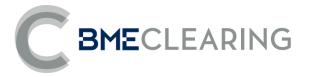

# Equity and Fixed Income Segments

FIXML Interface Specifications / November 11, 2022

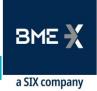

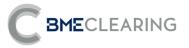

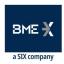

## **Revision History**

| Date               | Version | Description                                                                                                    | Author          |
|--------------------|---------|----------------------------------------------------------------------------------------------------|-----------------|
| December 20, 2013  | 1.0     | Initial Version                                                                                                 | BME Clearing IT |
| July 4, 2014       | 1.1     | Change Requests June 2014                                                                                       | BME Clearing IT |
| November 21, 2014  | 1.2     | Change Requests October 2014                                                                                    | BME Clearing IT |
| March 23, 2015     | 1.3     | Change Requests March 2015                                                                                      | BME Clearing IT |
| May 18, 2015       | 1.4     | Minor changes May 2015                                                                                          | BME Clearing IT |
| November 13, 2015  | 1.5     | Minor changes November 2015                                                                                     | BME Clearing IT |
| September 23, 2016 | 1.6     | September 2016 Production Release                                                                               | BME Clearing IT |
| November 24, 2016  | 1.7     | Addition of fields regarding the Fixed<br>Income Segment and changes in Equity<br>segment for adaptation to T2S | BME Clearing IT |
| May 18, 2017       | 1.8     | Change in terminology: rating is<br>replaced by solvency.<br>Additional changes due to adaptation<br>to T2S.    | BME Clearing IT |
| December 1, 2017   | 1.9     | Changes in valued values of trading capacity field.                                                             | BME Clearing IT |
| February 1, 2018   | 1.10    | Inflation-linked Debt in the Fixed<br>Income segment.                                                           | BME Clearing IT |
| February 6, 2018   | 1.11    | Changes due to the new account structure.                                                                       | BME Clearing IT |
| July 12, 2018      | 1.12    | Messages CH, CJ are given at collateral account level.                                                          | BME Clearing IT |
| November 5, 2018   | 1.13    | Message CQ at Clearing Member Level:<br>Cash Movements Group is added.                                          | BME Clearing IT |
| March 15, 2019     | 1.14    | Message CQ at Clearing Member Level:<br>Payment Agent is not informed.                                          | BME Clearing IT |
| February 15, 2020  | 1.17    | Changes in messajes 'y', 'AE' and 'AP' for the Fixed Income segment.                                            | BME Clearing IT |
| March 1, 2021      | 1.19    | Change in Message Trade Capture<br>Report (AE) for the Fixed Income<br>segment.                                 | BME Clearing IT |
| November 11, 2022  | 1.24    | Change in Message 'BA'.                                                                                         | BME Clearing IT |

## Changes made in the latest revision

#### Outlined below are the main changes from the documentation v1.19 published on March 1, 2021:

• Change in Message 'BA': new values for fields StipulationType[233] and StipulationType[234].

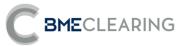

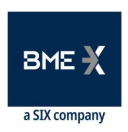

## Table of Contents

| 1. | IN  | TRODUCTION                                   | 1  |
|----|-----|----------------------------------------------|----|
|    | 1.1 | Scope of this manual 1                       |    |
|    | 1.2 | Public information and private information 1 |    |
|    | 1.3 | Structure of the manual 2                    |    |
|    | 1.4 | Format of tables defining messages 3         |    |
|    | 1.5 | Related documents 3                          |    |
| 2. | I   | MPLEMENTATION DECISIONS                      | 4  |
|    | 2.1 | Description 4                                |    |
|    | 2.2 | Fields ignored 4                             |    |
|    | 2.3 | Unsupported fields 4                         |    |
|    | 2.4 | Length of String type 4                      |    |
|    | 2.5 | Maximum message length 4                     |    |
| 3. | C   | GENERAL CONVENTIONS IN APPLICATION MESSAGES  | 5  |
|    | 3.1 | Identification of Trades 5                   |    |
|    | 3.2 | Parties block 5                              |    |
|    | 3.3 | Error Format (Text field) 7                  |    |
|    | 3.4 | Synchronisation at application level 7       |    |
| 4. | C   | GENERAL APPLICATION LEVEL MESSAGES           | 8  |
|    | 4.1 | Rejection of application messages 8          |    |
|    | 4.2 | List of messages 8                           |    |
|    | 4.3 | Annotations and adaptations of FIX 5.0 8     |    |
|    | 4.4 | Definition of messages 8                     |    |
| 5. | C   | GENERAL INFORMATION                          | 10 |
|    | 5.1 | Introduction 10                              |    |
|    | 5.2 | General Information: Securities 10           |    |
|    | 5.3 | General Information: Prices of Securities 11 |    |
|    | 5.4 | Definition of messages 11                    |    |

32

**BME**CLEARING

## 6. MONITORING OF TRADES

- 6.1 Introduction 18
- 6.2 Obtaining information 18
- 6.3 Information by Trading Members and/or Clearers and/or Settlement Participants 18
- 6.4 List of messages 18
- 6.5 Message flow 19
- 6.6 Annotations and adaptations of FIX 5.0 19
- 6.7 Field TransferReason of Trade Capture Report message 19
- 6.8 Definition of messages 20

## 7. TRADE ALLOCATION

- 7.1 Introduction 32
- 7.2 Internal Account Allocation and Transfer 32
- 7.3 External Account Allocation (Origin Member Give-up Trading Firm)32

7.4 Acceptance/rejection of an External Allocation (Destination Member – Take-up Trading Firm) 33

7.5 Acceptance/rejection of an External Allocation (Destination Account Clearer – Take-up Clearing Firm) 33

7.6 Detailed explanation about some relevant fields of Allocation Instruction and Allocation Report messages 34

- 7.7 Monitoring trades through Trade Capture Report messages 35
- 7.8 List of messages 36
- 7.9 Message flow 36
- 7.10 Annotations and adaptations of FIX 5.0 40
- 7.11 Definition of messages 40

#### 8. SUPERVISION INFORMATION

- 8.1 Introduction 50
- 8.2 List of messages 50
- 8.3 Message flow 50
- 8.4 Annotations and adaptations of FIX 5.0 50
- 8.5 Definition of messages 51

## 9. MANAGEMENT OF EXTERNAL ALLOCATION REFERENCES AND FILTERS 52

9.1 Introduction 52

50

. . . . .

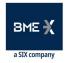

78

96

| BME | CL | EA | RI | NG |  |
|-----|----|----|----|----|--|
|     |    |    |    |    |  |

9.2 RegistID field 52

- Maintenance of External Allocation References by Origin Members 53 9.3
- 9.4 Maintenance of External Allocation References by Destination Members 57
- 9.5 Maintenance of External Allocation Acceptance Filters by Destination Members 61

9.6 Maintenance of External Allocation Acceptance Filters by Destination Member's Clearing Member 67 • · · • .... . .

| 9.6.5.1. | Registration Instructions (Msg Type = o)          | 68 |
|----------|---------------------------------------------------|----|
| 9.6.5.2. | Registration Instructions Response (Msg Type = p) | 70 |
| 9.7 Par  | ameterisation Module by Origin Members 72         |    |
| 9.7.5.1. | Registration Instructions (Msg Type = o)          | 73 |
| 9.7.5.2. | Registration Instructions Response (Msg Type = p) | 75 |

#### 10. MARGINS/COLLATERAL AND CASH MOVEMENTS

- 10.1 Introduction 78
- 10.2 Account Summary Report 78
- 10.3 Margin Requirement Report 78
- 10.4 Collateral Report 78
- 10.5 List of messages 79
- Message flow79 10.6
- 10.7 Annotations and adaptations of FIX 5.0 80
- Definition of messages 81 10.8

#### 11. HOLDING / RELEASE OF SECURITIES

- 11.1 Introduction 96
- 11.2 Holding / Release of Securities 96
- 11.3 Information by Trading Members and/or Clearers and/or Settlement Participants 96
- 11.4 List of messages 96
- 11.5 Message flow97
- 11.6 Definition of messages 98

#### 12. NETTING AND SETTLEMENT INSTRUCTIONS

- 12.1 Introduction 102
- 12.2 Clearing and generation of Settlement Instructions 102
- 12.3 Information by Trading Members and/or Clearers and/or Settlement Participants 102
- 12.4 List of messages 103
- 12.5 Message flow104

102

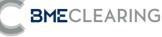

## 13. SETTLEMENTS AND FAILS

- 13.1 Introduction 106
- 13.2 Settlement of Instructions 106
- 13.3 Buy-in Procedure (Buy-in) 106
- 13.4 Cash Settlement 106
- 13.5 Information by Trading Members and/or Clearers and/or Settlement Participants 106
- 13.6 List of messages 107
- 13.7 Messages flow 107

## 14. CORPORATE ACTIONS

- 14.1 Introduction 109
- 14.2 Information on Corporate Actions 109
- 14.3 Information by Trading Members and/or Clearers and/or Settlement Participants 109
- 14.4 List of messages 109
- 14.5 Message flow109

## **APPENDIX A - USER FIELDS**

BME X a SIX company 106

109

111

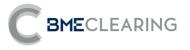

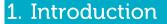

## 1.1 Scope of this manual

This document contains the definition of the interface provided by BME CLEARING to develop applications in connection with the scope of the CCP. The interface is based on the FIX Protocol (Financial Information eXchange) standard, version 5.0 (FIXML 5.0 SP2 Extension pack 178). For further information on the standard, consult reference document 1 (see 1.5) or the website www.fixprotocol.org.

The interface adheres to the FIX 5.0 specifications as far as possible. In most cases the structure and semantics of the messages are identical to the standard.

Extensions have been made to the protocol in some cases - for example, to address functions that have not been considered by the standard. These extensions are clearly set out in the document.

In other cases the standard is ambiguous, or states that details must be mutually agreed between the parties. In these cases the manual contains a detailed description to remove any ambiguities.

All the standard annotations and adaptations were drawn up on the basis of the recommendations laid down in the standard.

To prevent any duplications as a source of information, this document does not provide any explanations of aspects that fully comply with the standard. For any issues not explicitly addressed in this manual, the standard's documentation must be considered as a source of information.

BME Clearning's own implementation is described in the schema included in the BMEClearing-FIXML-5-0-SP2v1.0.zip file. Developers must base on this schema for in-house implementation.

The purpose of this document is to define the functioning of the CCP's FIXML interface for Equity and Fixed Income Instruments segments.

#### 1.2 Public information and private information

The functions covered by the CCP's FIXML interface are categorised as public information and private information.

The table below sets out public functions and the messages relating to them.

| Public function     | Related messages                      | Msg Type |
|---------------------|---------------------------------------|----------|
|                     | Security List                         | У        |
| General Information | Market Data – Snapshot / Full Refresh | W        |

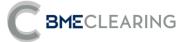

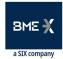

The table below sets out private functions and the messages relating to them.

| Private Function                               | Related messages                   | Msg Type |
|------------------------------------------------|------------------------------------|----------|
| Monitorian of turning                          | Trade Capture Report               | AE       |
| Monitoring of trades                           | Position Report                    | AP       |
|                                                | Allocation Instruction             | J        |
| Trade Allocation                               | Allocation Report                  | AS       |
|                                                | Trade Capture Report               | AE       |
| Supervision Information                        | News                               | В        |
| Management of References, Filters and          | Registration Instructions          | 0        |
| Parameterisation Module for Account Allocation | Registration Instructions Response | р        |
|                                                | Account Summary Report             | CQ       |
| Marging/Collatoral and Cash Movements          | Margin Requirement Inquiry         | СН       |
| Margins/Collateral and Cash Movements          | Margin Requirement Report          | CJ       |
|                                                | Collateral Report                  | BA       |
| Holding / Polosco of Socurition                | Allocation Instruction             | J        |
| Holding / Release of Securities                | Allocation Report                  | AS       |
| Generation of Settlement Instructions          | Trade Capture Report               | AE       |
| Notification of Corporate Actions              | Trade Capture Report               | AE       |

#### 1.3 Structure of the manual

This manual is in two parts. The four chapters of the first part provide a description of the general aspects of this interface.

This first chapter describes the scope of the document, presents its structure and introduces related documents.

Chapter 2 "Implementation Decisions" presents any annotations or restrictions arising from deployment of the protocol defined in this manual.

Chapter 3 "General conventions in application messages" provides a detailed description of specific aspects concerning most of the messages described in this manual.

Since their general content concerns all messages, chapters 2 and 3 should be read before the other chapters.

The other chapters in the second part of the manual describe the various functions of the CCP FIXML interface. Each chapter addresses a specific function, and describes its relevant functions.

Each chapter contains the following sections, among others:

- **Introduction**. This provides a brief description of the function addressed in the chapter.
- List of messages. This lists the various messages implementing the function addressed in the chapter.

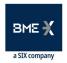

- - **Message flow**. This describes the various message exchange scenarios that may arise. It includes the message flow charts.
  - **Annotations and adaptations of FIX 5.0**. This sets out the standard protocol's annotations and adaptations to adapt it to the requirements.
  - **Definition of messages**. This contains a table for each message in the chapter, which provides a detailed description of the fields of which it is composed.

Finally, by way of an appendix, a table describes the FIX user fields employed in the protocol.

## 1.4 Format of tables defining messages

As explained in the preceding section, where necessary certain chapters have a table for each message, providing a detailed description of the fields of which it is composed.

The tables contain one field per row, with the following columns:

| Column          | Meaning                                                                                                    |
|-----------------|----------------------------------------------------------------------------------------------------|
| Tag             | Field number. Fields added to the message in this implementation have an asterisk ("*") after the number                                                                                                    |
| Name            | Name of the field according to the FIX standard                                                                                                    |
| Req             | "S" indicates that the field is required, and "N" means that the field is optional. "S*" means<br>that the field is required for this usage, but is optional in the FIX 5.0 standard                                                                                                    |
| Valid<br>values | Valid values for the field in the context of the message. This can be a list of values, or a range of numerical values, e.g. ">=3, <= 10". This column also shows the field's default value To prevent any confusions with terms, the description of the original FIX value has been maintained for values associated with references, and has not been translated for this reason |
| Format          | Type of field data. This is one of the types defined by FIX, or one such type with further restrictions. String(n) is a String type with a maximum of n characters, or in some cases with exactly n characters. For more information on String types, see 2.4                                                                                                    |
| Description     | Description of the field in the context of the message                                                                                                    |

#### 1.5 Related documents

| # | Title                                                     | Author    | Version         |
|---|-----------------------------------------------------------|-----------|-----------------|
| 1 | Financial Information Exchange Protocol (FIX) 5.0 Service | FIX       | 28 January 2014 |
|   | Pack 3: EP178 enhancing FIX 5.0 SP2                       | Committee |                 |
| 2 | Financial Information Exchange Protocol (FIX) 5.0 Service | FIX       | April 2009      |
|   | Pack 2                                                    | Committee |                 |
| 3 | Equity Instruments CCP V3.0                               | BME       | 3 December 2013 |
|   |                                                           | CLEARING  |                 |

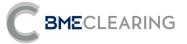

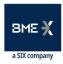

## 2. Implementation Decisions

#### 2.1 Description

This chapter presents the implementation decisions taken by BME CLEARING. It sets out aspects left open by the standard that have been defined in this implementation.

#### 2.2 Fields ignored

Occasionally the contents of some fields in incoming messages may be ignored by the interface. In these circumstances, it is made explicit in the description of the field.

#### 2.3 Unsupported fields

Unsupported fields in a message have not been included in the field description.

Messages sent to the interface must not contain unsupported fields. Messages sent by the interface never contain unsupported fields.

No mandatory fields have been declared as unsupported.

#### 2.4 Length of String type

The FIX standard does not impose any maximum length restriction on the String type. The maximum length is 255 characters in this implementation.

A maximum length of less than 255 characters has been established in some fields. In some cases the type is presented as String(n), where "n" is the maximum number of characters in the field. In some cases "n" indicates the exact length of the field, and in this case it will be explicitly stipulated in the valid values column.

#### 2.5 Maximum message length

The maximum length of messages sent or received by the interface is 32000 bytes.

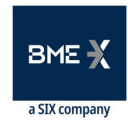

## 3. General conventions in application messages

## 3.1 Identification of Trades

**BME**CLEARING

#### 3.1.1 TrdMatchID [880]

The TrdMatch field contains the trading register number. This is the reference allocated by the trading platform to the Trade stipulated in the message. The period in which the uniqueness of this field is guaranteed is determined by each platform. In the case of SIBE SMART, it is a single number for each session date.

#### 3.1.2 TradeID

The TradeID contains the CCP register identifier. This is the reference allocated by BME CLEARING's central system to the Trade stipulated in the message.

Each Trade in the trading system has a corresponding Trade in the CCP system, although certain types of Trade are specific to the CCP system, such as account allocations, Transfer Trades etc.

The OrigTradeID and SecondaryTradeID fields also contain a CCP register identifier, and are used to refer to the Previous Trade and the Initial Trade respectively.

The format of the CCP register identifier is YYMMDDNnnnnnOSC. Its components have the following meanings:

- **YYMMDD**. This is the registration date
- Nnnnnn. This is a unique sequential number relating to the date of registration
- **O.** This is the CCP's Trade reference
- **S**. The direction of the Trade (Buy/Sell)
- **C**. Open/Close

#### 3.2 Parties block

The Parties block is used in several application messages to identify the parties involved in the trade.

The block is incorporated in the detailed definition of messages containing this block as shown below. The list of possible values is restricted in accordance with the specific characteristics of the message.

| Tag      | Name          | FIXML | Req | Valid values                    | Format | Description                                                                                                   |
|----------|---------------|-------|-----|---------------------------------|--------|----------------------------------------------------------------------------------------------------|
| /xxx/    | ′ Pty         |       |     |                                 |        | (n times)                                                                                                    |
| →<br>448 | PartyID       | ID    | Ν   |                                 | String | Member Code allocated by<br>BME CLEARING                                                                      |
| →<br>447 | PartyIDSource | Src   | Ν   | D = Proprietary/<br>Custom code | Char   | Indicates the reference<br>employed in the PartyID<br>field. BME CLEARING's own<br>references are always used |
| →<br>452 | PartyRole     | R     | Ν   |                                 | Int    | Indicates the role taken up<br>by the party stipulated in the<br>PartyID field                                |

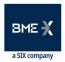

A number of roles are used in the messages in this manual. Interpretation of the PartyID field depends on the PartyRole value as explained below:

- **1 (Executing Firm).** When this value is specified, the PartyID field corresponds to the CCP Member code
- **4 (Clearing Firm).** When this value is specified, the PartyID field corresponds to the code of the Member acting as Clearer for the account concerned
- **10 (CSD Code).** When this value is specified, the PartyID field corresponds to the CSD code
- **11 (Order Origination Trader).** When this value is specified, the PartyID field corresponds to the platform user code
- **12 (Executing Trader).** When this value is specified, the PartyID field corresponds to the user that requested the Transfer or Account Allocation referred to in the message or the Parameterisation Module
- **13 (Order Origination Firm).** When this value is specified, the PartyID field corresponds to the platform Member code
- **16 (Executing System).** When this value is specified, the PartyID field corresponds to the trading platform code
- **21 (Clearing Organization).** When this value is specified, the PartyID field corresponds to the CCP code
- **30 (Payment Agent).** When this value is specified, the PartyID field corresponds to the user of the Payment Agent for Cash Movements
- **36 (Clearing Broker Trader).** When this value is specified, the PartyID field corresponds to the user of the Destination Member that accepted or rejected the Account Allocation
- **38 (Position Account).** When this value is specified, the PartyID field corresponds to the account holder
- 45 (CCV seller / buyer). When this value is specified, the PartyID field corresponds to the CCV seller / buyer
- 90 (Settlement Firm). When this value is specified, the PartyID field corresponds to the Settlement Participant
- **91 (Settlement Account).** When this value is specified, the PartyID field corresponds to the Settlement Account code
- **95 (Give-up Trading Firm).** When this value is specified, the PartyID field corresponds to the reference of the Origin Member of the Account Allocation concerned
- **96 (Take-up Trading Firm).** When this value is specified, the PartyID field corresponds to the reference of the Destination Member of the Account Allocation concerned

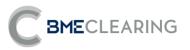

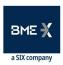

- 97 (Give-up Clearing Firm). When this value is specified, the PartyID field corresponds to the reference of the Member acting as Clearer of the origin of the Account Allocation concerned
- 98 (Take-up Clearing Firm). When this value is specified, the PartyID field corresponds to the reference of the Member acting as Clearer of the destination of the Account Allocation concerned

## 3.3 Error Format (Text field)

The Text field is used in a number of messages to provide a description of an error. In this case the format of the field is:

#### %MFsXXXXXX

Where **s** indicates the gravity of the error (I: information, W: warning, E: Error), **XXXXXX** is the error code, with an explanatory text following. "%MF" is a fixed text.

## 3.4 Synchronisation at application level

When a client starts a FIXML session (Logon message accepted), it receives a series of unsolicited information related with the current session. These messages are:

- Registration Instructions Response (Management of current External Allocation References and Filters and Parameterisation Module)
- Allocation Report (external allocation requests not yet accepted / rejected)

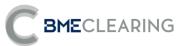

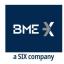

## 4. General Application Level Messages

#### 4.1 Rejection of application messages

When the interface receives an incorrect message, the general Business Message Reject message can be used.

#### 4.2 List of messages

| Message                               | Description                            |
|---------------------------------------|----------------------------------------|
| Business Message Reject (MsgType = j) | Message rejection at application level |

## 4.3 Annotations and adaptations of FIX 5.0

No annotations or adaptations have been applied to the messages addressed in this chapter.

#### 4.4 Definition of messages

#### 4.4.1 Contents of the Header block

The Header block is included in all the messages described in this document. The details of the block may be found in each of these messages.

The following are two of the major functions implemented:

- In messages sent by entities to the CCP, a single issuer may send messages on behalf of several Members, provided it has been authorised to do so. The Header block has fields that provide information concerning the sender of the messages and also concerning the Member on behalf of which each message is sent. Specifically:
  - The SenderCompID [49] and SenderSubID [50] fields provide information on the codes of the entity and user sending the message.
  - The OnBehalfOfCompID [115] field provides information concerning the code of the Member on behalf of which the sender has sent the message.
- A message generated by the CCP may have a number of recipients:
  - In this case, the TargetCompID [56] field will have several entity codes separated by commas (,).

#### 4.4.2 Business Message Reject (MsgType = j)

Message sent by the interface when it receives an incorrect message.

| Tag    | Name                             | FIXML           | Req | Valid values | Format | Description                           |  |  |
|--------|----------------------------------|-----------------|-----|--------------|--------|---------------------------------------|--|--|
| Busine | BusinessMessageReject/ BizMsgRej |                 |     |              |        |                                       |  |  |
| 372    | RefMsgT<br>ype                   | RefMsgTyp       | S   |              | String | MsgType of the rejected message       |  |  |
| 379    | Business<br>RejectRe<br>fID      | BizRejRefl<br>D | Ν   |              | String | ldentifier of the rejected<br>message |  |  |

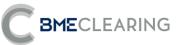

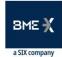

| Tag     | Name                         | FIXML     | Req | Valid values                                                                  | Format           | Description                                                                                                |
|---------|------------------------------|-----------|-----|-------------------------------------------------------------------------------|------------------|----------------------------------------------------------------------------------------------------|
| 380     | Business<br>RejectRe<br>ason | BizRejRsn | S   | 0 = Other<br>3 =<br>Unsupported<br>Message<br>Type<br>5 = Rejected<br>by Gate | Int              | Reason for rejection                                                                                       |
| 58      | Text                         | Txt       | Ν   |                                                                               | String           | Explanatory text                                                                                           |
| /BizMsg | Rej/ Hdr                     |           |     |                                                                               |                  |                                                                                                    |
| 35      | MsgType                      | MsgTyp    | S   | j                                                                             | String           | ldentifies the type of<br>message                                                                          |
| 49      | SenderC<br>ompID             | SID       | S   | BMCL                                                                          | String           | Identifier of the entity sending the message Contains "BMCL"                                               |
| 56      | TargetCo<br>mplD             | TID       | S   |                                                                               | String           | Identifier of the entity to which the message is sent                                                      |
| 50      | SenderS<br>ubID              | SSub      | S*  | See Tables 1<br>and 6 in the<br>"Codification<br>Tables"<br>document          | String           | Contains the code of the<br>CCP Segment with which<br>the connection was<br>established or the CCP<br>Code |
| 57      | TargetSu<br>bID              | TSub      | Ν   |                                                                               | String           | Contains the code of the user to which it is sent                                                          |
| 52      | SendingT<br>ime              | Snt       | S   |                                                                               | UTC<br>Timestamp | Time at which the<br>message was sent                                                                      |

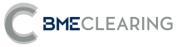

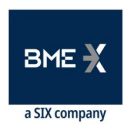

## 5. General Information

#### 5.1 Introduction

Several functions concerning public information form part of general information. This information is divided into two groups:

- Information concerning securities. Definition of the securities
- Prices of securities. Closing Price

Each of these groups is addressed in a separate section of this chapter. Section 5.4 sets out the format of the messages.

## 5.2 General Information: Securities

#### 5.2.1 Description

This function provides information concerning the securities that may be registered at the CCP.

#### 5.2.2 Reception of the definition of Securities

Information concerning the definition of Securities is received via Security List messages.

#### 5.2.3 List of messages

| Message                      | Description                                              |
|------------------------------|----------------------------------------------------------|
| Security List (Msg Type = y) | Sent by the server to provide information concerning the |
|                              | definition of Securities at the beginning of the day     |

#### 5.2.4 Message flow

**Reception of the definition of securities** 

Security List messages are received in relation to the definition of Securities.

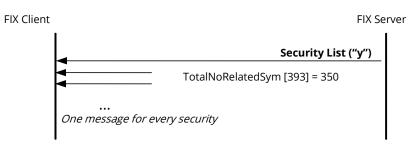

#### 5.2.5 Annotations and adaptations of FIX 5.0

No annotations or adaptations have been applied to the messages addressed in this chapter.

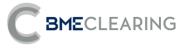

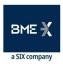

## 5.3 General Information: Prices of Securities

#### 5.3.1 Description

This function provides information in connection with closing prices of Securities.

#### 5.3.2 Reception of information

The interface returns the information requested in Market Data Snapshot Full Refresh messages.

Whenever a change occurs, a new Market Data Snapshot Full Refresh message is received for each Security. In all fields, if no information is received for a given field, it must be considered that this has not changed since the last update.

#### 5.3.3 List of messages

| Message                                          | Description                              |
|--------------------------------------------------|------------------------------------------|
| Market Data Snapshot Full Refresh (Msg Type = W) | Sent by the server to return information |
| Market Data Shapshot Full Kenesh (Misg Type – W) | concerning closing prices                |

#### 5.3.4 Message flow

**Reception of information concerning prices** 

A Market Data Snapshot Full Refresh message is received every time a Security undergoes a change.

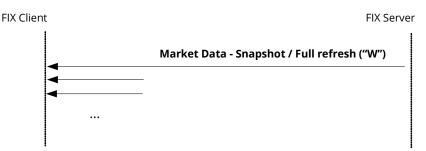

#### 5.3.5 Annotations and adaptations of FIX 5.0

No annotations or adaptations have been applied to the messages addressed in this chapter.

#### 5.4 Definition of messages

#### 5.4.1 Security List (Msg Type = y)

Message sent by the server to provide information concerning the definition of securities at the beginning of the day

| Tag                     | Name             | FIXML  | Req | Valid values | Format | Description                                  |  |
|-------------------------|------------------|--------|-----|--------------|--------|----------------------------------------------|--|
| Security List/ SecList/ |                  |        |     |              |        |                                              |  |
| /SecLis                 | st/ Hdr          |        |     |              |        |                                              |  |
| 35                      | MsgType          | MsgTyp | S   | У            | String | ldentifies the type of<br>message            |  |
| 49                      | SenderC<br>ompID | SID    | S   | BMCL         | String | ldentifier of the entity sending the message |  |

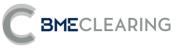

| Tag      | Name                      | FIXML    | Req | Valid values                                                  | Format           | Description<br>Contains "BMCL"                                                                                                    |
|----------|---------------------------|----------|-----|---------------------------------------------------------------|------------------|----------------------------------------------------------------------------------------------------|
| 56       | TargetCo<br>mpID          | TID      | S   | "????"                                                        | String           | Identifier of the entity to<br>which the message is sent<br>"????" indicates that all<br>entities are recipients of<br>the message |
| 50       | SenderS<br>ubID           | SSub     | S*  | See Table 1<br>in the<br>"Codification<br>Tables"<br>document | String           | Contains the code of the<br>CCP Segment with which<br>the connection was<br>established                                            |
| 52       | SendingT<br>ime           | Snt      | S   |                                                               | UTC<br>Timestamp | Time at which the message was sent                                                                                                 |
| /SecList | / SecL                    |          |     |                                                               |                  | (1 time)                                                                                                    |
| →15      | Currency                  | Ссу      | Ν   |                                                               | Currency         | Currency code. Expressed as per ISO 4217 standard                                                                                  |
| →58      | Text                      | Txt      | Ν   |                                                               | String           | Description of security                                                                                                    |
| /SecList | / SecL/ Inst              | rmt      |     |                                                               |                  |                                                                                                    |
| →55      | Symbol                    | Sym      | Ν   | [N/A]<br>or Security<br>Code                                  | String(5)        |                                                                                                    |
| →48      | Securityl<br>D            | ID       | Ν   |                                                               | String(12)       | ISIN CODE                                                                                                    |
| →22      | Securityl<br>DSource      | Src      | Ν   | 4 = ISIN<br>number                                            | String           |                                                                                                    |
| →1151    | Security<br>Group         | SecGrp   | Ν   | See Table 2<br>in the<br>"Codification<br>Tables"<br>document | String           | Group of securities                                                                                                    |
| →167     | SecurityT<br>ype          | SecТур   | Ν   | See Table 3<br>in the<br>"Codification<br>Tables"<br>document | String           | Product type                                                                                                    |
| →200     | Maturity<br>MonthYe<br>ar | MMY      | Ν   | AAAAMM                                                        | Month-<br>Year   | Maturity of security                                                                                                    |
| →541     | Maturity<br>Date          | MatDt    | Ν   |                                                               | LocalMktD<br>ate | Maturity date                                                                                                    |
| →225     | lssueDat<br>e             | Issued   | Ν   |                                                               | UTCDate          | Date of security issuance                                                                                                    |
| →202     | StrikePri<br>ce           | StrkPx   | Ν   |                                                               | Price            | Exercise price<br>Only for assets of Equity<br>segment                                                                             |
| →968     | StrikeVal<br>ue           | StrkValu | Ν   |                                                               | Float            | Trading unit<br>Number of shares<br>equivalent to each<br>security Only for assets of<br>Equity segment                            |

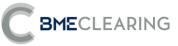

| Tag               | Name                        | FIXML     | Req | Valid values                                                 | Format           | Description                                                                                                    |
|-------------------|-----------------------------|-----------|-----|--------------------------------------------------------------|------------------|----------------------------------------------------------------------------------------------------|
| →206              | OptAttri<br>bute            | OptAt     | Ν   | A = American<br>E = European<br>B =<br>Bermudas<br>O = Other | Char             | Type of exercise option<br>Only for assets of Equity<br>segment                                                                                             |
| →231              | Contract<br>Multiplie<br>r  | Mult      | Ν   |                                                              | Float            | Indicates the multiplier<br>factor to convert price<br>units into monetary units<br>Only for assets of Equity<br>segment                                    |
| →201              | PutOrCal<br>l               | PutCall   | Ν   | 0 – Put<br>1 - Call                                          | Int              | Indicates whether the<br>security is call or put Only<br>for assets of Equity<br>segment                                                                    |
| →106              | lssuer                      | lssr      | Ν   |                                                              | String           | lssuer code of a security<br>or in case of ETFS, SICAVs<br>Fund Manager code                                                                                |
| →223              | CouponR<br>ate              | CpnRt     | Ν   |                                                              | Percentage       | Coupon of a Bond or T-<br>Note (% notional)<br>Only for Fixed Income<br>securities.                                                                         |
| →874              | InterestA<br>ccrualDa<br>te | IntAcrl   | Ν   |                                                              | LocalMktD<br>ate | Date when the security<br>begins the coupon<br>accrual.<br>Only for Fixed Income<br>securities.                                                             |
| →1639<br>*        | MarginCl<br>ass             | Clss      | Ν   |                                                              | String           | Offsetting group of the<br>security<br>Only for Fixed Income<br>securities.                                                                                 |
| → 461             | CFICode                     | CFI       | Ν   |                                                              | String           | Classification of the value<br>used as collateral<br>(standard ISO 10692, CFI<br>Code, 6 alphabetic<br>characters).<br>Only for Fixed Income<br>securities. |
| → 470             | Country<br>Oflssue          | lssuCtry  | Ν   |                                                              | String           | Jurisdiction of the issuer<br>(country code based on<br>standard ISO 3166).<br>Only for Fixed Income<br>securities.                                         |
|                   | / SecL/ Inst                | rmt/ AID  |     |                                                              |                  | (n times)                                                                                                    |
| →→45<br>5         | Security<br>AltID           | AltID     | Ν   |                                                              | String(22)       | Short name of the security                                                                                                    |
| <b>→</b> →45<br>6 | Security<br>AltIDSou<br>rce | AltIDSrc  | Ν   | 8 = Exchange<br>Symbol                                       | String           |                                                                                                    |
| /SecList          | / SecL/ Inst                | rmt/ Evnt |     |                                                              |                  | (n times)                                                                                                    |
| →→86<br>5         | EventTyp<br>e               | EventTyp  | Ν   | 100 = Barrier<br>(turbo<br>warrants) /                       | Int              |                                                                                                    |

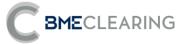

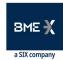

| Tag | Name | FIXML | Req | Valid values          | Format | Description |  |
|-----|------|-------|-----|-----------------------|--------|-------------|--|
| - 0 |      |       |     | Lower barrier         |        |             |  |
|     |      |       |     | (Inlines) Only        |        |             |  |
|     |      |       |     | for Equity            |        |             |  |
|     |      |       |     | securities.           |        |             |  |
|     |      |       |     | 101 = Last            |        |             |  |
|     |      |       |     | trading day           |        |             |  |
|     |      |       |     | 104 = Upper           |        |             |  |
|     |      |       |     | barrier               |        |             |  |
|     |      |       |     | (inlines). Only       |        |             |  |
|     |      |       |     | for Equity            |        |             |  |
|     |      |       |     | securities.           |        |             |  |
|     |      |       |     | 105 = Lower           |        |             |  |
|     |      |       |     | activation            |        |             |  |
|     |      |       |     | barrier (turbo        |        |             |  |
|     |      |       |     | pro). Only for        |        |             |  |
|     |      |       |     | Equity<br>securities. |        |             |  |
|     |      |       |     | 106 = Upper           |        |             |  |
|     |      |       |     | activation            |        |             |  |
|     |      |       |     | barrier (turbo        |        |             |  |
|     |      |       |     | pro). Only for        |        |             |  |
|     |      |       |     | Equity                |        |             |  |
|     |      |       |     | securities.           |        |             |  |
|     |      |       |     | 114 =                 |        |             |  |
|     |      |       |     | Number of             |        |             |  |
|     |      |       |     | decimals in           |        |             |  |
|     |      |       |     | the price of          |        |             |  |
|     |      |       |     | the security          |        |             |  |
|     |      |       |     | 120 =                 |        |             |  |
|     |      |       |     | Settlement            |        |             |  |
|     |      |       |     | System Code           |        |             |  |
|     |      |       |     | 122 = Barrier         |        |             |  |
|     |      |       |     | (bonus). Only         |        |             |  |
|     |      |       |     | for Equity            |        |             |  |
|     |      |       |     | securities.<br>201 =  |        |             |  |
|     |      |       |     | Z01 –<br>Coupon       |        |             |  |
|     |      |       |     | regularity            |        |             |  |
|     |      |       |     | - Country             |        |             |  |
|     |      |       |     | 215 =                 |        |             |  |
|     |      |       |     | Accrued               |        |             |  |
|     |      |       |     | Interest              |        |             |  |
|     |      |       |     | calculation           |        |             |  |
|     |      |       |     | method                |        |             |  |
|     |      |       |     | 216 = Basic           |        |             |  |
|     |      |       |     | Reference             |        |             |  |
|     |      |       |     | 217 = Quality         |        |             |  |
|     |      |       |     | of collateral         |        |             |  |
|     |      |       |     | 218 = Issuer's        |        |             |  |
|     |      |       |     | LEI                   |        |             |  |
|     |      |       |     | 219 = Type of         |        |             |  |
|     |      |       |     | collateral            |        |             |  |

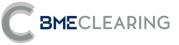

| Tag       | Name          | FIXML | Req Valid values | Format           | Description                                                                                                    |
|-----------|---------------|-------|------------------|------------------|----------------------------------------------------------------------------------------------------|
| →→86<br>6 | EventDat<br>e | Dt    | Ν                | LocalMktD<br>ate | Last trading day, when<br>EventType = 101                                                                                                    |
| →>86      | EventPx       | Px    | Ν                | Price            | Barrier price of warrant<br>(turbowarrants) or lower<br>barrier (warrant inline),<br>when EventType = 100<br>Upper barrier price<br>(warrant inline) when<br>EventType = 104<br>Trigger lower barrier price<br>(turbo pro), when<br>EventType = 105<br>Trigger upper barrier<br>price (turbo pro), when<br>EventType = 106<br>Barrier price of the bonus<br>warrant, when EventType<br>= 122 |
|           |               |       |                  |                  | If EventType = 114,<br>it contains the number of<br>decimals in the price for<br>this security<br>If EventType = 120,<br>it contains the CSD Code<br>(same coding as for<br>PartyRole[452]=10)<br>In the Fixed Income<br>Segment:<br>If EventType [865] = 201,                                                                                                    |
| →>86<br>8 | EventTex<br>t | Txt   | Ν                | String           | it contains the number of<br>coupons per year.<br>If EventType [865] = 215,<br>it contains the method of<br>the accrued Interest<br>calculation:<br>1= Actual/Actual<br>2= Actual/360<br>3= Actual/365<br>If EventType [865] = 216,<br>contains the Basic<br>Reference                                                                                                    |
|           |               |       |                  |                  | lf EventType [865] = 217,<br>it contains the quality of<br>collateral:<br>'INVG' - Investment grade<br>'NIVG' - Non-investment<br>grade<br>'NOTR' - Non-rated<br>'NOAP' - Not applicable                                                                                                    |

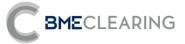

| Tag       | Name                                   | FIXML   | Req | Valid values       | Format    | Description                                                                                                    |
|-----------|----------------------------------------|---------|-----|--------------------|-----------|----------------------------------------------------------------------------------------------------|
| Тад       | Name                                   | FIXIVIL | Keq | Valid Values       | Format    | If EventType [865] = 218,<br>it contains the issuer's LEI<br>If EventType [865] = 219,<br>it contains the collateral<br>type:<br>'GOVS' - Government<br>securities<br>'SUNS' - Supra-<br>nationals and<br>agencies securities<br>'FIDE' - Debt securities<br>issued by banks and<br>other financial<br>institutions<br>'NFID' - Corporate<br>debt securities issued<br>by non-financial<br>institutions<br>'SEPR' - Securitized<br>products<br>'MEQU' - Main index<br>equities<br>'OEQU' - Other<br>equities<br>'OTHR'- Other assets |
| /Seclis   | t/ SecL/ Und                           | lv      |     |                    |           | 'NA' - Not aplicable<br>(n times)                                                                                                    |
|           | Underlyi                               | 'y      |     |                    |           |                                                                                                    |
| →→31<br>1 | ngSymb<br>ol                           | Sym     | Ν   |                    | String(5) | Symbol of the security acting as the underlying                                                                                                    |
| →→30<br>9 | Underlyi<br>ngSecuri<br>tyID           | ID      | Ν   |                    | String    | ISIN code of the underlying security                                                                                                    |
| →→30<br>5 | Underlyi<br>ngSecuri<br>tyIDSour<br>ce | Src     | Ν   | 4 = ISIN<br>number | String    |                                                                                                    |
| →→31<br>8 | Underlyi<br>ngCurre<br>ncy             | Ссу     | Ν   |                    | Currency  | Code of the currency<br>used to express the<br>underlying and the strike<br>Expressed as per ISO<br>4217 standard                                                                                                    |

## 5.4.2 Market Data Snapshot Full Refresh (Msg Type = W)

| Used by the interface to notify in | nformation concerning prices. |
|------------------------------------|-------------------------------|
|------------------------------------|-------------------------------|

| Tag                                             | Name         | FIXML  | Req | Valid values | Format | Description                    |
|-------------------------------------------------|--------------|--------|-----|--------------|--------|--------------------------------|
| Market Data Snapshot Full Refresh / MktDataFull |              |        |     |              |        |                                |
| /MktD                                           | ataFull/ Hdr |        |     |              |        |                                |
| 35                                              | MsgType      | MsgTyp | S   | W            | String | ldentifies the type of message |

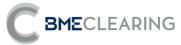

| Tag    | Name                    | FIXML                | Req | Valid values                                                                                          | Format                   | Description                                                                                                    |
|--------|-------------------------|----------------------|-----|----------------------------------------------------------------------------------------------------|--------------------------|----------------------------------------------------------------------------------------------------|
| 49     | SenderCompl<br>D        | SID                  | S   | BMCL                                                                                                  | String                   | ldentifier of the entity<br>sending the message<br>Contains "BMCL"                                                                                                    |
| 56     | TargetCompID            | TID                  | S   | "????"                                                                                                | String                   | Identifier of the entity to<br>which the message is sent<br>"????" indicates that all<br>entities are recipients of<br>the message                                                                |
| 50     | SenderSubID             | SSub                 | S*  | See Table 1 in<br>the<br>"Codification<br>Tables"<br>document                                         | String                   | Contains the code of the<br>CCP Segment with which<br>the connection was<br>established                                                                                                    |
| 52     | SendingTime             | Snt                  | S   |                                                                                                    | UTC<br>Timestamp         | Time at which the message was sent                                                                                                    |
| /MktDa | taFull/ Instrmt         |                      |     |                                                                                                    |                          |                                                                                                    |
| 55     | Symbol                  | Sym                  | Ν   | [N/A]<br>or Security<br>Code                                                                          | String(5)                |                                                                                                    |
| 48     | SecurityID              | ID                   | Ν   |                                                                                                    | String(12)               | ISIN Code                                                                                                    |
| 22     | SecurityIDSour          | Src                  | Ν   | 4 = ISIN<br>number                                                                                    | String                   |                                                                                                    |
| /MktDa | taFull/ Full            |                      |     |                                                                                                    |                          | (n times)                                                                                                    |
| →269   | MDEntryType             | Тур                  | S   | 5 = Closing<br>Price                                                                                  | Char                     | Type of information this<br>entry contains<br>5: For the closing price (of<br>the current session or the<br>preceding session).<br>Equal to the reference<br>price in the Fixed Income<br>Segment |
| →270   | MDEntryPx               | Px                   | Ν   |                                                                                                    | Price                    | Price. Present when<br>MDEntryType = 5<br>If it is not present, it must<br>be understood that the<br>price is 0                                                                                   |
| →286   | OpenCloseSett<br>leFlag | OpenClsSe<br>ttlFlag | Ν   | 1 = Session<br>Open / Close<br>/ Settlement<br>entry<br>4 = Entry<br>from<br>previous<br>business day | MultipleVal<br>ue String | When MDEntryType = 5,<br>values 1 and 4 are used<br>to indicate whether the<br>closing price is that of the<br>preceding session (value<br>4) or of the current<br>session (value 1)              |
| →158*  | AccuedInteres<br>tRate  | AcrIntRt             | Ν   |                                                                                                    | Percentage               | Accrued Interest<br>Percentage.<br>Only for the Fixed Income<br>Segment.                                                                                                    |

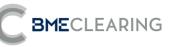

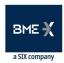

## 6. Monitoring of Trades

#### 6.1 Introduction

This chapter describes information provided concerning Trades registered and outstanding balances.

#### 6.2 Obtaining information

BME CLEARING provides this information separately in two parts:

- Balances by Position Account, Security, Trading Date (only Equity) and Settlement Date, at the beginning of the session
- All trades carried out after the session has started

Balances at the beginning of the day and the end of the day are provided in Position Report messages. Information is only supplied in Position Account / Security / Settlement Date combinations the balance of which is not zero.

Information on trades carried out since the start of the day is provided in Trade Capture Report messages.

#### 6.3 Information by Trading Members and/or Clearers and/or Settlement Participants

Information is sent to the entities in the Parties block, specifically those defined by PartyRole 4 (Clearing Firm: Clearing Member), PartyRole 1 (Executing Firm: Non Clearing Member) and PartyRole 90 (SettlementFirm: Settlement Participant).

## 6.4 List of messages

| Message                              | Description                                                                                                    |
|--------------------------------------|----------------------------------------------------------------------------------------------------|
| Trade Capture Report (Msg Type = AE) | Information concerning a Trade registered at the CCP                                                                                     |
| Position Report (Msg Type = AP)      | Information concerning outstanding balances at the CCP for a<br>Security, Trading Date (Equity), Settlement Date and Position<br>Account |

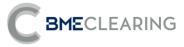

## 6.5 Message flow

**Reception of Trades and balances** 

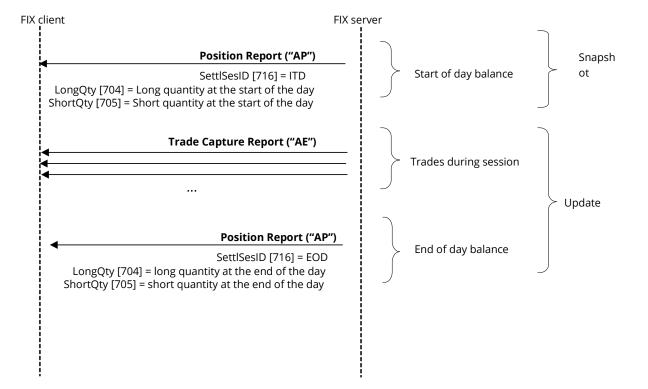

## 6.6 Annotations and adaptations of FIX 5.0

- The LeavesQty [151], FirmMnemonic [1729] and AllocText [161] fields have been added to the Trade Capture Report message.
- The ExchangeTradeType [5681] user field has been added to the Trade Capture Report message.
- The block Qty has been moved in message Trade Capture Report, so now it is within block RptSide
- The TradeDate [75] field has been added to the PositionAmountDate block in the Position Report message.

#### 6.7 Field TransferReason of Trade Capture Report message

When the execution coming from the trading platform contains instructions for internal or external Allocation, it's possible that the Allocation cannot be done.

In this case, the Trade Capture Report message will contain relevant information in field TransferReason [830]:

• If the ECC account is informed and it's not a valid account: the filed will contain "ERRA" + the account informed in the execution.

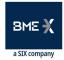

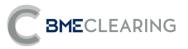

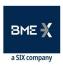

- If the ECC account is not informed, but the Allocation mnemonic is informed and it's not a valid mnemonic: the field will contain "ERRN" + the mnemonic informed in the execution.
- If the ECC account and the Allocation mnemonic are not informed, but the destination Member is informed (and the Allocation reference) and the destination Member is not valid: the field will contain "ERRD" + the destination Member informed in the execution.

#### 6.8 Definition of messages

6.8.1 Trade Capture Report (Msg Type = AE)

Message containing data for a CCP Trade.

| Tag     | Name                         | FIXML         | Req | Valid values                                                  | Format | Description                                                                                                    |
|---------|------------------------------|---------------|-----|---------------------------------------------------------------|--------|----------------------------------------------------------------------------------------------------|
| Trade C | apture Rep                   | ort/ TrdCaptF | Rpt |                                                               |        |                                                                                                    |
| 1003    | TradelD                      | TrdID         | Ν   |                                                               | String | CCP register identifier.<br>This field is always<br>present in the message                                                                                               |
| 1040    | Seconda<br>ryTradel<br>D     | TrdID2        | Ν   |                                                               | String | Contains the CCP register<br>identifier for the initial<br>Trade                                                                                                    |
| 487     | TradeRe<br>portTran<br>sType | TransTyp      | Ν   | 0 = New<br>2 = Replace                                        | Char   | Identifies whether the<br>message contains a new<br>trade or updates an<br>existing one                                                                                  |
| 828     | TrdType                      | TrdTyp        | Ν   | See Table 4<br>in the<br>"Codification<br>Tables"<br>document | Int    | Type of FIX Trade. This<br>value is used along with<br>TrdSubType [829]                                                                                                  |
| 829     | TrdSubT<br>ype               | TrdSubTyp     | Ν   | See Table 4<br>in the<br>"Codification<br>Tables"<br>document | Int    | This value is used along with TrdType [828]                                                                                                    |
| 1126    | OrigTrad<br>eID              | OrigTrdID     | Ν   |                                                               | String | Contains the CCP register<br>identifier for the Previous<br>Trade                                                                                                    |
| 150     | ЕхесТур<br>е                 | ЕхесТур       | Ν   | F = Trade                                                     | Char   |                                                                                                    |
|         |                              |               |     |                                                               |        | Original primary reference of the Trade.                                                                                                    |
| 820     | TradeLin<br>kID              | LinkID        | Ν   |                                                               | String | For a Netting /<br>Aggregation trade it<br>contains the CCP register<br>identifier (TradeID [1003])<br>of the Settlement<br>Instruction.<br>For Fixed Income<br>segment: |
|         |                              |               |     |                                                               |        | It contains the common reference of trades                                                                                                    |

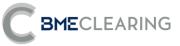

| Tag     | Name                        | FIXML           | Req | Valid values                                                  | Format           | Description                                                                                                    |
|---------|-----------------------------|-----------------|-----|---------------------------------------------------------------|------------------|----------------------------------------------------------------------------------------------------|
| 0       |                             |                 |     |                                                               |                  | linking the return of the repo.                                                                                               |
| 880     | TrdMatc<br>hID              | MtchID          | Ν   |                                                               | String           | Trading register number<br>Matches the Execution<br>Report message's<br>TrdMatchID field<br>Only apply for Equity<br>segment. |
| 17      | ExecID                      | ExecID          | Ν   |                                                               | String           | Original secondary<br>reference of the Trade                                                                                  |
| 1300    | MarketS<br>egmentl<br>D     | MktSegID        | Ν   | See Table 5<br>in the<br>"Codification<br>Tables"<br>document | String           | Trading Segment Code                                                                                                    |
| 32      | LastQty                     | LastQty         | S   | >= 0, without<br>decimals                                     | Qty              | Trade quantity / nominal<br>amount                                                                                            |
| 151*    | LeavesQt<br>y               | LeavesQty       | Ν   |                                                               | Qty              | Outstanding quantity /<br>nominal amount of the<br>trade                                                                      |
| 31      | LastPx                      | LastPx          | S   |                                                               | Price            | Price of the Trade when it is a Buy/sell trade                                                                                |
| 15      | Currency                    | Ссу             | Ν   |                                                               | Currency         | Currency code<br>Expressed as per ISO<br>4217 standard                                                                        |
| 75      | TradeDa<br>te               | TrdDt           | Ν   |                                                               | LocalMktD<br>ate | Trading date                                                                                                    |
| 60      | Transact<br>Time            | TxnTm           | Ν   |                                                               | UTCTimest<br>amp | Date and time when<br>transaction was carried<br>out in CCP, in UTC format                                                    |
| 64      | SettlDate                   | SettlDt         | Ν   |                                                               | LocalMktD<br>ate | Intended Settlement Date                                                                                                    |
| 381     | GrossTra<br>deAmt           | GrossTrdA<br>mt | Ν   |                                                               | Amt              | Cash Amount of the trade<br>Can be negative,<br>depending on the result<br>of netting on net<br>Accounts                      |
| 5681*   | Exchang<br>eTradeTy<br>pe   | ExchTrdTy<br>p  | Ν   | See Table 4<br>in the<br>"Codification<br>Tables"<br>document | String           | CCP Trade Type                                                                                                    |
| 830     | Transfer<br>Reason          | TrnsfrRsn       | Ν   |                                                               | String           | Additional register<br>information of the Trade                                                                               |
| /TrdCap | <b>tRpt/ Hdr</b><br>MsgType | MsgTyp          | S   | AE                                                            | String           | Identifies the type of                                                                                                    |
| 49      | SenderC<br>ompID            | SID             | S   | BMCL                                                          | String           | message<br>Identifier of the entity<br>sending the message.<br>Contains "BMCL"                                                |

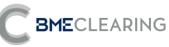

| 56     TargetCo<br>mplD     TID     S     String     Identifier(s) of the entityl-<br>ies) to which the message<br>is sent<br>The entity codes are<br>separated by commas (.)       50     SenderS<br>ubD     SSub     S*     See Table 1<br>in the<br>"Codification<br>Tables"<br>document     Contains the code of the<br>CCP Segment with which<br>the connection was<br>established       52     SendingT<br>ime     Snt     S     UTC     Time at which the<br>message was sent       7/rdCaptPt/<br>105     Symbol     Sym     N     [N/A]<br>or Security<br>Code     Timest mp       55     Symbol     Sym     N     4 = ISIN<br>number     String(12)     ISIN code       22     Security<br>Dosurce     Src     N     4 = ISIN<br>number     String(12)     ISIN code       7/rdCaptPt/ Amt     Amt     Amt     Amt     Imes)     If PosAmtReason[1585]=<br>100, it can be negative,<br>depending on the result<br>of netting on net<br>accounts     If PosAmtReason[1585]=<br>100, it refers to the Cash<br>Amount of securities held<br>by the Settlement Entity       7/rdCaptPt/<br>7/rdCaptPt/     TrdkegTi<br>mestam     TS     N     1001 = Cash<br>Amount of<br>securities<br>held     Int       7/rddaptRyt     TrdkegTi<br>mestam     TS     N     3 = Time Out     Int                                                                                                    | Tag     | Name          | FIXML | Req | Valid values                                                                                                    | Format     | Description                                                                                                    |
|----------------------------------------------------------------------------------------------------|---------|---------------|-------|-----|----------------------------------------------------------------------------------------------------|------------|----------------------------------------------------------------------------------------------------|
| 50     SenderS<br>ubID     SSub     S*     in the<br>"Codification<br>Tables",<br>document     Contains the code of the<br>Codification<br>mathem<br>established       52     Sending T<br>imes may be an intermation<br>intermation massage was sent     Time at which the<br>message was sent     Time at which the<br>message was sent       55     Symbol     Sym     N     Intermation<br>(NA)     String(1)     Time at which the<br>message was sent       55     Symbol     Sym     N     Intermation<br>(NA)     String(1)     ISIN code       48     Securityl<br>D     Int     N     String(1)     ISIN code       22     Securityl<br>DSource     Src     N     4 = ISIN<br>number     String(1)     ISIN code       708     PosAmt     Armt     Armt     If PosAmtReason[1585]=<br>100, it can be negative,<br>depending on the result<br>of netting on net<br>accounts     If PosAmtReason[1585]=<br>100, it can be negative,<br>depending on the result<br>of netting on net<br>accounts       708     PosAmtR     Armt     Int     Int       718     PosAmtR     N     1000 = Cash<br>Armount of securities held<br>Only apply<br>for Equity<br>segment.     Int       716     PosAmtR     N     1001 = Cash<br>Armount of<br>Securities<br>held<br>Only apply<br>for Equity<br>segment.     Int       72     PosAmtR     TS     N     1001 = Cash<br>Armount of<br>Securities<br>held<br>Only apply<br>for Equity<br>segment.     Day and time of the initial<br>Trade in the Trading<br>Trade in th                                                                                                    |         | TargetCo      |       |     |                                                                                                    |            | ldentifier(s) of the entity(-<br>ies) to which the message<br>is sent<br>The entity codes are                                                                              |
| 52imeSntSTimestampmessage was sent7rdCaptRetrInteractionStringString(5)Sin code55SymbolSymN $arrsecurityCodeString(12)ISIN code48Security1DSourceIDN4 = ISINnumberString(12)ISIN code22Security1DSourceSrcN4 = ISINnumberStringIf PosAmtReason[1585]=100, it can be negative,depending on the resultof netting on netaccountsIf PosAmtReason[1585]=1001, it refers to the CashAmount of securities heldby the Settlement Entity\overrightarrow{708}PosAmtRsnN1000 = CashAmount ofoutstandingon the TradeSecuritiesheldOIN applyor tradeInt\overrightarrow{71rdCeptV}TrdRegTimestamN1001 = CashAmount ofSecuritiesheldOIN applyor tradeInt\overrightarrow{71rdRegTi}amp<$                                                                                                    | 50      |               | SSub  | S*  | in the<br>"Codification<br>Tables"                                                                                  | String     | CCP Segment with which the connection was                                                                                                    |
| 55       Symbol       Sym       N       IN/A<br>or Security<br>Code       String(5)         48       Securityl<br>D       ID       N       String(12)       ISIN code         22       Securityl<br>DSource       Src       N       4 = ISIN<br>number       String       If PosAmtReason[1585]=<br>100, it can be negative,<br>depending on the negative,<br>depending on the result<br>of netting on net<br>accounts         →<br>708       PosAmt       Amt       N       Amt       Amt       If PosAmtReason[1585]=<br>1001, it refers to the Cash<br>Amount of securities held<br>by the Settlement Entity         →<br>708       PosAmtR       Rsn       N       1000 = Cash<br>Amount of<br>securities<br>held<br>Only apply<br>for Equity<br>segment.       Int         →<br>709       TrdRegTi<br>mestam       TS       N       1001 = Cash<br>Amount of<br>Securities<br>held<br>Only apply<br>for Equity<br>segment.       Int         →<br>770       TrdRegTi<br>mestam       TS       N       3 = Time Out       UTCTimest<br>amp       Day and time of the initial<br>Trade in the Trading<br>System                                                                                                    | 52      |               | Snt   | S   |                                                                                                    |            |                                                                                                    |
| 55SymbolSymNor Security<br>CodeString(5)ISIN code48Securityl<br>DIDN4 = ISIN<br>numberString(12)ISIN code22Securityl<br>SourceSrcN4 = ISIN<br>numberStringInt mes)7rdCaJ=V=V / AmtSrcN4 = ISIN<br>numberIf PosAmtReason[1585]=<br>100, it can be negative,<br>depending on the result<br>of netting on net<br>accounts<br>If PosAmtReason[1585]=<br>100, it refers to the Cash<br>Amount of securities held<br>by the Settlement Entity708PosAmtAmtNStringInt<br>Securities<br>held<br>Only apply<br>for Equity<br>segment.Int<br>Securities<br>held<br>on the Trade750TrdRegTi<br>mestamTSNS = Time OutUTCTimest<br>ampDay and time of the initial<br>Trade in the Trading<br>System7700TrdRegTi<br>mestamTypN3 = Time OutInt                                                                                                    | /TrdCa  | otRpt/ Instri | mt    |     |                                                                                                    |            |                                                                                                    |
| $\begin{array}{c c c c c c } \hline \begin{tabular}{ c c c } \hline \begin{tabular}{ c c } \hline \begin{tabular}{ c c } \hline \hline \begin{tabular}{ c c } \hline \begin{tabular}{ c c }$ | 55      | Symbol        | Sym   | Ν   | or Security                                                                                                    | String(5)  |                                                                                                    |
| 22     DSource     Src     N     number     String       /TrdCaptRpt/Amt     (n times)     If PosAmtReason[1585]=     100, it can be negative, depending on the result of netting on net accounts       →     PosAmt     Amt     N     Amt     Amt     accounts       708     PosAmt     Amt     N     Amt     Amt     accounts       /f PosAmtReason[1585]=     100, it can be negative, depending on net accounts     accounts     If PosAmtReason[1585]=       708     PosAmt     Amt     N     Int     accounts       /f PosAmtReason[1585]=     1000 = Cash     Amount outstanding on the Trade     by the Settlement Entity       /frdRegTi     Rsn     N     1001 = Cash Amount of Securities held Only apply for Equity segment.     Int       /frdRegTi     mestam     Ts     N     1001 = Cash Amount of Securities held Only apply for Equity segment.       /frdRegTi     TrdRegTi     Mount of Securities held Only apply for Equity segment.     Day and time of the initial Trade in the Trading System       /frdRegTi     mestam     Ts     N     3 = Time Out     Int                                                                                                    | 48      | -             | ID    | Ν   |                                                                                                    | String(12) | ISIN code                                                                                                    |
| →       PosAmt       Amt       N       Amt       Amt       accounts<br>if PosAmtReason[1585]=<br>100, it can be negative,<br>depending on the result<br>of netting on net<br>accounts<br>if PosAmtReason[1585]=<br>1001, it can be negative,<br>depending on the result<br>of netting on net<br>accounts         →       PosAmt       Amt       Amt       Amt       accounts<br>if PosAmtReason[1585]=<br>1001, it refers to the Cash<br>Amount of securities held<br>by the Settlement Entity         →       PosAmtR<br>eason       Rsn       N       1001 = Cash<br>Amount outstanding<br>on the Trade       Int         →       PosAmtR<br>eason       Rsn       N       1001 = Cash<br>Amount of<br>Securities<br>held<br>Only apply<br>for Equity<br>segment.       Int         →       TrdRegTi<br>mestam       TS       N       UTCTimest<br>amp       Day and time of the initial<br>Trade in the Trading<br>System         →       TrdRegTi<br>mestam       Typ       N       3 = Time Out       Int                                                                                                    | 22      | -             | Src   | Ν   |                                                                                                    | String     |                                                                                                    |
| $\stackrel{2}{708}$ PosAmtAmtNAmtAmt100, it can be negative, depending on the result of netting on net accounts if PosAmtReason[1585]=1001, it refers to the Cash Amount of securities held by the Settlement Entity $\stackrel{1}{768}$ PosAmtRRsnN1000 = Cash Amount outstanding on the Trade on the TradeInt1585PosAmtR easonRsnN1001 = Cash Amount of Securities held by the Settlement EntityInt1001 = Cash Amount of Securities held Only apply for Equity segment.IntIntIntIntIntIntIntIntIntIntIntIntIntIntIntIntIntIntIntIntIntIntIntIntIntIntIntIntIntIntIntIntIntIntIntIntIntIntIntIntIntIntIntIntIntIntIntIntIntIntIntIntIntIntIntIntIntIntIntIntIntIntIntIntIntIntIntIntIntIntIntIntIntIntIntIntIntIntIntIntIntIntIntIntIntIntIntIntIntInt <td>/TrdCa</td> <td>otRpt/ Amt</td> <td></td> <td></td> <td></td> <td></td> <td>(n times)</td>                                                                                                    | /TrdCa  | otRpt/ Amt    |       |     |                                                                                                    |            | (n times)                                                                                                    |
| Image: PosAmtR<br>1585PosAmtR<br>easonRsnNAmount<br>outstanding<br>on the TradeIntImage: PosAmtR<br>easonRsnN1001 = Cash<br>Amount of<br>Securities<br>held<br>Only apply<br>for Equity<br>segment.IntImage: TradRegTi<br>pTradRegTi<br>mestamNImage: PosAmtR<br>Amount of<br>Securities<br>held<br>Only apply<br>for Equity<br>segment.IntImage: PosAmtR<br>PosAmtRTradRegTi<br>mestamNImage: PosAmtR<br>Amount of<br>Securities<br>held<br>Only apply<br>for Equity<br>segment.Image: PosAmtR<br>Amount of<br>Securities<br>held<br>Only apply<br>for Equity<br>segment.Image: PosAmtR<br>Amount of<br>Securities<br>held<br>Only apply<br>for Equity<br>segment.Image: PosAmtR<br>Amount of<br>Securities<br>held<br>Only apply<br>for Equity<br>segment.Image: PosAmtR<br>Amount of<br>Securities<br>held<br>Only apply<br>for Equity<br>segment.Image: PosAmtR<br>Amount of<br>Securities<br>PosAmtR<br>PosAmtRNImage: PosAmtR<br>PosAmtR<br>PosAmtRImage: PosAmtR<br>PosAmtR<br>PosAmtRImage: PosAmtR<br>PosAmtRTradRegTi<br>mestamNImage: PosAmtR<br>PosAmtRImage: PosAmtR<br>PosAmtRImage: PosAmtR<br>PosAmtRTypeNImage: PosAmtR<br>PosAmtRImage: PosAmtR<br>PosAmtRImage: PosAmtR<br>PosAmtRImage: PosAmtR<br>PosAmtRTypeNImage: PosAmtR<br>PosAmtRImage: PosAmtR<br>PosAmtRImage: PosAmtR<br>PosAmtRImage: PosAmtR<br>PosAmtRTypeNImage: PosAmtR<br>PosAmtRImage: PosAmtR<br>PosAmtRImage: PosAmtR<br>PosAmtRImage: PosAmtR<br>PosAmtRTypeN <td< td=""><td></td><td>PosAmt</td><td>Amt</td><td>Ν</td><td></td><td>Amt</td><td>100, it can be negative,<br/>depending on the result<br/>of netting on net<br/>accounts<br/>If PosAmtReason[1585]=<br/>1001, it refers to the Cash<br/>Amount of securities held</td></td<>                                                                                                    |         | PosAmt        | Amt   | Ν   |                                                                                                    | Amt        | 100, it can be negative,<br>depending on the result<br>of netting on net<br>accounts<br>If PosAmtReason[1585]=<br>1001, it refers to the Cash<br>Amount of securities held |
| →<br>769TrdRegTi<br>mestamNUTCTimest<br>ampDay and time of the initial<br>Trade in the Trading<br>System→<br>770TrdRegTi<br>mestamN3 = Time OutInt                                                                                                    | -       |               | Rsn   | Ν   | Amount<br>outstanding<br>on the Trade<br>1001 = Cash<br>Amount of<br>Securities<br>held<br>Only apply<br>for Equity | Int        |                                                                                                    |
| 769mestamTSNDictimest<br>ampTrade in the Trading<br>System→TrdRegTi770mestamTypN3 = Time OutIntpType                                                                                                    | /TrdCa  | otRpt/ TrdRe  | egTS  |     |                                                                                                    |            | (1 time)                                                                                                    |
| 770 mestam Typ N 3 = Time Out Int<br>pType                                                                                                    |         | mestam        | TS    | Ν   |                                                                                                    |            | Trade in the Trading                                                                                                    |
|                                                                                                    |         | mestam        | Тур   | Ν   | 3 = Time Out                                                                                                    | Int        |                                                                                                    |
|                                                                                                    | /TrdCap | 1 8 1         | e     |     |                                                                                                    |            | (1 time)                                                                                                    |

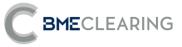

| Tag       | Name               | FIXML   | Req | Valid values                                                                                                    | Format | Description                                                                                                    |
|-----------|--------------------|---------|-----|----------------------------------------------------------------------------------------------------|--------|----------------------------------------------------------------------------------------------------|
|           |                    |         |     |                                                                                                    |        | Always 1, since it only<br>includes the buyer or the<br>seller, depending on the<br>status of the recipient of<br>the message                                                                                                    |
| → 54      | Side               | Side    | S   | 1 = Buy<br>2 = Sell                                                                                                    | Char   | Side of the Securities position                                                                                                    |
| ⇒ 1       | Account            | Acct    | Ν   |                                                                                                    | String | Client reference entered<br>in the order<br>Only apply for Equity<br>segment.                                                                                                    |
| → 581     | Account<br>Type    | AcctTyp | Ν   | Before MIFID-<br>II:<br>1 = Third-<br>party<br>3 =<br>Proprietary<br>7 = Specialist<br>WIth MIFID-II:<br>1 – AOTC<br>3 – MTCH | Int    | Trading Capacity<br>Only apply for Equity<br>segment.                                                                                                    |
| → 77      | Position<br>Effect | PosEfct | Ν   | 4 – DEAL<br>"O" = Open<br>"C" = Close                                                                                         |        | Indicates whether the<br>Trade opens or closes a<br>position                                                                                                    |
| → 58      | Text               | Txt     | Ν   |                                                                                                    | String | If it is a Market Trade, it<br>contains the Reference<br>allocated in the order.<br>Only apply for Equity<br>segment.<br>If it is an Internal Account<br>Allocation or a Transfer, it                                                                                                    |
| TudCou    |                    |         |     |                                                                                                    |        | contains the Reference of<br>the previous Trade. Only<br>apply for Equity segment.                                                                                                    |
| →→<br>448 | PartylD            | ID      | Ν   |                                                                                                    | String | (n times)<br>If PartyRole[452]=1, it<br>contains the CCP's<br>Member code<br>If PartyRole[452]=4, it<br>contains the Clearing<br>Member code<br>If PartyRole[452]=10, it<br>contains the CSD code<br>If PartyRole[452]=11, it<br>contains the platform<br>user code<br>If PartyRole[452]=13, it<br>contains the platform<br>Member code |

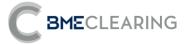

| Tag                           | Name              | FIXML | Req | Valid values                                           | Format | Description                                                                                                    |
|-------------------------------|-------------------|-------|-----|--------------------------------------------------------|--------|----------------------------------------------------------------------------------------------------|
| Tag                           | Name              | FIXML | Req | Valid values                                           | Format | DescriptionIfPartyRole[452]=16, itcontainsthetradingplatform codeIfPartyRole[452]=38, itcontainsthe code of thePositionAccountassociated with the TradeIfPartyRole [452] = 45:IfSide [54] = 1 (Buy), itcontains the CCV buyerIfSide [54] = 2 (Sell), itcontains the CCV sellerIfPartyRole[452]=90, itcontains the code of theSettlement ParticipantIfPartyRole[452]=91, itcontains the Settlement |
|                               |                   |       |     |                                                        |        | Account code                                                                                                    |
| $\rightarrow \rightarrow$ 447 | PartylDS<br>ource | Src   | Ν   | D =<br>Proprietary/<br>Custom code                     | Char   |                                                                                                    |
|                               |                   |       |     | 1 = Executing<br>Firm                                  |        |                                                                                                    |
|                               |                   |       |     | 4 = Clearing<br>Firm                                   |        |                                                                                                    |
|                               |                   |       |     | 10 = CSD<br>Code                                       |        |                                                                                                    |
|                               |                   |       |     | 11 = Order<br>Origination<br>Trader                    |        |                                                                                                    |
| <b>→→</b><br>452              | PartyRol          | R     | N   | 13 = Order<br>Origination<br>Firm                      | Int    | Indicates the role taken<br>up by the code specified                                                                                                    |
|                               | e                 |       |     | 16 =<br>Executing<br>System<br>(platform<br>reference) |        | in PartyID                                                                                                    |
|                               |                   |       |     | 38 = Position<br>Account                               |        |                                                                                                    |
|                               |                   |       |     | 45 = CCV<br>seller / buyer                             |        |                                                                                                    |
|                               |                   |       |     | 90 =<br>Settlement<br>Firm                             |        |                                                                                                    |

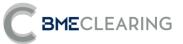

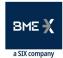

| Tag                           | Name                 | FIXML     | Req | Valid values                                                                                            | Format | Description                                                                                                    |
|-------------------------------|----------------------|-----------|-----|----------------------------------------------------------------------------------------------------|--------|----------------------------------------------------------------------------------------------------|
| /TrdCa                        | ptRpt/ RptS          | ide/ Stip |     | 91 =<br>Settlement<br>Account                                                                           |        | (n times)                                                                                                    |
| → →<br>233                    | Stipulati<br>onType  | Тур       | Ν   | CLIQ<br>ILIQDCV<br>TINST<br>ICORPDCV<br>TOPEM<br>QTYM<br>AMTM<br>UTI<br>SFTTYPE<br>FINTRATE<br>UTIPRIOR | String |                                                                                                    |
| $\rightarrow \rightarrow$ 234 | Stipulati<br>onValue | Val       | Ν   |                                                                                                    | String | <ul> <li>For Settlement <ul> <li>Instructions:</li> <li>If StipulationType <ul> <li>[233] = CLIQ, it</li> <li>contains the number</li> <li>of the Aggregation</li> <li>window to which the</li> <li>Settlement Instruction</li> <li>is sent</li> </ul> </li> <li>If StipulationType <ul> <li>[233] = ILIQDCV, it</li> <li>contains the identifier</li> <li>of the Settlement</li> <li>Instruction in the CSD</li> </ul> </li> <li>If StipulationType <ul> <li>[233] = TINST, it</li> <li>contains the</li> <li>Instruction Type:</li> <li>DVP = Delivery</li> <li>versus payment</li> <li>RVP = Receive</li> <li>versus payment</li> <li>DVP = Delivery</li> <li>with payment</li> <li>DFP = Delivery</li> <li>free of payment</li> <li>RFP = Receive</li> <li>free of payment</li> <li>PWD = Payment</li> <li>Collection</li> <li>without delivery</li> <li>of securities</li> <li>ROC = Nor</li> <li>delivery or</li> <li>payment</li> <li>RWP = Receive</li> <li>with payment</li> </ul> </li> </ul></li></ul> |

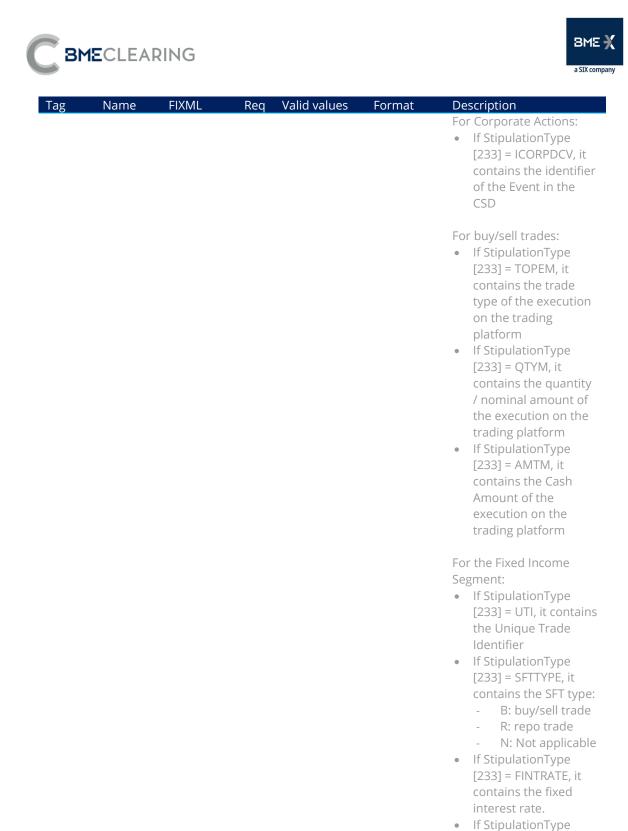

Amt

Ν

/TrdCaptRpt/ RptSide/ MiscFees

MiscFee

Amt

 $\rightarrow \rightarrow$ 

137

[233] = UTIPRIOR, it contains the UTI PRIOR of the trade.

Brokerage fee of the

Only apply for Equity

(1 time)

trade

segment.

Amt

**BME**CLEARING

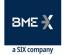

| Tag               | Name                     | FIXML            | Req    | Valid values                  | Format           | Description                                                                                                    |
|-------------------|--------------------------|------------------|--------|-------------------------------|------------------|----------------------------------------------------------------------------------------------------|
| <b>→→</b><br>139  | MiscFeeT<br>ype          | Тур              | Ν      | 12 = Agent                    | String           |                                                                                                    |
| /TrdCap           | otRpt/ RptSi             | de/ TrdRptO      | rdDetl |                               |                  | (1 time)<br>Only apply for Equity<br>segment.                                                                                                    |
| →→198             | Seconda<br>ryOrderl<br>D | OrdID2           | Ν      |                               | String           | Single identifier<br>composed by the order<br>date plus the order<br>umber of the initial Trade<br>as allocated by the<br>trading platform                                  |
| <b>→→</b><br>586  | OrigOrd<br>ModTim<br>e   | OrigOrdM<br>odTm | Ν      |                               | UTCTimest<br>amp | Date and time of the<br>order of the initial Trade<br>as allocated by the<br>trading platform                                                                               |
| →→<br>1729*       | FirmMne<br>monic         | FirmMne<br>m     | Ν      |                               | String(10)       | Allocation Mnemomic<br>defined by the Origin<br>Member (Give-up Trading<br>Firm) or<br>AllocationMnemomic<br>defined by the<br>Destination Member<br>(Take-up Trading Firm) |
| →→<br>161*        | AllocText                | Txt              | Ν      |                               | String(18)       | Allocation Reference                                                                                                    |
| / TrdCa           | ptRpt/ RptS              | ide/ Qty*        |        |                               |                  | (n times)                                                                                                    |
| <i>→→</i><br>703* | PosType                  | Тур              | Ν      | RCV =<br>Received<br>Quantity | String           | RCV indicates the number<br>of securities held by the<br>Settlement Entity.<br>Only apply for Equity<br>segment.                                                            |
| <i>→→</i><br>705* | ShortQty                 | Short            | Ν      | >= 0, without<br>decimals     | Qty              |                                                                                                    |

## 6.8.2 Position Report (Msg Type = AP)

Message notifying the outstanding balance for a Position Account, Security, Trading Date (only for Equity) and Settlement Date.

| Tag     | Name                         | FIXML    | Req | Valid values                             | Format           | Description                                                                                                |
|---------|------------------------------|----------|-----|------------------------------------------|------------------|----------------------------------------------------------------------------------------------------|
| Positio | n Report/ Po                 | osRpt    |     |                                          |                  |                                                                                                    |
| 721     | PosMain<br>tRptID            | RptID    | S   |                                          | String           | Single identifier for each<br>Position Report message<br>in a session                                      |
| 715     | Clearing<br>Business<br>Date | BizDt    | S   |                                          | LocalMktD<br>ate | The contents of this field<br>must not be taken into<br>account: the standard<br>requires it to be present |
| 716     | SettlSesl<br>D               | SetSesID | Ν   | ITD =<br>Intraday<br>EOD = End of<br>day | String           | ldentifies the status of the session                                                                       |

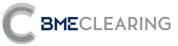

| Tag      | Name              | FIXML   | Req | Valid values                                                  | Format           | Description                                                                                                    |
|----------|-------------------|---------|-----|---------------------------------------------------------------|------------------|----------------------------------------------------------------------------------------------------|
|          |                   |         |     |                                                               |                  | The ITD value refers to<br>the beginning of the<br>session                                                                                                    |
| 15       | Currency          | Ссу     | Ν   |                                                               | Currency         | Currency code<br>Expressed as per ISO<br>4217 standard                                                                                                    |
| 64       | SettlDat<br>e     | SettlDt | Ν   |                                                               | LocalMktD<br>ate | Intended Settlement<br>Date                                                                                                    |
| 58       | Text              | Txt     | Ν   |                                                               | String           | For the Fixed Income<br>Segment, it contains the<br>SFT type:<br>B: buy/sell trade<br>R: repo trade<br>N: Not applicable                                                                                                    |
| /PosRp   | ot/ Hdr           |         |     |                                                               |                  |                                                                                                    |
| 35       | MsgType           | MsgTyp  | S   | AP                                                            | String           | ldentifies the type of<br>message                                                                                                    |
| 49       | SenderC<br>omplD  | SID     | S   | BMCL                                                          | String           | Identifier of the entity<br>sending the message<br>Contains "BMCL"                                                                                                    |
| 56       | TargetCo<br>mpID  | TID     | S   |                                                               | String           | ldentifier(s) of the entity(-<br>ies) to which the<br>message is sent<br>The entity codes are<br>separated by commas (,)                                                                                                    |
| 50       | SenderS<br>ubID   | SSub    | S*  | See Table 1<br>in the<br>"Codification<br>Tables"<br>document | String           | Contains the code of the<br>CCP Segment with which<br>the connection was<br>established                                                                                                    |
| 52       | Sending<br>Time   | Snt     | S   |                                                               | UTC<br>Timestamp | Time at which the message was sent                                                                                                    |
| /PosRp   | _                 |         |     |                                                               |                  | (n times)                                                                                                    |
| →<br>448 | PartyID           | ID      | S   |                                                               | String           | If PartyRole[452]=1, it<br>contains the CCP's<br>Member code<br>If PartyRole[452]=10, it<br>contains the CSD code<br>If PartyRole[452]=38, it<br>contains the code of the<br>Position Account<br>If PartyRole[452]=90, it<br>contains the code of the<br>Settlement Participant<br>If PartyRole[452]=91, it<br>contains the code of the<br>Settlement Account |
| →<br>447 | PartyIDS<br>ource | Src     | S   | D =<br>Proprietary/<br>Custom code                            | Char             |                                                                                                    |

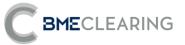

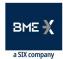

| Tag        | Name                 | FIXML | Req | Valid values                                                                                                    | Format     | Description                                                                                                    |
|------------|----------------------|-------|-----|----------------------------------------------------------------------------------------------------|------------|----------------------------------------------------------------------------------------------------|
| →<br>452   | PartyRol<br>e        | R     | S   | 1 = Executing<br>Firm<br>4 = Clearing<br>Firm<br>10 = CSD<br>Code<br>38 = Position<br>Account<br>90 =<br>Settlement<br>Firm<br>91 =<br>Settlement<br>Account | Int        | Indicates the role taken<br>up by the code specified<br>in PartyID                                                                                                    |
| /PosRpt    | :/ Instrmt           |       |     |                                                                                                    |            |                                                                                                    |
| 55         | Symbol               | Sym   | Ν   | [N/A]<br>or Security<br>Code                                                                                                    | String(5)  |                                                                                                    |
| →1639<br>* | MarginCl<br>ass      | Clss  | Ν   |                                                                                                    | String     | Offsetting group of the<br>security.<br>It applies on the Fixed<br>Income Segment.                                                                                                    |
| 48         | Securityl<br>D       | ID    | Ν   |                                                                                                    | String(12) | ISIN code                                                                                                    |
| 22         | Securityl<br>DSource | Src   | Ν   | 4 = ISIN<br>number                                                                                                    | String     |                                                                                                    |
| -><br>703  | PosType              | Тур   | Ν   | NET<br>GRS<br>RCV<br>TRF<br>CAA<br>PNTN<br>DLV                                                                                                    | String     | <ul> <li>(n times)</li> <li>NET indicates the net<br/>position of buy/sell<br/>trades pending<br/>settlement for each date<br/>GRS indicates the gross<br/>position of buy/sell<br/>trades pending<br/>settlement for each date.</li> <li>Apply for Equity<br/>segment.</li> <li>RCV indicates the<br/>position held (short) for<br/>each date.</li> <li>Apply for Equity<br/>segment.</li> <li>TRF indicates the failed<br/>position for each date<br/>CAA indicates the<br/>position resulting from<br/>Adjustments due to<br/>Events for each date</li> <li>PNTN indicates position<br/>due to special trades with</li> </ul> |

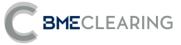

| Tag                 | Name             | FIXML | Req | Valid values                                                                                                    | Format           | Description                                                                                                    |
|---------------------|------------------|-------|-----|----------------------------------------------------------------------------------------------------|------------------|----------------------------------------------------------------------------------------------------|
|                     |                  |       |     |                                                                                                    |                  | execution date in the<br>session date. Apply for<br>Equity segment.<br>DLV indicates expected<br>deliveries in futures and<br>options expiry dates.<br>Apply for Equity<br>segment. |
| →<br>704            | LongQty          | Long  | Ν   | >= 0, without<br>decimals                                                                                                    | Qty              | Indicates the number of<br>securities making up the<br>balance due to reception<br>of securities                                                                                    |
| →<br>705            | ShortQty         | Short | Ν   | > 0, without<br>decimals                                                                                                    | Qty              | Indicates the number of<br>securities making upthe<br>balance due to delivery<br>or securities                                                                                      |
| <del>→</del><br>976 | Quantity<br>Date | QtyDt | Ν   |                                                                                                    | LocalMktD<br>ate | Trading date.<br>Apply for Equity<br>segment.                                                                                                    |
| /PosRpt             | t/ Amt           |       |     |                                                                                                    |                  | (n times)                                                                                                    |
| →<br>708            | PosAmt           | Amt   | Ν   |                                                                                                    | Amt              | Can be negative,<br>depending on the result<br>of netting on net<br>accounts                                                                                                    |
| →<br>707            | PosAmtT<br>ype   | Тур   | Ν   | NET<br>GRS<br>RCV<br>TRF<br>CAA<br>PNTN<br>DLV<br>PA                                                                                                    | String           | Same comments as in<br>PosType[703] in group<br>Qty<br>PA indicates cash<br>positions not yet settled                                                                               |
| →<br>1585           | PosAmtR<br>eason | Rsn   | Ν   | 1001 = Cash<br>Amount of<br>Securities<br>held<br>(position<br>associated<br>with LongQty<br>1002 = Cash<br>Amount of<br>Failed Sell<br>positions<br>(position<br>associated<br>with<br>ShortQty)<br>1005 = Buy<br>Current Cash<br>Value<br>(position<br>associated | Int              |                                                                                                    |

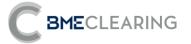

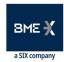

| Tag  | Name          | FIXML   | Dog | Valid values                                                                                                    | Format           | Description                                   |
|------|---------------|---------|-----|----------------------------------------------------------------------------------------------------|------------------|-----------------------------------------------|
| Tag  | Name          | FIAIVIL | Req | with<br>LongQty)                                                                                                    | Format           | Description                                   |
|      |               |         |     | It applies on<br>the Fixed<br>Income<br>Segment                                                                                                    |                  |                                               |
|      |               |         |     | 1006 = Sell<br>Current Cash<br>Value<br>(position<br>associated<br>with<br>ShortQty<br>It applies on<br>the Fixed<br>Income<br>Segment<br>1050 =<br>Pending<br>Cash<br>Settlements |                  |                                               |
| →75* | TradeDa<br>te | TrdDt   | Ν   |                                                                                                    | LocalMktD<br>ate | Trading date.<br>Apply for Equity<br>segment. |

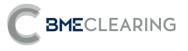

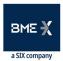

## 7. Trade Allocation

## 7.1 Introduction

This chapter addresses the functions associated with total or partial Transfer of a Trade from one account to another.

BME CLEARING classifies these trades in accordance with the type of origin and destination accounts.

| BME CLEARING term           | Origin                       | Destination                       |  |
|-----------------------------|------------------------------|-----------------------------------|--|
| Internal Account Allocation | Daily Account                | Ordinary Account<br>(same Member) |  |
| Transfer                    | Ordinary Account             | Ordinary Account<br>(same Member) |  |
| External Account Allocation | Daily or Ordinary<br>Account | Another Member                    |  |

BME CLEARING only allows Transfers of executed orders, i.e. transfer of trades.

The following sections below describe the features of the various operations.

This chapter only applies for the Equity segment.

## 7.2 Internal Account Allocation and Transfer

From the point of view of the FIX interface, an Internal Account Allocation and a Transfer operate in the same way. The only difference is the type of Origin Account - as this attribute is implicit in the account, it is not necessary to specify it in the message.

The request is made via the Allocation Instruction message, stating the data concerning the Trade to be transferred and the Destination Account.

In the event of any errors the interface will provide information for the user that made the request, using the Business Message Reject message.

When the request has been accepted and carried out, all Member users receive an Allocation Report message with data on the Transfer performed.

## 7.3 External Account Allocation (Origin Member – Give-up Trading Firm)

The External Account Allocation procedure is always initiated by the Member to which the account associated with the Trade to be transferred belongs. It is referred to as the Origin Member in this document.

The Origin Member may request an External Allocation using the Allocation Instruction message. The message must contain the data of the Trade to be transferred, the Destination Member and a Reference for the Destination Member.

Before the External Allocation is accepted by the Destination Member, any Origin Member user may cancel the request via another Allocation Instruction message.

In the event of any errors the interface provides information for the user that made the request, using the Business Message Reject message.

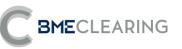

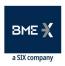

The interface also informs all Origin Member users, including the user that began the operation, as to the data for the Allocation and the various stages of the Allocation, via Allocation Report messages.

## 7.4 Acceptance/rejection of an External Allocation (Destination Member – Take-up Trading Firm)

The receiver party of the Trade to be transferred is known as the Destination Member, and is selected by the Origin Member via its request message.

When the External Allocation request has been processed by central systems, it may be accepted automatically or await acceptance by the Destination Member.

Automatic acceptance of an External Allocation will depend on the regulations of the CCP and any Filters that the Destination Member has established.

If the External Allocation is pending acceptance, the interface sends an Allocation Report message to all Destination Member users to notify the Allocation data and request acceptance or rejection. If the Destination Member has a Destination Account defined for the Reference entered in the request message, this Account will be present in the message.

An External Allocation is accepted or rejected with an Allocation Instruction message. If the Allocation is accepted, the message must state its Destination Account, regardless of whether any information was received concerning the account associated with the Reference.

If the Destination Member is the Clearer of the account it has chosen as the Destination Account, its acceptance is sufficient for the Allocation to be carried out. If the Destination Member is not the Clearer of the account, acceptance by the Clearing Member is necessary for the Allocation to be carried out.

If acceptance by the Destination Account's Clearing Member is necessary, when the Clearing Member has done so the interface sends an Allocation Report message to notify the Allocation status.

If the Clearing Member rejects the Allocation, the Allocation awaits action by the Destination Member, which may reject it definitively or specify an account again. Both these actions are carried out via the Allocation Instruction message, as already explained in this section.

## 7.5 Acceptance/rejection of an External Allocation (Destination Account Clearer – Take-up Clearing Firm)

When an External Allocation Destination Member is not the Clearer of its trades, acceptance by the Destination Account's Clearing Member will be necessary for the Allocation to be carried out.

As in the case of the Destination Member, acceptance may be issued automatically by BME CLEARING's central systems through any Filters the Clearing Member has defined.

When an Allocation is awaiting acceptance by the Destination Account's Clearing Member, the interface sends an Allocation Report message to all this Member's users to notify the Allocation data and request acceptance or rejection. The Allocation is accepted or rejected with an Allocation Instruction message.

When the Allocation is rejected by the Clearing Member, it awaits action to be taken by the Destination Member. The Clearing Member will only receive another message in connection with this Allocation when the Destination Member again decides to choose an account that it cleared by it.

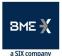

# **BME**CLEARING

# 7.6 Detailed explanation about some relevant fields of Allocation Instruction and Allocation Report messages

7.6.1 Identifiers used in Allocation Instruction and Allocation Report messages

Field AllocID [70]:

- Allocated by the client user in every Allocation Instruction message
- It has a maximum length of 10 characters
- It relates the request to the Allocation Report messages notifying the status of Transfers or External Allocations

Field SecondaryAllocID [793]:

- This is a single identifier for each Transfer carried out at BME CLEARING, whether this is an Internal Account Allocation, an External Account Allocation or a Transfer
- It has a maximum length of 10 characters
- This field is present in the Allocation Report messages that client applications receive notifying them of the status of a Transfer. In addition it should be informed in the Allocation Instruction message of External Allocation acceptance / rejection sent by the Destination Member and/or its Clearing Member. It also should be used in the Allocation Instruction used of External Allocation cancellation sent by the Origin Member
- In this way, all messages relating to the same External Allocation will have the same value in this field, regardless of the role taken up by the receiver party. This value therefore unequivocally identifies the Allocation by the CCP and the other participants.

Field AllocReportID [755]:

- Generated by the CCP, it contains the various stages of the Allocation via Allocation Report messages
- It has a maximum length of 9 characters

Field RefAllocID [72]:

- It should contain the value of the field AllocReportID [755] in Allocation Instruction message of External Allocation acceptance / rejection sent by the Destination Member and/or its Clearing Member. It also should be used in the Allocation Instruction used of External Allocation cancellation sent by the Origin Member
- It has a maximum length of 9 characters

In short, from the perspective of different messages sent and received, we have:

- Allocation Instruction message sent by the Origin Member:
  - Field AllocID [70] assigned by the client user. It has a maximum length of 10 characters
- Allocation Report message sent to the Origin Member:
  - Field AllocID [70] contains the same value sent in Allocation Instruction message. It has a maximum length of 10 characters
  - Field SecondaryAllocID [793], generated by the CCP, contains a unique identifier of the allocation request. It has a maximum length of 10 characters

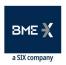

- - Field AllocReportID [755], generated by the CCP, contains the various stages of the Allocation. It has a maximum length of 9 characters

Origin Member links field campo AllocID [70] in Allocation Instruction message request with field AllocID [70] in Allocation Report response message. Also tracking of the various stages of the Allocation can be done via field SecondaryAllocID [793] (in each stage, field AllocReportID [755] changes)

- Allocation Report message sent to the Destination Member and its Clearing Member, if applicable:
  - Field SecondaryAllocID [793], generated by the CCP, contains a unique identifier of the allocation request. It has a maximum length of 10 characters
  - Field AllocReportID [755], generated by the CCP, contains the various stages of the Allocation. It has a maximum length of 9 characters
- Allocation Instruction message of cancellation request sent by the Origin Member, or acceptance/rejection sent by the Destination Member and its Clearing Member, if applicable:
  - Field AllocID [70] allocated by the client user. It has a maximum length of 10 characters
  - Field SecondaryAllocID [793] contains the same value received in Allocation Report message. It has a maximum length of 10 characters
  - Field RefAllocID [72] contains the same value received in field AllocReportID [755] in Allocation Report message. It has a maximum length of 9 characters

Destination Member and/or its Clearing Member receive an initial Allocation Report message which contains an unque identifier of the allocation request in field SecondaryAllocID [793]. From there, tracking of the various stages of the Allocation can be done via field SecondaryAllocID [793] (in each stage, field AllocReportID [755] changes).

## 7.7 Monitoring trades through Trade Capture Report messages

Total or partial transfers of Trades from one account to another at BME CLEARING are carried out via two new trades. The first trade is carried out in the Original Account, and its sign is the opposite of the original Trade. The second trade is carried out on the Destination Account, with the same sign as the original Trade. The volume of both trades is the number of securities transferred from the original Trade.

When the Transfer process has been carried out, regardless of whether this is an Internal Account Allocation, a Transfer or an External Account Allocation, the users will receive Trade Capture Report messages for the Trade or Trades concerned.

If the Trade arises from an Internal Account Allocation, a Transfer or an External Account Allocation, the Trade Capture Report message contains a number of relevant fields to reconcile the information and monitor trades:

- **PositionEffect**. Indicates whether the Trade opens or closes a position. In the case of trades arising from a Transfer, the trade carried out on the Original Account will contain a "C" (Close), and that carried out on the Destination Account will contain an "O" (Open).
- **OrigTradeID**. This contains the CCP register identifier for the previous Trade.

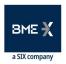

- **TradeID**. This contains the CCP register identifier for the new Trade. This field is found in related Allocation Report messages notifying acceptance.
- **SecondaryTradeID**. This contains the CCP register identifier for the initial Trade.

## 7.8 List of messages

**BME**CLEARING

| Message                               | Description                                                                                                    |  |
|---------------------------------------|----------------------------------------------------------------------------------------------------|--|
| Allocation Instruction (Msg Type = J) | Request for a Transfer, an Internal Account Allocation or<br>an External Account Allocation. It is also used to accept<br>or reject an External Allocation |  |
| Allocation Report (Msg Type = AS)     | Report on the status of a Transfer, an Internal Account<br>Allocation or an External Account Allocation                                                    |  |
| Trade Capture Report (Msg Type = AE)  | Report on the execution of a Trade. Sent to the clients involved                                                                                           |  |

## 7.9 Message flow

This section will use the term "Allocation" to refer to the Internal Account Allocation and also to the Transfer itself, as the Message flow is the same in both cases.

Two arrows used in the diagrams in this section mean that the message is sent to all users of the Member concerned.

When the allocation is completely accepted, a Trade Capture Report message will be sent in order to update the original trade.

#### **Allocation request accepted**

The client issues the request in an Allocation Instruction message. When the Allocation has been made, an Allocation Report message is sent to all the Member's client applications to notify the request data.

A Trade Capture Report message is also sent for all Trades arising from the Allocation carried out.

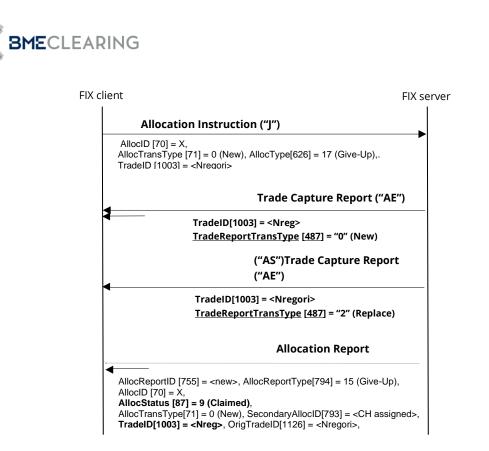

#### **Allocation request rejected**

The client issues the request in an Allocation Instruction message. The message is rejected with a Business Message Reject message.

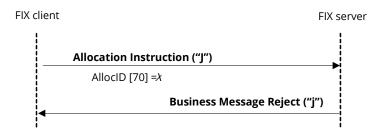

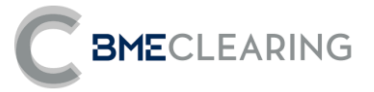

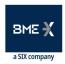

**External Allocation request accepted, where the Destination Member is not the Clearer of its own trades** 

|                     |                                 | p Trading Firm<br>ing Broker                                                                                                    | FIX Ser |
|---------------------|---------------------------------|----------------------------------------------------------------------------------------------------|---------|
| <b>T</b> .1.        |                                 | Allocation Instruction ("I")                                                                                                    |         |
|                     | -up Trading Firm<br>ring Broker | AllocID [70] = X, AllocType[626] = 17 (Give-Up),                                                                                     | -       |
|                     |                                 |                                                                                                    |         |
| Take-up Clear       | 0                               | Allocation Report ("AS")                                                                                                    |         |
| Clearing Mem        |                                 | AllocReportType[794] = 15 (Give-Up), AllocReportID [755] = A,                                                                        |         |
|                     |                                 | AllocStatus [87] = 6 (Alloc Pending), AllocID [70] =X,                                                                               |         |
| ettlement Firm<br>I |                                 | AllocTransType[71] = 0 (New), SecondaryAllocID[793] = <ch assigned="">,</ch>                                                         |         |
|                     |                                 | Allocation Instruction ("J")                                                                                                    |         |
|                     |                                 | AllocID [70] = Y, AllocType[626] = 18 (Take-Up), RefAllocID[72] = A,                                                                 | -       |
|                     |                                 | AllocAccount [79] = <destination account="" clearance="">,</destination>                                                             |         |
|                     |                                 | AllocTransType [71] = 0 (New), SecondaryAllocID[793] = <ch assigned="">,</ch>                                                        |         |
|                     |                                 | Allocation Report ("AS")                                                                                                    |         |
|                     |                                 | AllocReportType[794] = 15 (Give-Up), AllocReportID [755] = B,                                                                        |         |
|                     |                                 | AllocStatus [87] = 13 (Pending take-up approval), AllocID [70] = Y,                                                                  |         |
|                     |                                 | AllocTransType[71] = 0 (New), SecondaryAllocID[793] = <ch assigned="">,</ch>                                                         |         |
|                     |                                 | OrigTradeID[1126] = <nregori></nregori>                                                                                              |         |
|                     |                                 | Allocation Report("AS")                                                                                                    |         |
|                     |                                 |                                                                                                    |         |
|                     |                                 | AllocReportType[794] = 16 (Take-Up), AllocReportID [755] = B,<br>AllocStatus [87] = 13 (Pending take-up approval), AllocID [70] = Y, |         |
|                     |                                 | AllocTransType[71] = 0 (New),                                                                                                    |         |
|                     |                                 | SecondaryAllocID[793] = <ch assigned=""></ch>                                                                                        |         |
|                     |                                 | Allocation Instruction ("J")                                                                                                    |         |
|                     |                                 | AllocID [70] = Z, AllocType[626] = 25 (Approve Take-Up), RefAllocID[72]                                                              |         |
|                     |                                 | AllocTransType [71] = 0 (New), SecondaryAllocID[793] = <ch assigned="">,</ch>                                                        | - 0,    |
|                     |                                 | Trade Capture Report ("AE")<br>TradelD[1003] = <nreg>, <u>TradeReportTransType</u> [487] = "0" (New)<br/>◀───</nreg>                 |         |
| <b>1</b>            |                                 |                                                                                                    |         |
|                     |                                 | Trade Capture Report ("AE")<br>TradeID[1003] = <nregori>, <u>TradeReportTransType [487]</u> = "2" (Replace</nregori>                 | 2)      |
|                     |                                 | Allocation Report("AS")                                                                                                    |         |
|                     |                                 | AllocReportType[794] = 15 (Give-Up), AllocReportID [755] = C,                                                                        |         |
|                     |                                 | AllocStatus [87] = 9 (Claimed), AllocID [70] = Z,                                                                                    |         |
|                     |                                 | AllocTransType[71] = 0 (New), SecondaryAllocID[793] = <ch assigned="">,</ch>                                                         |         |
|                     |                                 | TradeID[1003] = <nreg>, OrigTradeID[1126] = <nregori>,</nregori></nreg>                                                              |         |
|                     |                                 | Allocation Report("AS")                                                                                                    |         |
|                     |                                 | AllocReportType[794] = 16 (Take-Up), AllocReportID [755] = C,                                                                        |         |
|                     |                                 | <b>AllocStatus [87] = 9 (Claimed)</b> , AllocID [70] = Z,                                                                            |         |
|                     |                                 | AllocTransType[71] = 0 (New), SecondaryAllocID[793] = <ch assigned="">,</ch>                                                         |         |
|                     |                                 | TradeID[1003] = <nreg></nreg>                                                                                                    |         |

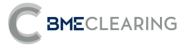

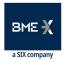

#### **Cancellation of the External Allocation by the Origin Member**

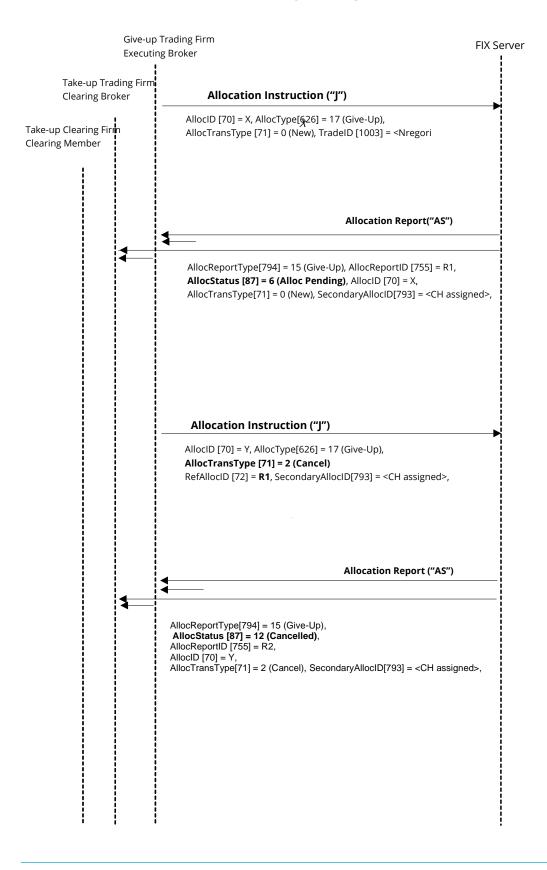

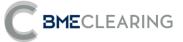

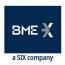

## 7.10 Annotations and adaptations of FIX 5.0

- The OrigTradeID [1126] field has been added to the Allocation Report message.
- The MarketSegmentID [1300] and TrdMatchID [880] fields have been added to the AllExc (ExecAllocGrp) block in the Allocation Report message.
- The Stip (Stipulations) block has been added to the AllExc (ExecAllocGrp) block in the Allocation Report message.
- The MiscFees (MiscFeesGrp) block has been added to the AllExc (ExecAllocGrp) block in the Allocation Instruction and Allocation Report messages.
- The Account [1], Text [58] and AccountType [581] fields have been added to the OrdAlloc (OrdAllocGrp) block in the Allocation Report message.

## 7.11 Definition of messages

### 7.11.1 Allocation Instruction (Msg Type = J)

Message sent by the client to request a Transfer or an Internal Account Allocation, or to initiate, accept or reject an External Allocation request.

The term "transfer" will be used in the description of the fields in this message to refer to the Internal Account Allocation, the External Allocation or the Transfer itself.

| Tag    | Name               | FIXML          | Req    | Valid values                                                                                                    | Format     | Description                                                                                                    |
|--------|--------------------|----------------|--------|----------------------------------------------------------------------------------------------------|------------|----------------------------------------------------------------------------------------------------|
| Alloca | tion Instruct      | tion/ AllocIns | strctn |                                                                                                    |            |                                                                                                    |
| 70     | AllocID            | ID             | S      |                                                                                                    | String(10) | Single identifier for each<br>Allocation Instruction<br>message                                                                                                    |
| 71     | AllocTra<br>nsType | TransTyp       | S      | 0 = New<br>2 = Cancel                                                                                                    | Char       | Indicates whether the<br>message is a request for<br>a transfer or a<br>cancellation<br>A cancellation may only<br>be carried out on an<br>External Allocation that is<br>awaiting acceptance at<br>the destination |
| 626    | AllocTyp<br>e      | Тур            | S      | 17 = Initiate<br>or Cancel an<br>External<br>Allocation,<br>request a<br>Transfer or<br>an Internal<br>Account<br>Allocation<br>18 =<br>Acceptance<br>of an<br>External<br>Allocation by | Int        |                                                                                                    |

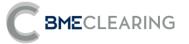

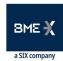

| Tag | Name                           | FIXML          | Rea | Valid values                                                                                                    | Format           | Description                                                                                                    |
|-----|--------------------------------|----------------|-----|----------------------------------------------------------------------------------------------------|------------------|----------------------------------------------------------------------------------------------------|
| Tag | Name                           | FIXML          | Req | Valid values<br>the Take-up<br>Trading Firm<br>19 =<br>Rejection of<br>an External<br>Allocation by<br>the Take-up<br>Trading Firm<br>10 =<br>Rejection of<br>an External<br>Allocation by<br>the Take-up<br>Clearing Firm<br>25 =<br>Acceptance<br>of an<br>External<br>Allocation by<br>the Take-up | Format           | Description                                                                                                    |
|     |                                |                |     | Clearing Firm                                                                                                    |                  |                                                                                                    |
| 793 | Seconda<br>ryAllocID           | ID2            | Ν   |                                                                                                    | String(10)       | Single identifier of the<br>Transfer assigned by the<br>CCP<br>Required if<br>AllocTransType [71] = 2<br>(Cancel) or AllocType<br>[626] is other than 17                                                                                                    |
| 72  | RefAllocI<br>D                 | RefID          | Ν   |                                                                                                    | String(9)        | Identifier of the External<br>Allocation request to be<br>cancelled, accepted or<br>rejected.<br>It should contain the<br>value of the field<br>AllocReportID [755]<br>received in Allocation<br>Report message.<br>Required when<br>AllocTransType [71] = 2<br>(Cancel) or AllocType<br>[626] is other than 17. |
| 796 | AllocCan<br>cReplace<br>Reason | CxlRplcRs<br>n | Ν   | 99 = Other                                                                                                    | Int              | Ignored by the interface                                                                                                    |
| 54  | Side                           | Side           | S   | 1 = Buy<br>2 = Sell                                                                                                    | Char             | Side corresponding to<br>the whole trade to be<br>allocated.<br>Ignored when AllocType<br>[626] is other than 17.                                                                                                    |
| 53  | Quantity                       | Qty            | S   |                                                                                                    | Qty              | Ignored by the interface                                                                                                    |
| 75  | TradeDa<br>te                  | TrdDt          | S   |                                                                                                    | LocalMktD<br>ate | Intended Settlement<br>Date.                                                                                                    |

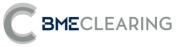

| Tag      | Name                     | FIXML  | Req | Valid values                                                  | Format           | Description                                                                                                    |
|----------|--------------------------|--------|-----|---------------------------------------------------------------|------------------|----------------------------------------------------------------------------------------------------|
|          |                          |        |     |                                                               |                  | lgnored when AllocType<br>[626] is other than 17.                                                                                          |
|          | strctn/ Hdr              |        |     |                                                               |                  | Identifies the type of                                                                                                    |
| 35       | MsgType                  | MsgTyp | S   | J                                                             | String           | message                                                                                                    |
| 49       | SenderC<br>ompID         | SID    | S   |                                                               | String           | Identifier of the entity sending the message                                                                                               |
| 56       | TargetCo<br>mpID         | TID    | S   | BMCL                                                          | String           | ldentifier of the entity to<br>which the message is<br>sent<br>Must contain "BMCL"                                                         |
| 115      | OnBehal<br>fOfCom<br>pID | OBID   | Ν   |                                                               | String           | Code of the entity on<br>behalf of which the<br>message is sent. If this is<br>omitted, it is assumed to<br>be SenderCompID                |
| 50       | SenderS<br>ubID          | SSub   | S*  |                                                               | String           | Must contain the code of<br>the user with which the<br>FIX session started                                                                 |
| 57       | TargetSu<br>bID          | TSub   | S*  | See Table 1<br>in the<br>"Codification<br>Tables"<br>document | String           | Contains the code of the<br>CCP Segment with which<br>the connection was<br>established                                                    |
| 52       | Sending<br>Time          | Snt    | S   |                                                               | UTC<br>Timestamp | Time at which the message was sent                                                                                                    |
|          |                          |        |     |                                                               |                  | Indicates that all trades in<br>this order will be<br>allocated                                                                            |
| /Allocin | strctn/ Ord              | Alloc  |     |                                                               |                  | In this case <allexc> block<br/>can't be used</allexc>                                                                                     |
|          |                          |        |     |                                                               |                  | (1 time)                                                                                                    |
| →198     | Seconda<br>ryOrderl<br>D | OrdID2 | Ν   |                                                               | String           | Single identifier<br>composed by the order<br>date plus the order<br>umber of the initial Trade<br>as allocated by the<br>trading platform |
|          |                          |        |     |                                                               |                  | Required unless<br>OrdAllocGrp is notified or<br>AllocTransType [71] = 2<br>(Cancel)                                                       |
| /Allocin | strctn/ AllE             | хс     |     |                                                               |                  | Always for trades with same security, same                                                                                                 |
|          |                          |        |     |                                                               |                  | Intended Settlement Date<br>and same side                                                                                                  |

**BME**CLEARING

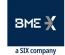

| Tag             | Name              | FIXML        | Req | Valid values                       | Format     | Description                                                                                                    |
|-----------------|-------------------|--------------|-----|------------------------------------|------------|----------------------------------------------------------------------------------------------------|
| →<br>1003       | TradeID           | TrdID        | Ν   |                                    | String     | CCP register identifier of the Trade to be                                                                                                    |
| 1005            |                   |              |     |                                    |            | transferred                                                                                                    |
|                 | nstrctn/ AllE     | xc/ MiscFee  | s*  |                                    |            | (1 time)                                                                                                    |
| →→<br>137*      | MiscFee<br>Amt    | Amt          | Ν   |                                    | Amt        | Brokerage fee of the<br>Trade to be transferred                                                                                                    |
| →→<br>139*      | MiscFee<br>Type   | Тур          | Ν   | 12 = Agent                         | String     |                                                                                                    |
|                 | nstrctn/ Inst     | trmt         |     |                                    |            |                                                                                                    |
| 55              | Symbol            | Sym          | Ν   | [N/A]                              | String     |                                                                                                    |
| /Allocl         | nstrctn/ Pty      |              |     |                                    |            | (n times)                                                                                                    |
| →<br>448        | PartyID           | ID           | Ν   |                                    | String     | lf PartyRole[452]=96, it<br>contains the Destination<br>Member (external<br>account allocation only)                                                                                                    |
| →<br>447        | PartylDS<br>ource | Src          | Ν   | D =<br>Proprietary/<br>Custom code | Char       |                                                                                                    |
| <b>→</b><br>452 | PartyRol<br>e     | R            | Ν   | 96= Take-up<br>Trading Firm        | Int        | Indicates the role taken<br>up by the code specified<br>in PartyID                                                                                                    |
| /Allocli        | nstrctn/ Allo     | )C           |     |                                    |            | Required unles<br>AllocTransType [71] =<br>(Cancel)                                                                                                    |
|                 |                   |              |     |                                    |            | (1 time)                                                                                                    |
| →<br>79         | AllocAcc<br>ount  | Acct         | Ν   |                                    | String     | Destination Position<br>Account<br>Ignored by the interface<br>when AllocType [626] =<br>10, 19 or 25.<br>It is also ignored when<br>AllocType [626] = 17 to<br>initiate or cancel an<br>External Allocation                                                                                                    |
| →<br>80         | AllocQty          | Qty          | Ν   |                                    | Qty        | Total quantity of the<br>securities to be allocated<br>When multiple<br>allocations it must be the<br>total of the alive volumes<br>of the trades to be<br>allocated<br>When single allocations,<br>a partial allocation is<br>allowed. So, it is possible<br>a value less than or equa<br>to the alive volume trade |
| →<br>1729       | FirmMne<br>monic  | FirmMne<br>m | Ν   |                                    | String(10) | Allocation Mnemomic<br>defined by the Origin                                                                                                    |

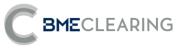

| Tag           | Name        | FIXML           | Req | Valid values | Format                  | Description              |
|---------------|-------------|-----------------|-----|--------------|-------------------------|--------------------------|
|               |             |                 |     |              |                         | Member (Give-up Trading  |
|               |             |                 |     |              |                         | Firm) or Allocation      |
|               |             |                 |     |              |                         | Mnemomic defined by      |
|               |             |                 |     |              |                         | the Destination Member   |
|               |             |                 |     |              |                         | (Take-up Trading Firm)   |
| $\rightarrow$ | AllocToyt   | Tyt             | NI  |              | $C trip \sigma(10)$     | External Allocation      |
| 161           | AllocText   | TXL             | Ν   |              | String(18)              | Reference                |
|               |             |                 |     |              |                         | Allocation Reference     |
| $\rightarrow$ | Firm        | <b>Firm</b> Tyt | NI  |              | $C trip \sigma(1.0)$    | allocated by the Origin  |
| 1732          | 2 AllocText | FirmTxt N<br>xt |     | String(18)   | Member (Give-up Trading |                          |
|               |             |                 |     |              |                         | Firm) for internal usage |

## 7.11.2 Allocation Report (Msg Type = AS)

Message used by the interface to notify the status of an Internal Account Allocation, a Transfer or an External Allocation. The term "transfer" will be used in the description of the fields in this message to refer to the Internal Account Allocation, the External Allocation or the Transfer itself.

| Tag     | Name                           | FIXML          | Req | Valid values                                                    | Format | Description                                                             |
|---------|--------------------------------|----------------|-----|-----------------------------------------------------------------|--------|-------------------------------------------------------------------------|
| Allocat | ion Report/                    | AllocRpt       |     |                                                                 |        |                                                                         |
| 755     | AllocRep<br>ortID              | RptID          | S   |                                                                 | String | Single identifier for each<br>Allocation Report<br>message in a session |
| 70      | AllocID                        | ID             | Ν   |                                                                 | String | ldentifier of the related<br>Allocation Instruction<br>message          |
| 71      | AllocTra<br>nsType             | TransTyp       | S   | 0 = New<br>2 = Cancel                                           | Char   |                                                                         |
| 796     | AllocCan<br>cReplace<br>Reason | CxlRplcRs<br>n | Ν   | 99 = Other                                                      | Int    | Present when<br>AllocTransType [71] = 2<br>(Cancel)                     |
| 793     | Seconda<br>ryAllocID           | ID2            | Ν   |                                                                 | String | Single identifier of the transfer assigned by the CCP                   |
| 794     | AllocRep<br>ortType            | RptTyp         | S   | 15 = Give-up<br>16 = Take-up                                    | Int    |                                                                         |
|         |                                |                |     | 5 = Rejected<br>by<br>intermediary<br>6 = Allocation<br>pending |        |                                                                         |
| 87      | AllocStat<br>us                | Stat           | S   | 9 = Claimed                                                     | Int    | For more information,<br>see "7.9 - Message flow"                       |
|         |                                |                |     | 12 =<br>Cancelled                                               |        |                                                                         |
|         |                                |                |     | 13 = Pending<br>take-up<br>approval                             |        |                                                                         |

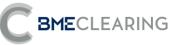

|            | Name                     | FIXML           | Req | Valid values                                                  | Format           | Description                                                                                                    |
|------------|--------------------------|-----------------|-----|---------------------------------------------------------------|------------------|----------------------------------------------------------------------------------------------------|
| 54         | Side                     | Side            | S   | 1 = Buy<br>2 = Sell                                           | Char             | Indicates whether the<br>Trade to be transferred is<br>buy or sell side                                                                    |
| 53         | Quantity                 | Qty             | S   |                                                               | Qty              | Total quantity of<br>securities of the<br>Allocation/ Transfer                                                                             |
|            |                          |                 |     |                                                               |                  | Trade price.                                                                                                    |
| 6          | AvgPx                    | AvgPx           | S   |                                                               | Price            | lt contains 0 when a multiple allocation.                                                                                                  |
| /5         | TradeDa<br>te            | TrdDt           | S   |                                                               | LocalMktD<br>ate | Intended Settlement<br>Date                                                                                                    |
| 381        | GrossTra<br>deAmt        | GrossTrdA<br>mt | Ν   |                                                               | Amt              | Total Cash amount of the Allocation / Transfer                                                                                             |
| /AllocRpt/ | / Hdr                    |                 |     |                                                               |                  |                                                                                                    |
| 35         | MsgType                  | MsgTyp          | S   | AS                                                            | String           | Identifies the type of<br>message                                                                                                    |
| 29         | SenderC<br>ompID         | SID             | S   | BMCL                                                          | String           | Identifier of the entity<br>sending the message<br>Contains "BMCL"                                                                         |
| 56         | TargetCo<br>mpID         | TID             | S   |                                                               | String           | ldentifier(s) of the entity(-<br>ies) to which the<br>message is sent<br>The entity codes are<br>separated by commas (,)                   |
| 50         | SenderS<br>ubID          | SSub            | S*  | See Table 1<br>in the<br>"Codification<br>Tables"<br>document | String           | Contains the code of the<br>CCP Segment with which<br>the connection was<br>established                                                    |
| 5/         | Sending<br>Time          | Snt             | S   |                                                               | UTC<br>Timestamp | Time at which the message was sent                                                                                                    |
|            |                          |                 |     |                                                               |                  | OrdAlloc block with order<br>data:<br>• when multiple<br>allocations, from an                                                              |
| /AllocRpt/ | / OrdAlloc               |                 |     |                                                               |                  | <ul> <li>order</li> <li>when single<br/>allocation, from the<br/>order data related to<br/>the AllExc trade</li> </ul>                     |
|            |                          |                 |     |                                                               |                  | (1 time)                                                                                                    |
| →198       | Seconda<br>ryOrderl<br>D | OrdID2          | Ν   |                                                               | String           | Single identifier<br>composed by the order<br>date plus the order<br>umber of the initial Trade<br>as allocated by the<br>trading platform |
|            |                          |                 |     |                                                               |                  | Client reference entered                                                                                                    |

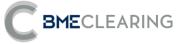

| Tag                       | Name                    | FIXML     | Req | Valid values                                                                                                    | Format | Description                                                                                                    |
|---------------------------|-------------------------|-----------|-----|----------------------------------------------------------------------------------------------------|--------|----------------------------------------------------------------------------------------------------|
|                           |                         |           |     |                                                                                                    |        | Not informed when multiple allocations                                                                                                    |
| → 58*                     | Text                    | Txt       | Ν   |                                                                                                    | String | If it is a Market trade, it<br>contains the Reference<br>allocated in the order<br>If it is a bilateral Trade, it<br>is the Reference allocated<br>by the member who<br>enters the trade<br>If it is an Internal Account<br>Allocation or a Transfer, it<br>contains the Reference of<br>the previous Trade<br>Not informed when<br>multiple allocations |
| →<br>581*                 | Account<br>Type         | AcctTyp   | Ν   | Before<br>MIFID-II:<br>1 = Third-<br>party<br>3 =<br>Proprietary<br>7 = Specialist<br>WIth MIFID-II:<br>1 – AOTC<br>3 – MTCH<br>4 – DEAL | Int    | Trading Capacity<br>Not informed when<br>multiple allocations                                                                                                    |
| /AllocRi                  | ot/ AllExc              |           |     |                                                                                                    |        | (n times)                                                                                                    |
| →32                       | LastQty                 | LastQty   | Ν   |                                                                                                    | Qty    | Trade quantity                                                                                                    |
| →31                       | LastPx                  | LastPx    | N   |                                                                                                    | Price  | Trade price                                                                                                    |
| →<br>1003                 | TradeID                 | TrdID     | Ν   |                                                                                                    | String | CCP register identifier of<br>the new Trade<br>It is only present when<br>AllocStatus [87] = 9<br>(Claimed).                                                                                                    |
| →<br>1126*                | OrigTrad<br>eID         | OrigTrdID | Ν   |                                                                                                    | String | CCP register identifier of<br>the Trade to be<br>transferred                                                                                                    |
| 1300*                     | MarketS<br>egmentl<br>D | MktSegID  | Ν   | See Table 5<br>in the<br>"Codification<br>Tables"<br>document                                                                            | String | Trading Segment Code                                                                                                    |
| 880*                      | TrdMatc<br>hID          | MtchID    | Ν   |                                                                                                    | String | CCP register identifier of the initial Trade                                                                                                    |
| /AllocR                   | ot/ AllExc/ S           | tip*      |     |                                                                                                    |        |                                                                                                    |
|                           |                         |           |     | TOPEM                                                                                                    |        |                                                                                                    |
| $\rightarrow \rightarrow$ | Stipulati               | Тур       | Ν   | QTYM                                                                                                    | String |                                                                                                    |
| 233*                      | onType                  |           |     |                                                                                                    |        |                                                                                                    |

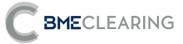

| Ter                       | Nome                 |           | Deer | Valid                        | Formet     | Description                                                                                                    |
|---------------------------|----------------------|-----------|------|------------------------------|------------|----------------------------------------------------------------------------------------------------|
| Tag                       | Name                 | FIXML     | Req  | Valid values                 | Format     | Description<br>If StipulationType [233] =<br>TOPEM, it contains the<br>trade type of the<br>execution on the trading<br>platform<br>If StipulationType [233] =                                                                                                    |
| <del>&gt;</del> →<br>234* | Stipulati<br>onValue | Val       | Ν    |                              | String     | QTYM, it contains the<br>quantity of the execution<br>on the trading platform<br>If StipulationType [233] =<br>MEMM, it contains the<br>member code of the<br>execution on the trading<br>platform                                                                                                    |
| /AllocR                   | pt/ AllExc/ I        | MiscFees* |      |                              |            | (1 time)                                                                                                    |
| →→<br>137*                | MiscFee<br>Amt       | Amt       | Ν    |                              | Amt        | Brokerage fee of the<br>initial Trade                                                                                                    |
| →→<br>139*                | MiscFee<br>Type      | Тур       | Ν    | 12 = Agent                   | String     |                                                                                                    |
| /AllocR                   | pt/ Instrmt          |           |      |                              |            | Not informed when multiple allocations                                                                                                    |
| 55                        | Symbol               | Sym       | Ν    | [N/A]<br>or Security<br>Code | String(5)  | Not informed when multiple allocations                                                                                                    |
| 48                        | Securityl<br>D       | ID        | Ν    |                              | String(12) | ISIN code                                                                                                    |
| 22                        | Securityl<br>DSource | Src       | Ν    | 4 = ISIN<br>number           | String     |                                                                                                    |
| /AllocR                   | pt/ Pty              |           |      |                              |            | (n times)                                                                                                    |
| → 448                     | PartyID              | ID        | Ν    |                              | String     | If PartyRole[452]=11, it<br>contains the platform<br>user code<br>If PartyRole[452]=13,<br>it contains the platform<br>Member code<br>If PartyRole[452]=16, it<br>contains the platform<br>code<br>If PartyRole[452]=12, it<br>contains the user that<br>initiated the request<br>If PartyRole[452]=36, it<br>contains the user of the<br>Destination Member that<br>accepted or rejected the<br>Assignement<br>If PartyRole[452]=95, it<br>contains the Origin |

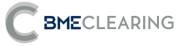

| Tag             | Name              | FIXML | Req | Valid values                                                                                                    | Format | Description                                                                                                    |
|-----------------|-------------------|-------|-----|----------------------------------------------------------------------------------------------------|--------|----------------------------------------------------------------------------------------------------|
|                 |                   |       |     |                                                                                                    |        | lf PartyRole[452]=96, it<br>contains the Destination<br>Member<br>lf PartyRole[452]=98, it                                                                                                    |
|                 |                   |       |     |                                                                                                    |        | contains the Position<br>Account's Clearing<br>Member                                                                                                    |
| <i>→</i><br>447 | PartyIDS<br>ource | Src   | Ν   | D =<br>Proprietary/<br>Custom code                                                                                                    | Char   |                                                                                                    |
|                 |                   |       |     | 11 = Order<br>Origination<br>Trader<br>12 =<br>Executing<br>Trader<br>13 = Order<br>Origination<br>Firm<br>16 =                                                                |        | Indicates the role taken<br>up by the code specified<br>in PartyID<br>Value 11 is present in<br>messages for the<br>Destination Member,<br>when OrdAllocGrp is<br>informed, informing it of<br>the platform user code<br>Value 13 is present in<br>messages for the<br>Destination Member,<br>when OrdAllocGrp is<br>informed, informing it of<br>the platform Member<br>code<br>Value 16 is present in<br>messages for the<br>Destination Member,                                                                                                    |
| →<br>452        | PartyRol<br>e     | R     | Ν   | Executing<br>System<br>(platform<br>code)<br>36 = Clearing<br>Broker<br>Trader<br>95 = Give-up<br>Trading Firm<br>96= Take-up<br>Trading Firm<br>98 = Take-up<br>Clearing Firm | Int    | <ul> <li>when OrdAllocGrp is</li> <li>informed, informing it of</li> <li>the platform code</li> <li>Value 12 is present in</li> <li>messages for users of</li> <li>the Member that issued</li> <li>the Transfer request, and</li> <li>for users of the</li> <li>Allocation Destination</li> <li>Member, if this is the</li> <li>case, notifying them of</li> <li>the user that initiated the</li> <li>request</li> <li>When value 36 is</li> <li>present, it informs the</li> <li>user of the Destination</li> <li>Member that accepted or</li> <li>rejected an Allocation</li> <li>Value 95 is present in</li> <li>messages for the Origin</li> <li>Member and the</li> <li>Destination Member of</li> <li>an Allocation, informing</li> </ul> |

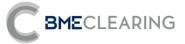

| Tag       | Name              | FIXML        | Req | Valid values | Format | Description<br>them of the Origin<br>Member<br>Value 96 is present in all<br>messages relating to an<br>External Allocation,<br>providing information on<br>the Destination Member<br>Value 98 is present in<br>messages for the<br>Destination Member<br>when the message<br>contains an account in<br>the AllocAccount [79]<br>field, informing it of the<br>Clearing Member for this |
|-----------|-------------------|--------------|-----|--------------|--------|----------------------------------------------------------------------------------------------------|
| /AllocR   | pt/ Alloc         |              |     |              |        | account. This value is<br>also present in messages<br>sent to the Clearing<br>Member<br>(1 time)                                                                                                    |
| →<br>79   | AllocAcc<br>ount  | Acct         | Ν   |              | String | Destination Position<br>Account<br>In an External Allocation,<br>information is provided<br>concerning this field only<br>when the message is<br>received as Destination<br>or Clearer (never as<br>Original). In any other<br>case this field is not<br>present.                                                                                                    |
| →<br>80   | AllocQty          | Qty          | Ν   |              | Qty    | Quantity of securities of the Allocation/ Transfer                                                                                                    |
| →<br>1729 | FirmMne<br>monic  | FirmMne<br>m | Ν   |              | String | When it is present, it<br>provides information on<br>the Allocation Mnemomic<br>defined by the Origin<br>Member (Give-up Trading<br>Firm) or Allocation<br>Mnemomic defined by<br>the Destination Member<br>(Take-up Trading Firm)                                                                                                    |
| →<br>161  | AllocText         | Txt          | Ν   |              | String | When it is present, it<br>provides information on<br>the Allocation Reference                                                                                                    |
| →<br>1732 | Firm<br>AllocText | FirmTxt      | Ν   |              | String | When it is present, it<br>provides information on<br>the Allocation Reference<br>allocated by the Origin<br>Member (Give-up Trading<br>Firm) for internal usage                                                                                                    |

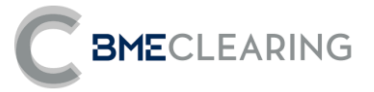

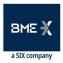

## 8. Supervision Information

## 8.1 Introduction

This chapter describes the function for dissemination of information from the CCP supervisor on the basis of the News message.

The information transferred is a free-format text.

There is no mechanism to ascertain whether a message has been delivered to recipients.

When a communication connection is established, if the client continues the FIX session it receives all News messages pending from the time of disconnection. When the client decides to initiate a new FIX session, it receives all News messages sent to it since the session started.

## 8.2 List of messages

| Message             | Description                                           |
|---------------------|-------------------------------------------------------|
| News (Msg Type = B) | Used to receive text messages from the CCP supervisor |

## 8.3 Message flow

**Reception of message** 

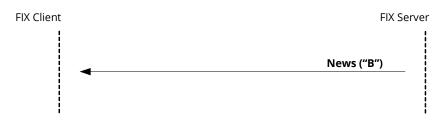

## 8.4 Annotations and adaptations of FIX 5.0

Only one line of up to 78 characters per message is permitted.

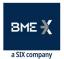

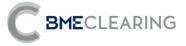

## 8.5 Definition of messages

8.5.1 News (Msg Type = B)

| Tag    | Name             | FIXML    | Req | Valid values                                                   | Format           | Description                                                                                                    |
|--------|------------------|----------|-----|----------------------------------------------------------------|------------------|----------------------------------------------------------------------------------------------------|
| News/  | News             |          |     |                                                                |                  |                                                                                                    |
| 61     | Urgency          | Urgency  | Ν   | 0 = Normal<br>1 = Flash<br>2 =<br>Background                   | Char             | The default value is 0                                                                                                   |
| 148    | Headline         | Headline | S   | See Table 16<br>in the<br>"Codification<br>Tables"<br>document | String           | Message header.<br>Identifyier code about<br>the information type                                                        |
| /News/ | Hdr              |          |     |                                                                |                  |                                                                                                    |
| 35     | MsgType          | MsgTyp   | S   | В                                                              | String           | ldentifies the type of<br>message                                                                                        |
| 49     | SenderC<br>omplD | SID      | S   | BMCL                                                           | String           | Identifier of the entity<br>sending the message<br>Contains "BMCL"                                                       |
| 56     | TargetCo<br>mpID | TID      | S   |                                                                | String           | ldentifier(s) of the entity(-<br>ies) to which the<br>message is sent<br>The entity codes are<br>separated by commas (,) |
| 50     | SenderS<br>ubID  | SSub     | S*  | See Table 1<br>in the<br>"Codification<br>Tables"<br>document  | String           | Contains the code of the<br>CCP Segment with which<br>the connection was<br>established                                  |
| 52     | Sending<br>Time  | Snt      | S   |                                                                | UTC<br>Timestamp | Time at which the message was sent                                                                                       |
| /News/ | TxtLn            |          |     |                                                                |                  | Number of lines in the<br>text. Only one line is<br>permitted                                                            |
|        |                  |          |     |                                                                |                  | (1 time)                                                                                                    |
| →58    | Text             | Txt      | S   |                                                                | String(78)       | One line of text                                                                                                    |

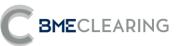

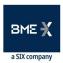

# 9. Management of External Allocation References and Filters

## 9.1 Introduction

There are a number of functions for the management of References and External Allocation Filters. These are as follows from the point of view of the FIX client:

- Maintenance of Allocation References by Origin Members
- Maintenance of Allocation References by Destination Members
- Maintenance of Allocation Filters by Destination Members
- Maintenance of Allocation Filters by Clearing Members
- Parameterisation Module by Origin Members

Each of these functions is addressed in a separate section in this chapter. For each function, a description is provided of the method for use, the list of related messages, flows of messages, the additions or annotations applied to this implementation, along with a detailed description of the messages.

This chapter only applies for the Equity segment.

## 9.2 RegistID field

The RegistID field, present in a request initiated with a Registration Instructions message, is the identifier that relates the request to Registration Instructions Response messages.

The length of the RegistID field allocated by the client must be 10 characters. If it is shorter, the interface adds spaces to make up this length.

The length of the RegistID field allocated to the reply message by the interface is 30 characters long. Last 10 positions corresponds to the value allocated by the client application to RegistID in the original message:

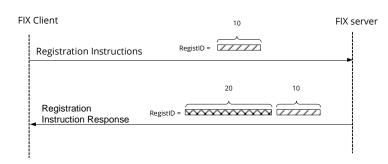

Users wishing to modify or cancel any of the functions described at the beginning of this chapter (a Reference, External Allocation Filter etc.) must use this identifier in the RegistRefID field of the Registration Instructions request message.

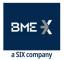

## 9.3 Maintenance of External Allocation References by Origin Members

## 9.3.1 Description

**BME**CLEARING

FIX clients use this function to maintain the References used by the Origin Member in the External Allocation request.

These References are common to all users of the Member, and may be modified in real time.

In the Allocation request, the Origin Member must state a Reference that may be used by the Destination Member to indicate unequivocally (along with the Origin Member code) the origin of the Allocation. This is the "External Allocation Reference".

The Origin and Destination Members must reach an agreement to establish this common Reference for both Members.

For the purposes of facilitating dispatch of the Allocation and internal management, a **Mnemomic Reference** and an internal Reference may be created as references defined by the Origin Member that do not require any agreement with the Destination Member.

### 9.3.2 List of messages

| Message                           | Description                                              |
|-----------------------------------|----------------------------------------------------------|
| 9.3.5.1.Registration Instructions | Used by the client to request maintenance of Allocation  |
| (Msg Type = o)                    | References by Origin Members                             |
| 9.3.5.2.Registration Instructions | Sent by BME CLEARING to confirm or reject maintenance of |
| Response (Msg Type = p)           | Allocation References by Origin Members                  |

## 9.3.3 Message flow

#### **Correct request**

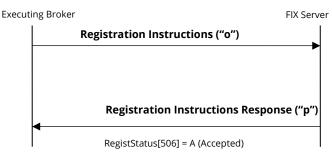

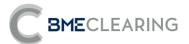

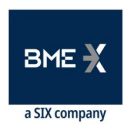

Incorrect request

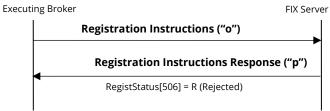

9.3.4 Annotations and adaptations of FIX 5.0

- The Parties block is now required in the Registration Instructions message.
- The FirmMnemonic [1729], AllocText[161] and Firm AllocText[1732] fields have been added to the Registration Instructions and Registration Instructions Response messages.

### 9.3.5 Definition of messages

#### 9.3.5.1.Registration Instructions (Msg Type = o)

Message sent by the client to administer External Allocation references.

| Tag     | Name                     | FIXML        | Req     | Valid values                         | Format     | Description                                                                                                    |
|---------|--------------------------|--------------|---------|--------------------------------------|------------|----------------------------------------------------------------------------------------------------|
| Registr | ation Instru             | ctions/ Rgst | Instrct | ns                                   |            |                                                                                                    |
| 513     | RegistID                 | ID           | S       |                                      | String(10) | Client identifier fior this<br>Registration Instructions<br>message                                                                                      |
| 514     | RegistTr<br>ansType      | TransTyp     | S       | 0 = New<br>1 = Replace<br>2 = Cancel | Char       |                                                                                                    |
| 508     | RegistRe<br>fID          | RefID        | Ν       |                                      | String(30) | Identifier of the<br>Registration Instructions<br>message that is replaced<br>or cancelled by this<br>message. Required when<br>RegistTransType = 1 or 2 |
| /Rgstln | strctns/ Hd              | r            |         |                                      |            |                                                                                                    |
| 35      | MsgType                  | MsgTyp       | S       | 0                                    | String     | Identifies the type of message                                                                                                    |
| 49      | SenderC<br>omplD         | SID          | S       |                                      | String     | ldentifier of the entity sending the message                                                                                                    |
| 56      | TargetCo<br>mpID         | TID          | S       | BMCL                                 | String     | ldentifier of the entity to<br>which the message is<br>sent<br>Must contain "BMCL"                                                                       |
| 115     | OnBehal<br>fOfCom<br>pID | OBID         | Ν       |                                      | String     | Code of the entity on<br>behalf of which the<br>message is sent. If this is<br>omitted, it is assumed to<br>be SenderCompID                              |
| 50      | SenderS<br>ubID          | SSub         | S*      |                                      | String     | Must contain the code of<br>the user with which the<br>FIX session started                                                                               |

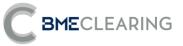

| Tag        | Name               | FIXML        | Req | Valid values                                                  | Format           | Description                                                                                                    |
|------------|--------------------|--------------|-----|---------------------------------------------------------------|------------------|----------------------------------------------------------------------------------------------------|
| 57         | TargetSu<br>bID    | TSub         | S*  | See Table 1<br>in the<br>"Codification<br>Tables"<br>document | String           | Contains the code of the<br>CCP Segment with which<br>the connection was<br>established                                                                                   |
| 52         | Sending<br>Time    | Snt          | S   |                                                               | UTC<br>Timestamp | Time at which the message was sent                                                                                                    |
| /RgstIns   | strctns/ Pty       |              |     |                                                               |                  | (n times)                                                                                                    |
| →<br>448   | PartyID            | ID           | S*  |                                                               | String           | If PartyRole[452]=96, it<br>contains the Allocation's<br>Destination Member                                                                                               |
| → 447      | PartyIDS<br>ource  | Src          | S*  | D =<br>Proprietary/<br>Custom code                            | String           |                                                                                                    |
| → 452      | PartyRol<br>e      | R            | S*  | 96= Take-up<br>Trading Firm                                   | Int              | Indicates the role taken<br>up by the code specified<br>in PartyID                                                                                                    |
|            | strctns/ Pty       | / Sub        |     |                                                               |                  | (1 time)                                                                                                    |
| →→ 523     | PartySub<br>ID     | ID           | S*  | GOR = Give-<br>out<br>references                              | String           |                                                                                                    |
| →→<br>803  | PartySub<br>IDType | Тур          | Ν   |                                                               | Int              |                                                                                                    |
| /Rgstins   | strctns/ Allo      | )С*          |     |                                                               |                  | (1 time)                                                                                                    |
| →1729<br>* | FirmMne<br>monic   | FirmMne<br>m | S*  |                                                               | String(10)       | Allocation Mnemomic<br>defined by the Origin<br>Member (Give-up Trading<br>Firm) or Allocation<br>Mnemomic defined by<br>the Destination Member<br>(Take-up Trading Firm) |
| →161*      | AllocText          | Txt          | S*  |                                                               | String(18)       | External Allocation<br>Reference                                                                                                    |
| →1732<br>* | Firm<br>AllocText  | FirmTxt      | Ν   |                                                               | String(18)       | External Allocation<br>Reference defined by the<br>Origin Member (Give-up<br>Trading Firm) for internal<br>usage                                                          |

## 9.3.5.2.Registration Instructions Response (Msg Type = p)

Message used by the interface to indicate the status of the request initiated with a Registration Instructions message.

| Tag     | Name                      | FIXML       | Req Valid values | Format     | Description                                                                               |
|---------|---------------------------|-------------|------------------|------------|-------------------------------------------------------------------------------------------|
| Registr | <sup>r</sup> ation Instrเ | uctions/ Rg | stlnstrctnsRsp   |            |                                                                                           |
| 513     | RegistID                  | ID          | S                | String(30) | Unique identifier of<br>Registration Instructions<br>message assigned by the<br>interface |

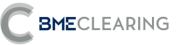

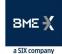

| Tag              | Name                        | FIXML    | Req | Valid values                                                  | Format           | Description                                                                                                    |
|------------------|-----------------------------|----------|-----|---------------------------------------------------------------|------------------|----------------------------------------------------------------------------------------------------|
| 514              | RegistTr<br>ansType         | TransTyp | S   | 0 = New<br>1 = Replace<br>2 = Cancel                          | Char             |                                                                                                    |
| 508              | RegistRe<br>fID             | RefID    | Ν   |                                                               | String(30)       | Identifier of the<br>Registration Instructions<br>message that is replaced<br>or cancelled by this<br>message. Present when<br>RegistTransType = 1 or 2              |
| 506              | RegistSt<br>atus            | RegStat  | S   | A = Accepted<br>R = Rejected                                  | Char             | Status of the Registration<br>Instructions message<br>request.<br>If it is rejected ("R"), the<br>RegistRejReasonText<br>[496] field contains an<br>explanatory text |
| 496              | RegistRe<br>jReason<br>Text | Dtls     | Ν   |                                                               | String           | When RegistStatus = "R",<br>a specific description is<br>provided of the reason<br>for rejection                                                                     |
| /RgstIns         | strctnsRsp/                 | Hdr      |     |                                                               |                  |                                                                                                    |
| 35               | MsgType                     | MsgTyp   | S   | р                                                             | String           | ldentifies the type of<br>message                                                                                                    |
| 49               | SenderC<br>ompID            | SID      | S   | BMCL                                                          | String           | Identifier of the entity<br>sending the message.<br>Contains "BMCL"                                                                                                  |
| 56               | TargetCo<br>mpID            | TID      | S   |                                                               | String           | Identifier(s) of the entity(-<br>ies) to which the<br>message is sent<br>The entity codes are<br>separated by commas (,)                                             |
| 50               | SenderS<br>ubID             | SSub     | Ν   | See Table 1<br>in the<br>"Codification<br>Tables"<br>document | String           | Contains the code of the<br>CCP Segment with which<br>the connection was<br>established                                                                              |
| 52               | Sending<br>Time             | Snt      | S   |                                                               | UTC<br>Timestamp | Time at which the message was sent                                                                                                    |
| /RgstIns         | strctnsRsp/                 | Pty      |     |                                                               |                  | (n times)                                                                                                    |
| →<br>448         | PartyID                     | ID       | Ν   |                                                               | String           | If PartyRole[452]=96,<br>it contains the Allocation<br>Destination Member                                                                                            |
| → 447            | PartyIDS<br>ource           | Src      | Ν   | D =<br>Proprietary/<br>Custom code                            | String           |                                                                                                    |
| → 452            | PartyRol<br>e               | R        | Ν   | 96= Take-up<br>Trading Firm                                   | Int              | Indicates the role taken<br>up by the code specified<br>in PartyID                                                                                                   |
| /RgstIns         | strctnsRsp/                 | Pty/ Sub |     |                                                               |                  | (1 time)                                                                                                    |
| <b>→→</b><br>523 | PartySub<br>ID              | ID       | Ν   | GOR = Give-<br>out<br>references                              | String           |                                                                                                    |

| <b>BME</b> CLEARING |  |
|---------------------|--|
|                     |  |

| Tag        | Name               | FIXML        | Req | Valid values | Format     | Description                                                                                                    |
|------------|--------------------|--------------|-----|--------------|------------|----------------------------------------------------------------------------------------------------|
| →→<br>803  | PartySub<br>IDType | Тур          | Ν   |              | Int        | The contents of this field<br>must not be taken into<br>account                                                                                                    |
| /Rgstins   | strctnsRsp/        | Alloc*       |     |              |            | (1 time)                                                                                                    |
| →1729<br>* | FirmMne<br>monic   | FirmMne<br>m | Ν   |              | String(10) | Allocation Mnemomic<br>defined by the Origin<br>Member (Give-up Trading<br>Firm) or Allocation<br>Mnemomic defined by<br>the Destination Member<br>(Take-up Trading Firm) |
| →161*      | AllocText          | Txt          | Ν   |              | String(18) | External Allocation<br>Reference                                                                                                    |
| →1732<br>* | Firm<br>AllocText  | FirmTxt      | Ν   |              | String(18) | External Allocation<br>Reference defined by the<br>Origin Member (Give-up<br>Trading Firm) for internal<br>usage                                                          |

## 9.4 Maintenance of External Allocation References by Destination Members

## 9.4.1 Description

FIX clients use this function to maintain the References used by the Destination Member in acceptance of the External Allocation.

These References are common to all users of the Member, and may be modified in real time.

In the External Allocation request, the Origin Member must state a reference that may be used by the Destination Member to indicate unequivocally (along with the Origin Member code) the origin of the External Allocation. This is the "External Allocation Reference".

The Origin and Destination Members must reach an agreement to establish this common Reference for both Members.

For the purposes of facilitating acceptance of the Allocation, a Mnemomic Reference may also be created as an internal reference defined by the Destination Member that does not require any agreement with the Origin Member.

## 9.4.2 List of messages

| Message                                                      | Description                                                                                                 |
|--------------------------------------------------------------|----------------------------------------------------------------------------------------------------|
| 9.4.5.1.Registration Instructions (Msg<br>Type = o)          | Used by the client to request maintenance of<br>Allocation References by Destination Members                |
| 9.4.5.2.Registration Instructions<br>Response (Msg Type = p) | Sent by BME CLEARING to confirm or reject<br>maintenance of Allocation References by Destination<br>Members |

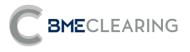

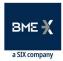

### 9.4.3 Message flow

**Correct request** 

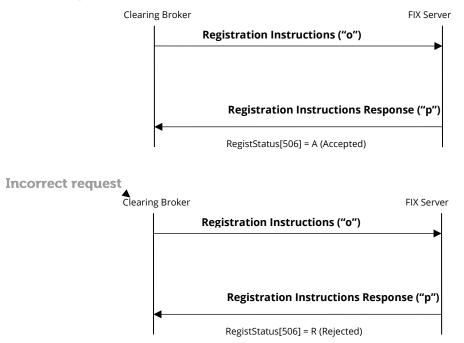

## 9.4.4 Annotations and adaptations of FIX 5.0

- The Parties block is now required in the Registration Instructions message.
- The FirmMnemonic [1729] and AllocText[161] fields have been added to the Registration Instructions and Registration Instructions Response messages.

### 9.4.5 Definition of messages

## 9.4.5.1.Registration Instructions (Msg Type = o)

Message sent by the client to administer External Allocation references.

| Tag     | Name                                     | FIXML    | Req | Valid values                         | Format     | Description                                                                                                    |  |  |  |  |
|---------|------------------------------------------|----------|-----|--------------------------------------|------------|----------------------------------------------------------------------------------------------------|--|--|--|--|
| Registi | Registration Instructions/ RgstInstrctns |          |     |                                      |            |                                                                                                    |  |  |  |  |
| 513     | RegistID                                 | ID       | S   |                                      | String(10) | Client identifier fior this<br>Registration Instructions<br>message                                                                                      |  |  |  |  |
| 514     | RegistTr<br>ansType                      | TransTyp | S   | 0 = New<br>1 = Replace<br>2 = Cancel | Char       |                                                                                                    |  |  |  |  |
| 508     | RegistRe<br>fID                          | RefID    | Ν   |                                      | String(30) | Identifier of the<br>Registration Instructions<br>message that is replaced<br>or cancelled by this<br>message. Required when<br>RegistTransType = 1 or 2 |  |  |  |  |

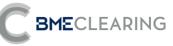

| Tag        | Name                     | FIXML        | Req | Valid values                                                  | Format           | Description                                                                                                    |
|------------|--------------------------|--------------|-----|---------------------------------------------------------------|------------------|----------------------------------------------------------------------------------------------------|
| /RgstIns   | trctns/ Hdr              | ,            |     |                                                               |                  |                                                                                                    |
| 35         | MsgType                  | MsgTyp       | S   | 0                                                             | String           | ldentifies the type of<br>message                                                                                                    |
| 49         | SenderC<br>omplD         | SID          | S   |                                                               | String           | Identifier of the entity sending the message                                                                                                    |
| 56         | TargetCo<br>mpID         | TID          | S   | BMCL                                                          | String           | ldentifier of the entity to<br>which the message is<br>sent<br>Must contain "BMCL"                                                                                                    |
| 115        | OnBehal<br>fOfCom<br>pID | OBID         | Ν   |                                                               | String           | Code of the entity on<br>behalf of which the<br>message is sent. If this is<br>omitted, it is assumed to<br>be SenderCompID                                                                 |
| 50         | SenderS<br>ubID          | SSub         | S*  |                                                               | String           | Must contain the code of<br>the user with which the<br>FIX session started                                                                                                    |
| 57         | TargetSu<br>bID          | TSub         | S*  | See Table 1<br>in the<br>"Codification<br>Tables"<br>document | String           | Contains the code of the<br>CCP Segment with which<br>the connection was<br>established                                                                                                    |
| 52         | Sending<br>Time          | Snt          | S   |                                                               | UTC<br>Timestamp | Time at which the message was sent                                                                                                    |
| /RgstIns   | trctns/ Pty              |              |     |                                                               |                  | (n times)                                                                                                    |
| →<br>448   | PartyID                  | ID           | S*  |                                                               | String           | If PartyRole[452]=38,<br>Destination Position<br>Account in which the<br>Allocation must be<br>registered if it is<br>accepted.<br>If PartyRole[452]=95, the<br>Allocation Origin<br>Member |
| → 447      | PartylDS<br>ource        | Src          | S*  | D =<br>Proprietary/<br>Custom code                            | String           |                                                                                                    |
| → 452      | PartyRol<br>e            | R            | S*  | 38 = Position<br>Account<br>95 = Give-up<br>Trading Firm      | Int              | Indicates the role taken<br>up by the code specified<br>in PartyID                                                                                                    |
| /RgstIns   | trctns/ Pty              | / Sub        |     |                                                               |                  | (1 time)                                                                                                    |
| →→ 523     | PartySub<br>ID           | ID           | S*  | GIR = Give-in<br>references                                   | String           |                                                                                                    |
| →→803      | PartySub<br>IDType       | Тур          | Ν   |                                                               | Int              |                                                                                                    |
| /RgstIns   | trctns/ Allo             | )C*          |     |                                                               |                  | (1 time)                                                                                                    |
| →1729<br>* | FirmMne<br>monic         | FirmMne<br>m | S*  |                                                               | String(10)       | Allocation Mnemomic<br>defined by the Origin<br>Member (Give-up Trading<br>Firm) or Allocation<br>Mnemomic defined by                                                                       |

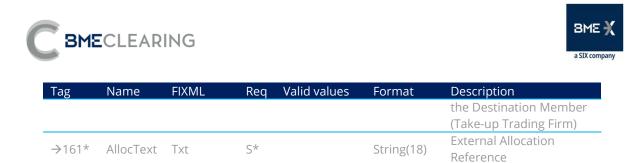

### 9.4.5.2.Registration Instructions Response (Msg Type = p)

Message used by the interface to indicate the status of the request initiated with a Registration Instructions message.

| Tag     | Name                        | FIXML         | Req     | Valid values                                                  | Format     | Description                                                                                                    |
|---------|-----------------------------|---------------|---------|---------------------------------------------------------------|------------|----------------------------------------------------------------------------------------------------|
| Registr | ation Instru                | ictions/ Rgst | Instrct | nsRsp                                                         |            |                                                                                                    |
| 513     | RegistID                    | ID            | S       |                                                               | String(30) | Unique identifier of<br>Registration Instructions<br>message assigned by the<br>interface                                                                           |
| 514     | RegistTr<br>ansType         | TransTyp      | S       | 0 = New<br>1 = Replace<br>2 = Cancel                          | Char       |                                                                                                    |
| 508     | RegistRe<br>fID             | RefID         | Ν       |                                                               | String(30) | Identifier of the<br>Registration Instructions<br>message that is replaced<br>or cancelled by this<br>message. Present when<br>RegistTransType = 1 or 2             |
| 506     | RegistSt<br>atus            | RegStat       | S       | A = Accepted<br>R = Rejected                                  | Char       | Status of the Registration<br>Instructions message<br>request<br>If it is rejected ("R"), the<br>RegistRejReasonText<br>[496] field contains an<br>explanatory text |
| 496     | RegistRe<br>jReason<br>Text | Dtls          | Ν       |                                                               | String     | When RegistStatus = "R", a<br>specific description is<br>provided of the reason<br>for rejection                                                                    |
| /Rgstln | strctnsRsp/                 | Hdr           |         |                                                               |            |                                                                                                    |
| 35      | MsgType                     | MsgTyp        | S       | р                                                             | String     | ldentifies the type of message                                                                                                    |
| 49      | SenderC<br>ompID            | SID           | S       | BMCL                                                          | String     | ldentifier of the entity<br>sending the message<br>Contains "BMCL"                                                                                                  |
| 56      | TargetCo<br>mpID            | TID           | S       |                                                               | String     | ldentifier(s) of the entity(-<br>ies) to which the<br>message is sent<br>The entity codes are<br>separated by commas (,)                                            |
| 50      | SenderS<br>ubID             | SSub          | Ν       | See Table 1<br>in the<br>"Codification<br>Tables"<br>document | String     | Contains the code of the<br>CCP Segment with which<br>the connection was<br>established                                                                             |

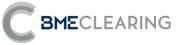

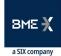

| Tag                           | Name               | FIXML        | Req       | Valid values                                             | Format     | Description                                                                                                    |
|-------------------------------|--------------------|--------------|-----------|----------------------------------------------------------|------------|----------------------------------------------------------------------------------------------------|
| 52                            | Sending            | Snt          | S         |                                                          | UTC        | Time at which the                                                                                                    |
| JZ                            | Time               | SIIL         | 2         |                                                          | Timestamp  | message was sent                                                                                                    |
| /RgstIns                      | strctnsRsp/        |              | (n times) |                                                          |            |                                                                                                    |
| →<br>448                      | PartyID            | ID           | Ν         |                                                          | String     | If PartyRole[452]=38,<br>Destination Position<br>Account in which the<br>Allocation must be<br>registered if it is accepted                                               |
|                               |                    |              |           |                                                          |            | lf PartyRole[452]=95, the<br>Allocation Origin<br>Member                                                                                                    |
| → 447                         | PartylDS<br>ource  | Src          | Ν         | D =<br>Proprietary/<br>Custom code                       | String     |                                                                                                    |
| → 452                         | PartyRol<br>e      | R            | Ν         | 38 = Position<br>Account<br>95 = Give-up<br>Trading Firm | Int        | Indicates the role taken<br>up by the code specified<br>in PartyID                                                                                                    |
| /Rgstlns                      | strctnsRsp/        | Pty/ Sub     |           | 0                                                        |            | (1 time)                                                                                                    |
| $\rightarrow \rightarrow$ 523 | PartySub<br>ID     | ID           | Ν         | GIR = Give-in<br>references                              | String     |                                                                                                    |
| <i>→→</i><br>803              | PartySub<br>IDType | Тур          | Ν         |                                                          | Int        | The contents of this field<br>must not be taken into<br>account                                                                                                    |
| /Rgstins                      | strctnsRsp/        | Alloc*       |           |                                                          |            | (1 time)                                                                                                    |
| →1729<br>*                    | FirmMne<br>monic   | FirmMne<br>m | Ν         |                                                          | String(10) | Allocation Mnemomic<br>defined by the Origin<br>Member (Give-up Trading<br>Firm) or Allocation<br>Mnemomic defined by<br>the Destination Member<br>(Take-up Trading Firm) |
| →161*                         | AllocText          | Txt          | Ν         |                                                          | String(18) | External Allocation<br>Reference                                                                                                    |

## 9.5 Maintenance of External Allocation Acceptance Filters by Destination Members

## 9.5.1 Description

FIX clients use this function to enable the Allocation Destination Member to configure Filters for automatic acceptance of Allocation requests.

Acceptance may be automated using Filters defined by Destination Members and/or Destination Members' Clearers, and all requests that do not pass through the Filters await manual acceptance or rejection.

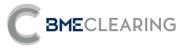

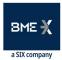

## 9.5.2 List of messages

| Message                                | Description                                          |
|----------------------------------------|------------------------------------------------------|
| 9.5.5.1.Registration Instructions (Msg | Used by the client to request maintenance of         |
| Type = o)                              | Allocation Acceptance Filters by Destination Members |
| 0 F F 2 Desistration Instructions      | Sent by BME CLEARING to confirm or reject            |
| 9.5.5.2.Registration Instructions      | maintenance of Allocation Acceptance Filters by      |
| Response (Msg Type = p)                | Destination Members                                  |

## 9.5.3 Message flow

**Correct request** 

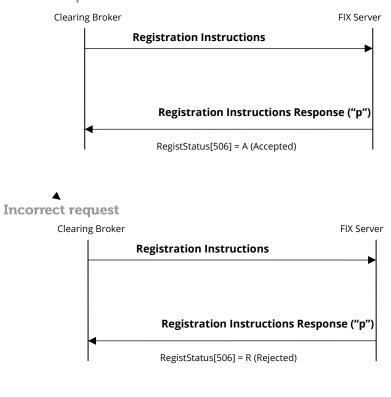

9.5.4 Annotations and adaptations of FIX 5.0

- The Parties block is now required in the Registration Instructions message.
- The AllocText[161] field has been added to the Registration Instructions and Registration Instructions Response messages.

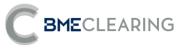

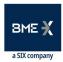

## 9.5.5 Definition of messages

## 9.5.5.1.Registration Instructions (Msg Type = o)

Message sent by the client to administer External Allocation Acceptance Filters by Destination Members.

| Tag      | Name                     | FIXML         | Req     | Valid values                                                  | Format               | Description                                                                                                    |
|----------|--------------------------|---------------|---------|---------------------------------------------------------------|----------------------|----------------------------------------------------------------------------------------------------|
| Registra | ation Instru             | ictions/ Rgst | Instrct | ins                                                           |                      |                                                                                                    |
| 513      | RegistID                 | ID            | S       |                                                               | String(10)           | Client identifier fior this<br>Registration Instructions<br>message                                                                                                    |
| 514      | RegistTr<br>ansType      | TransTyp      | S       | 0 = New<br>1 = Replace<br>2 = Cancel                          | Char                 |                                                                                                    |
| 508      | RegistRe<br>fID          | RefID         | Ν       |                                                               | String(30)           | Identifier of the<br>Registration Instructions<br>message that is replaced<br>or cancelled by this<br>message. Required when<br>RegistTransType = 1 or 2                          |
| /Rgstln  | strctns/ Hd              | r             |         |                                                               |                      |                                                                                                    |
| 35       | MsgType                  | MsgTyp        | S       | 0                                                             | String               | Identifies the type of<br>message                                                                                                    |
| 49       | SenderC<br>omplD         | SID           | S       |                                                               | String               | ldentifier of the entity<br>sending the message                                                                                                    |
| 56       | TargetC<br>ompID         | TID           | S       | BMCL                                                          | String               | ldentifier of the entity to<br>which the message is<br>sent<br>Must contain "BMCL"                                                                                                |
| 115      | OnBehal<br>fOfCom<br>pID | OBID          | Ν       |                                                               | String               | Code of the entity on<br>behalf of which the<br>message is sent. If this is<br>omitted, it is assumed to<br>be SenderCompID                                                       |
| 50       | SenderS<br>ubID          | SSub          | S*      |                                                               | String               | Must contain the code of<br>the user with which the<br>FIX session started                                                                                                    |
| 57       | TargetSu<br>bID          | TSub          | S*      | See Table 1<br>in the<br>"Codification<br>Tables"<br>document | String               | Contains the code of the<br>CCP Segment with which<br>the connection was<br>established                                                                                           |
| 52       | Sending<br>Time          | Snt           | S       |                                                               | UTC<br>Timestam<br>p | Time at which the message was sent                                                                                                    |
| /Rgstln  | strctns/ Pty             | 1             |         |                                                               |                      | (n times)                                                                                                    |
| →<br>448 | PartyID                  | ID            | S*      |                                                               | String               | If PartyRole[452]=95,<br>it contains the Allocation<br>Origin Member<br>The wildcard "?" is only<br>permitted if it is used in<br>all positions for both the<br>Allocation Origin |

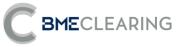

| Tag                              | Name                 | FIXML | Req | Valid values                                                                      | Format     | Description                                                                                                    |
|----------------------------------|----------------------|-------|-----|-----------------------------------------------------------------------------------|------------|----------------------------------------------------------------------------------------------------|
|                                  |                      |       | neq |                                                                                   |            | Member and the<br>Allocation Reference<br>AllocText [161] (but not<br>in both fields<br>simultaneously)                                                                                                    |
| → 447                            | PartylDS<br>ource    | Src   | S*  | D =<br>Proprietary/<br>Custom code                                                | String     |                                                                                                    |
| → 452                            | PartyRol<br>e        | R     | S*  | 95 = Give-up<br>Trading Firm                                                      | Int        | Indicates the role taken<br>up by the code specified<br>in PartyID                                                                                                    |
| /Rgstins                         | strctns/ Pty         | / Sub |     |                                                                                   |            | (1 time)                                                                                                    |
| $\rightarrow \rightarrow$<br>523 | PartySub<br>ID       | ID    | S*  | GIF = Give-in<br>filters                                                          | String     |                                                                                                    |
| →→803                            | PartySub<br>IDType   | Тур   | Ν   |                                                                                   | Int        |                                                                                                    |
| /Rgstins                         | strctns/ Stip        | o*    |     |                                                                                   |            | (n times)                                                                                                    |
| →<br>233*                        | Stipulati<br>onType  | Тур   | S   | TAL                                                                               | String     |                                                                                                    |
| <del>→</del><br>234*             | Stipulati<br>onValue | Val   | S   | [N/A]<br>or<br>a numeric<br>value >=0, 12<br>positions<br>maximum,<br>no decimals | String     | it is the maximum cash<br>amount for an Allocation<br>that will be automatically<br>accepted for the Origin<br>Member and Reference<br>of Allocation<br>If StipulationType = SAL,<br>it is the maximum<br>cumulative cash amount<br>per session of Allocations<br>that will be automatically<br>accepted for the Origin<br>Member and t Reference<br>of Allocation<br>[N/A] will be informed<br>when the Filter is<br>required to be fully open,<br>i.e. when there is no<br>specific maximum<br>amount to be<br>ascertained |
| /Rgstlns                         | strctns/ Allo        | oc*   |     |                                                                                   |            | (1 time)                                                                                                    |
| →<br>161*                        | AllocTex<br>t        | Txt   | Ν   |                                                                                   | String(18) | External Allocation<br>Reference.<br>The wildcard "?" is only<br>permitted if it is used in<br>all positions for both the<br>AllocationOrigin Member<br>and the Allocation<br>Reference AllocText [161]                                                                                                    |

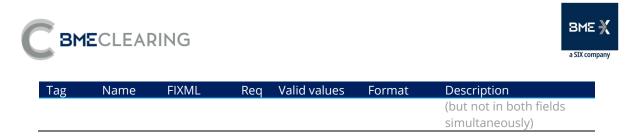

## 9.5.5.2.Registration Instructions Response (Msg Type = p)

Message used by the interface to indicate the status of the request initiated with a Registration Instructions message.

| Tag     | Name                        | FIXML        | Req     | Valid values                                                  | Format               | Description                                                                                                    |
|---------|-----------------------------|--------------|---------|---------------------------------------------------------------|----------------------|----------------------------------------------------------------------------------------------------|
| Registr | ation Instru                | uctions/ Rgs | tinstrc | tnsRsp                                                        |                      |                                                                                                    |
| 513     | RegistID                    | ID           | S       |                                                               | String(30)           | Unique identifier of<br>Registration Instructions<br>message assigned by the<br>interface                                                                           |
| 514     | RegistTr<br>ansType         | TransTyp     | S       | 0 = New<br>1 = Replace<br>2 = Cancel                          | Char                 |                                                                                                    |
| 508     | RegistRe<br>fID             | RefID        | Ν       |                                                               | String(30)           | Identifier of the<br>Registration Instructions<br>message that is replaced<br>or cancelled by this<br>message. Present when<br>RegistTransType = 1 or 2             |
| 506     | RegistSt<br>atus            | RegStat      | S       | A = Accepted<br>R = Rejected                                  | Char                 | Status of the<br>Registration Instructions<br>message request<br>If it is rejected ("R"), the<br>RegistRejReasonText<br>[496] field contains an<br>explanatory text |
| 496     | RegistRe<br>jReason<br>Text | Dtls         | Ν       |                                                               | String               | When RegistStatus = "R",<br>a specific description is<br>provided of the reason<br>for rejection                                                                    |
| /Rgstln | strctnsRsp                  | / Hdr        |         |                                                               |                      |                                                                                                    |
| 35      | MsgTyp<br>e                 | MsgTyp       | S       | р                                                             | String               | ldentifies the type of message                                                                                                    |
| 49      | SenderC<br>ompID            | SID          | S       | BMCL                                                          | String               | ldentifier of the entity<br>sending the message<br>Contains "BMCL"                                                                                                  |
| 56      | TargetC<br>ompID            | TID          | S       |                                                               | String               | ldentifier(s) of the<br>entity(-ies) to which the<br>message is sent<br>The entity codes are<br>separated by commas (,)                                             |
| 50      | SenderS<br>ubID             | SSub         | Ν       | See Table 1<br>in the<br>"Codification<br>Tables"<br>document | String               | Contains the of the the<br>CCP Segment with which<br>the connection was<br>established                                                                              |
| 52      | Sending<br>Time             | Snt          | S       |                                                               | UTC<br>Timestam<br>p | Time at which the message was sent                                                                                                    |

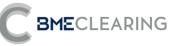

| Tag              | Name                 | FIXML      | Req | Valid values                       | Format     | Description                                                                                                    |
|------------------|----------------------|------------|-----|------------------------------------|------------|----------------------------------------------------------------------------------------------------|
|                  | strctnsRsp           | / Pty      |     |                                    |            | (n times)                                                                                                    |
| →<br>448         | PartyID              | ID         | Ν   |                                    | String     | lf PartyRole[452]=95,<br>it contains the Allocation<br>Origin Member                                                                                                    |
| → 447            | PartyIDS<br>ource    | Src        | Ν   | D =<br>Proprietary/<br>Custom code | String     |                                                                                                    |
| → 452            | PartyRol<br>e        | R          | Ν   | 95 = Give-up<br>Trading Firm       | Int        | Indicates the role taken<br>up by the code specified<br>in PartylD                                                                                                    |
| /Rgstln:         | strctnsRsp           | / Pty/ Sub |     |                                    |            | (1 time)                                                                                                    |
| <b>→→</b><br>523 | PartySu<br>bID       | ID         | Ν   | GIF = Give-in<br>filters           | String     |                                                                                                    |
| →→<br>803        | PartySu<br>bIDType   | Тур        | Ν   |                                    | Int        | The contents of this field<br>must not be taken into<br>account                                                                                                    |
| /Rgstln:         | strctnsRsp           | / Stip*    |     |                                    |            | (n times)                                                                                                    |
| →<br>233*        | Stipulati<br>onType  | Тур        | Ν   | TAL                                | String     |                                                                                                    |
| →<br>234*        | Stipulati<br>onValue | Val        | Ν   |                                    | String     | If StipulationType = TAL,<br>it is the maximum cash<br>amount for an<br>Allocation that will be<br>automatically accepted<br>for the Origin Member<br>Reference of Allocation<br>If StipulationType = SAL,<br>it is the maximum<br>cumulative cash<br>amount per session of<br>Allocations that will be<br>automatically accepted<br>for the Origin Member<br>and Reference of<br>Allocation<br>[N/A] notifies that the<br>Filter is fully open, i.e.<br>when there is no<br>specific maximum<br>amount to be<br>ascertained |
| /Rgstln          | strctnsRsp           | / Alloc*   |     |                                    |            | (1 time)<br>External                                                                                                    |
| →<br>161*        | AllocTex<br>t        | Txt        | Ν   |                                    | String(18) | AllocationReference<br>The wildcard value "?"<br>means "all"                                                                                                    |

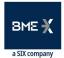

# 9.6 Maintenance of External Allocation Acceptance Filters by Destination Member's Clearing Member

#### 9.6.1 Description

**BME**CLEARING

FIX clients use this function to enable the Allocation Destination Member's Clearing Member to configure Filters for automatic acceptance of Allocation requests.

Acceptance of External Allocations may be automated using Filters defined by Destination Members and/or Destination Members' Clearers, and all requests that do not pass through the Filters await manual acceptance or rejection.

#### 9.6.2 List of messages

| Message                                                      | Description                                                                                                    |
|--------------------------------------------------------------|----------------------------------------------------------------------------------------------------|
| 9.6.5.1.Registration Instructions (Msg<br>Type = o)          | Used by the client to request maintenance of<br>External AllocationAcceptance Filters by Clearing<br>Members              |
| 9.6.5.2.Registration Instructions Response<br>(Msg Type = p) | Sent by BME CLEARING to confirm or reject<br>maintenance of External Allocation Acceptance<br>Filters by Clearing Members |

#### 9.6.3 Message flow

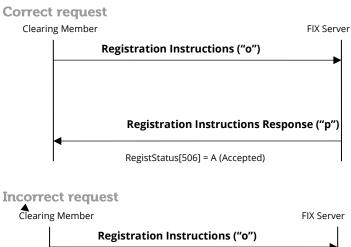

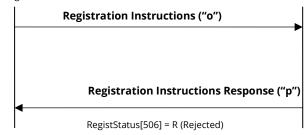

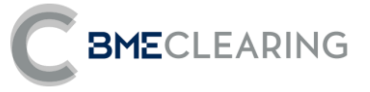

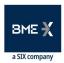

#### 9.6.4 Annotations and adaptations of FIX 5.0

- The Parties block is now required in the Registration Instructions message.
- The Stipulations block has been added to the Registration Instructions Response message.

#### 9.6.5 Definition of messages

#### 9.6.5.1.Registration Instructions (Msg Type = o)

Message sent by the client to administer External Allocation Acceptance Filters by Clearing Members.

| Tag     | Name                     | FIXML        | Req      | Valid values                                                  | Format     | Description                                                                                                    |
|---------|--------------------------|--------------|----------|---------------------------------------------------------------|------------|----------------------------------------------------------------------------------------------------|
| Registr | ation Instru             | ctions/ Rgst | Instrcti | าร                                                            |            |                                                                                                    |
| 513     | RegistID                 | ID           | S        |                                                               | String(10) | Client identifier fior this<br>Registration Instructions<br>message                                                                                                    |
| 514     | RegistTr<br>ansType      | TransTyp     | S        | 0 = New<br>1 = Replace<br>2 = Cancel                          | Char       |                                                                                                    |
| 508     | RegistRe<br>fID          | RefID        | Ν        |                                                               | String(30) | Identifier of the<br>Registration Instructions<br>message that is replaced<br>or cancelled by this<br>message. Required when<br>RegistTransType = 1 or 2                          |
| /RgstIn | strctns/ Hdi             | c            |          |                                                               |            |                                                                                                    |
| 35      | MsgType                  | MsgTyp       | S        | 0                                                             | String     | ldentifies the type of<br>message                                                                                                    |
| 49      | SenderC<br>omplD         | SID          | S        |                                                               | String     | Identifier of the entity sending the message                                                                                                    |
| 56      | TargetCo<br>mpID         | TID          | S        | BMCL                                                          | String     | ldentifier of the entity to<br>which the message is<br>sent.<br>Must contain "BMCL"                                                                                               |
| 115     | OnBehal<br>fOfComp<br>ID | OBID         | Ν        |                                                               | String     | Code of the entity on<br>behalf of which the<br>message is sent. If this is<br>omitted, it is assumed to<br>be SenderCompID                                                       |
| 50      | SenderS<br>ubID          | SSub         | S*       |                                                               | String     | Must contain the code of<br>the user with which the<br>FIX session started                                                                                                    |
| 57      | TargetSu<br>bID          | TSub         | S*       | See Table 1<br>in the<br>"Codification<br>Tables"<br>document | String     | Contains the code of the<br>CCP Segment with which<br>the connection was<br>establishedContains the<br>code of the CCP Segment<br>with which the<br>connection was<br>established |

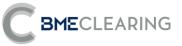

| Tag       | Name                 | FIXML | Req | Valid values                                                                      | Format    | Description                                                                                                    |
|-----------|----------------------|-------|-----|-----------------------------------------------------------------------------------|-----------|----------------------------------------------------------------------------------------------------|
| 52        | Sending              | Snt   | S   |                                                                                   | UTC       | Time at which the                                                                                                    |
| 52        | Time                 | SIIL  | 2   |                                                                                   | Timestamp | message was sent                                                                                                    |
| /RgstIns  | trctns/ Pty          |       |     |                                                                                   |           | (n times)                                                                                                    |
| <i>→</i>  | PartyID              | ID    | S*  |                                                                                   | String    | lf PartyRole[452]=38, it<br>contains the Allocation<br>Destination Position<br>Account                                                                                                    |
| 448       |                      |       |     |                                                                                   |           | lf PartyRole[452]=96, it<br>contains the Allocation<br>Destination Member<br>Code                                                                                                    |
| → 447     | PartyIDS<br>ource    | Src   | S*  | D =<br>Proprietary/<br>Custom code                                                | String    |                                                                                                    |
| → 452     | PartyRol<br>e        | R     | S*  | 38 = Position<br>Account<br>96= Take-up<br>Trading Firm                           | Int       | Indicates the role taken<br>up by the code specified<br>in PartyID                                                                                                    |
| /RgstIns  | trctns/ Pty          | / Sub |     |                                                                                   |           | (1 time)                                                                                                    |
| →→ 523    | PartySub<br>ID       | ID    | S*  | GIFCM =<br>Give-in filters<br>of clearing<br>member                               | String    |                                                                                                    |
| →→<br>803 | PartySub<br>IDType   | Тур   | Ν   |                                                                                   | Int       |                                                                                                    |
| /RgstIns  | trctns/ Stip         | *     |     |                                                                                   |           | (n times)                                                                                                    |
| →<br>233* | Stipulati<br>onType  | Тур   | S   | TAL                                                                               | String    |                                                                                                    |
| → 234*    | Stipulati<br>onValue | Val   | S   | [N/A]<br>or<br>a numeric<br>value >=0, 12<br>positions<br>maximum,<br>no decimals | String    | If StipulationType = TAL, it<br>is the maximum cash<br>amount of an Allocation<br>that will be automatically<br>accepted for that<br>Allocation Destination<br>Member and account<br>If StipulationType = SAL, it<br>is the maximum<br>cumulative cash amount<br>per session of Allocations<br>that will be automatically<br>accepted for that<br>Allocation Destination<br>Member and account<br>[N/A] will be informed<br>when the Filter is<br>required to be fully open,<br>i.e. when there is no |

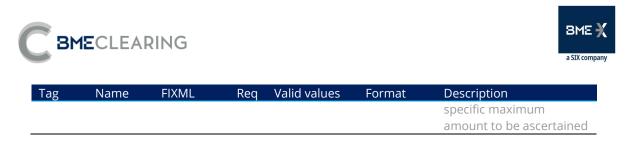

#### 9.6.5.2.Registration Instructions Response (Msg Type = p)

Message used by the interface to indicate the status of the request initiated with a Registration Instructions message.

| Tag    | Name                        | FIXML        | Req     | Valid values                                                  | Format     | Description                                                                                                    |
|--------|-----------------------------|--------------|---------|---------------------------------------------------------------|------------|----------------------------------------------------------------------------------------------------|
| Regist | ration Instr                | uctions/ Rgs | tlnstrc | tnsRsp                                                        |            |                                                                                                    |
| 513    | RegistID                    | ID           | S       |                                                               | String(30) | Unique identifier of<br>Registration Instructions<br>message assigned by the<br>interface                                                                           |
| 514    | RegistTr<br>ansType         | TransTyp     | S       | 0 = New<br>1 = Replace<br>2 = Cancel                          | Char       |                                                                                                    |
| 508    | RegistRe<br>fID             | RefID        | Ν       |                                                               | String(30) | Identifier of the<br>Registration Instructions<br>message that is replaced<br>or cancelled by this<br>message. Present when<br>RegistTransType = 1 or 2             |
| 506    | RegistSta<br>tus            | RegStat      | S       | A = Accepted<br>R = Rejected                                  | Char       | Status of the Registration<br>Instructions message<br>request<br>If it is rejected ("R"), the<br>RegistRejReasonText<br>[496] field contains an<br>explanatory text |
| 496    | RegistRej<br>ReasonT<br>ext | Dtls         | Ν       |                                                               | String     | When RegistStatus = "R",<br>a specific description is<br>provided of the reason<br>for rejection                                                                    |
| /Rgstl | nstrctnsRsp                 | / Hdr        |         |                                                               |            |                                                                                                    |
| 35     | MsgType                     | MsgTyp       | S       | р                                                             | String     | Identifies the type of<br>message                                                                                                    |
| 49     | SenderC<br>ompID            | SID          | S       | BMCL                                                          | String     | Identifier of the entity<br>sending the message<br>Contains "BMCL"                                                                                                  |
| 56     | TargetCo<br>mpID            | TID          | S       |                                                               | String     | Identifier(s) of the entity(-<br>ies) to which the message<br>is sent<br>The entity codes are<br>separated by commas (,)                                            |
| 50     | SenderS<br>ubID             | SSub         | Ν       | See Table 1 in<br>the<br>"Codification<br>Tables"<br>document | String     | Contains the code of the<br>CCP Segment with which<br>the connection was<br>established                                                                             |

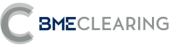

| Tag              | Name                 | FIXML      | Req | Valid values                                            | Format               | Description                                                                                                    |
|------------------|----------------------|------------|-----|---------------------------------------------------------|----------------------|----------------------------------------------------------------------------------------------------|
| 52               | SendingT<br>ime      | Snt        | S   |                                                         | UTC<br>Timestam<br>p | Time at which the message was sent                                                                                                    |
| /Rgstl           | nstrctnsRsp          | / Pty      |     |                                                         |                      | (n times)                                                                                                    |
| →<br>448         | PartyID              | ID         | Ν   |                                                         | String               | If PartyRole[452]=38,<br>it contains the Allocation<br>Destination Position<br>Account<br>If PartyRole[452]=96,<br>it contains the Allocation<br>Destination Member code                                                                                                    |
| →<br>447         | PartylDS<br>ource    | Src        | Ν   | D =<br>Proprietary/<br>Custom code                      | String               |                                                                                                    |
| →<br>452         | PartyRol<br>e        | R          | Ν   | 38 = Position<br>Account<br>96= Take-up<br>Trading Firm | Int                  | Indicates the role taken<br>up by the code specified<br>in PartyID                                                                                                    |
| /Rgstl           | nstrctnsRsp          | / Pty/ Sub |     |                                                         |                      | (1 time)                                                                                                    |
| <b>→→</b><br>523 | PartySub<br>ID       | ID         | Ν   | GIFCM = Give-<br>in filters of<br>clearing<br>member    | String               |                                                                                                    |
| →→803            | PartySub<br>IDType   | Тур        | Ν   |                                                         | Int                  | The contents of this field<br>must not be taken into<br>account                                                                                                    |
| /Rgstl           | nstrctnsRsp          | o/ Stip*   |     |                                                         |                      | (n times)                                                                                                    |
| →<br>233*        | Stipulati<br>onType  | Тур        | Ν   | TAL                                                     | String               |                                                                                                    |
| →<br>234*        | Stipulati<br>onValue | Val        | Ν   |                                                         | String               | If StipulationType = TAL, it<br>is the maximum cash<br>amount of an Allocation<br>that will be automatically<br>accepted for that<br>Allocation Destination<br>Member and account<br>If StipulationType = SAL, it<br>is the maximum<br>cumulative cash amount<br>per session of Allocations<br>that will be automatically<br>accepted for that<br>Allocation Destination<br>Member and account<br>[N/A] notifies that the<br>Filter is fully open, i.e.<br>when there is no specific<br>maximum amount to be<br>ascertained |

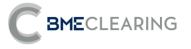

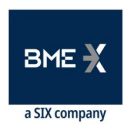

## 9.7 Parameterisation Module by Origin Members

#### 9.7.1 Description

The FIX client uses this function to configure the Origin Member Parameterisation Module on the basis of the data entered in the order.

In the Equity Instruments CCP environment, this can be used to configure the Allocation Mnemomic (FirmMnemonic [1729]) or the Position Account (PartyRole [452] = 38) on the basis of the following information concerning the Trading environment:

- Platform (one or all) Trading Segment (one or all) User (one or all users of the Member)
- A given Trading Capacity (AccountType [581]) and
  - a. A client reference (field Account [1]) or
  - b. An external Reference (field Text [58])

#### 9.7.2 List of messages

| Message                     | Description                                                  |
|-----------------------------|--------------------------------------------------------------|
| 9.7.5.1.Registration        | Used by the client to request maintenance of the             |
| Instructions (Msg Type = o) | Parameterisation Module by Origin Members                    |
| 9.7.5.2.Registration        | Sent by BME CLEARING to confirm or reject maintenance of the |
| Instructions Response (Msg  | Parameterisation Module by Origin Members                    |
| Type = p)                   |                                                              |

#### 9.7.3 Message flow

#### **Correct request**

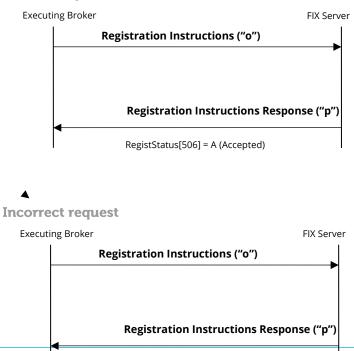

Equity and Fixed Inconferrises HILLERS = RIREFECTED terface November 11, 2022

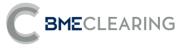

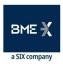

#### 9.7.4 Annotations and adaptations of FIX 5.0

- The RegistAcctType [493] field is now required in the Registration Instructions message.
- The Parties block is now required in the Registration Instructions message.
- The FirmMnemonic [1729], MarketSegmentID [1300] and Text[58] fields have been added to the Registration Instructions and Registration Instructions Response messages.
- The RegistAcctType [493] field has been added to the Registration Instructions Response message.
- The Stipulations block has been added to the Registration Instructions and Registration Instructions Response messages.

#### 9.7.5 Definition of messages

#### 9.7.5.1.Registration Instructions (Msg Type = o)

Message sent by the client to administer the Parameterisation Module by Origin Members.

| Tag      | Name                                     | FIXML    | Req | Valid values                                                                                                    | Format     | Description                                                                                                    |  |  |  |  |  |
|----------|------------------------------------------|----------|-----|----------------------------------------------------------------------------------------------------|------------|----------------------------------------------------------------------------------------------------|--|--|--|--|--|
| Registra | Registration Instructions/ RgstInstrctns |          |     |                                                                                                    |            |                                                                                                    |  |  |  |  |  |
| 513      | RegistID                                 | ID       | S   |                                                                                                    | String(10) | Client identifier fior this<br>Registration Instructions<br>message                                                                                      |  |  |  |  |  |
| 514      | RegistTr<br>ansType                      | TransTyp | S   | 0 = New<br>1 = Replace<br>2 = Cancel                                                                                                    | Char       |                                                                                                    |  |  |  |  |  |
| 508      | RegistRe<br>fID                          | RefID    | Ν   |                                                                                                    | String(30) | Identifier of the<br>Registration Instructions<br>message that is replaced<br>or cancelled by this<br>message. Required when<br>RegistTransType = 1 or 2 |  |  |  |  |  |
| 1        | Account                                  | Acct     | Ν   |                                                                                                    | String     | Client reference entered<br>in the order                                                                                                    |  |  |  |  |  |
| 493      | RegistAc<br>ctType                       | AcctTyp  | S*  | Before<br>MIFID-II:<br>1 = Third<br>party<br>3 =<br>Proprietary<br>7 = Specialist<br>WIth MIFID-II:<br>1 – AOTC<br>3 – MTCH<br>4 – DEAL | String     | Trading Capacity                                                                                                    |  |  |  |  |  |

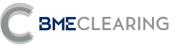

| Tag      | Name                     | FIXML    | Req | Valid values                                                  | Format           | Description                                                                                                    |
|----------|--------------------------|----------|-----|---------------------------------------------------------------|------------------|----------------------------------------------------------------------------------------------------|
| 1300*    | MarketS<br>egmentl<br>D  | MktSegID | Ν   | See Table 5<br>in the<br>"Codification<br>Tables"<br>document | String           | Trading Segment Code<br>Must contain "??" to<br>indicate "for all Trading<br>Segments"                                                                                                    |
| 58*      | Text                     | Txt      | Ν   |                                                               | String           | External reference: of the order allocated by user                                                                                                    |
| /Rgstins | strctns/ Hd              | ŕ        |     |                                                               |                  |                                                                                                    |
| 35       | MsgType                  | MsgTyp   | S   | 0                                                             | String           | ldentifies the type of<br>message                                                                                                    |
| 49       | SenderC<br>ompID         | SID      | S   |                                                               | String           | Identifier of the entity sending the message                                                                                                    |
| 56       | TargetCo<br>mpID         | TID      | S   | BMCL                                                          | String           | Identifier of the entity to<br>which the message is<br>sent<br>Must contain "BMCL"                                                                                                    |
| 115      | OnBehal<br>fOfCom<br>pID | OBID     | Ν   |                                                               | String           | Code of the entity on<br>behalf of which the<br>message is sent. If this is<br>omitted, it is assumed to<br>be SenderCompID                                                                                                    |
| 50       | SenderS<br>ubID          | SSub     | S*  |                                                               | String           | Must contain the code of<br>the user with which the<br>FIX session started                                                                                                    |
| 57       | TargetSu<br>bID          | TSub     | S*  | See Table 1<br>in the<br>"Codification<br>Tables"<br>document | String           | Contains the code of the<br>CCP Segment with which<br>the connection was<br>establishedContains the<br>code of the CCP Segment<br>with which the<br>connection was<br>established                                                                                                    |
| 52       | Sending<br>Time          | Snt      | S   |                                                               | UTC<br>Timestamp | Time at which the message was sent                                                                                                    |
| /Rgstlns | strctns/ Pty             | 1        |     |                                                               |                  | (n times)                                                                                                    |
| →<br>448 | PartyID                  | ID       | S*  |                                                               | String           | If PartyRole[452]=11, it<br>contains the code of the<br>Original User of the<br>platform<br>If PartyRole[452]=13, it<br>contains the code of the<br>Origin Member on the<br>platform<br>If Original User<br>(PartyRole[452]=11)<br>contains "???", this means<br>"for all the Member's<br>users"<br>If PartyRole452]=38, it<br>contains the Position<br>Account |

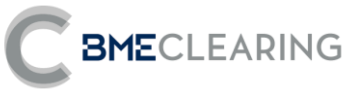

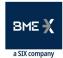

| Tag              | Name                 | FIXML        | Req | Valid values                                     | Format     | Description                                                                      |
|------------------|----------------------|--------------|-----|--------------------------------------------------|------------|----------------------------------------------------------------------------------|
| → 447            | PartyIDS<br>ource    | Src          | S*  | D =<br>Proprietary/<br>Custom code<br>11 = Order | String     |                                                                                  |
|                  |                      |              |     | Origination<br>Trader                            |            |                                                                                  |
| → 452            | PartyRol<br>e        | R            | S*  | 13 = Order<br>Origination<br>Firm                | Int        | Indicates the role taken<br>up by the code specified<br>in PartyID               |
|                  |                      |              |     | 38 = Position<br>Account                         |            |                                                                                  |
| /Rgstins         | strctns/ Pty         | / Sub        |     |                                                  |            | (1 time)                                                                         |
| <b>→→</b><br>523 | PartySub<br>ID       | ID           | S*  | PAM =<br>Parameterisa<br>tion module             | String     |                                                                                  |
| →→<br>803        | PartySub<br>IDType   | Тур          | Ν   |                                                  | Int        |                                                                                  |
| /Rgstins         | strctns/ Allo        | )C*          |     |                                                  |            | (1 time)                                                                         |
| →1729<br>*       | FirmMne<br>monic     | FirmMne<br>m | Ν   |                                                  | String(10) | Allocation Mnemomic<br>defined by the Origin<br>Member (Give-up Trading<br>Firm) |
| /RgstIns         | strctns/ Stip        | )*           |     |                                                  |            | (n times)                                                                        |
| →<br>233*        | Stipulati<br>onType  | Тур          | Ν   | PL                                               | String     |                                                                                  |
| →<br>234*        | Stipulati<br>onValue | Val          | Ν   |                                                  | String     | Platform Code<br>If it contains "????", this<br>means "for all platforms"        |

#### 9.7.5.2.Registration Instructions Response (Msg Type = p)

Message used by the interface to indicate the status of the request initiated with a Registration Instructions message.

| Tag    | Name                | FIXML         | Req     | Valid values                         | Format     | Description                                                                                                    |
|--------|---------------------|---------------|---------|--------------------------------------|------------|----------------------------------------------------------------------------------------------------|
| Regist | ration Instrเ       | ictions/ Rgst | Instrct | nsRsp                                |            |                                                                                                    |
| 513    | RegistID            | ID            | S       |                                      | String(30) | Unique identifier of<br>Registration Instructions<br>message assigned by the<br>interface                                                               |
| 514    | RegistTr<br>ansType | TransTyp      | S       | 0 = New<br>1 = Replace<br>2 = Cancel | Char       |                                                                                                    |
| 508    | RegistRe<br>fID     | RefID         | Ν       |                                      | String(30) | Identifier of the<br>Registration Instructions<br>message that is replaced<br>or cancelled by this<br>message. Present when<br>RegistTransType = 1 or 2 |

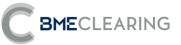

| Tag      | Name                        | FIXML    | Req | Valid values                                                                                                    | Format           | Description                                                                                                    |
|----------|-----------------------------|----------|-----|----------------------------------------------------------------------------------------------------|------------------|----------------------------------------------------------------------------------------------------|
| 1        | Account                     | Acct     | Ν   |                                                                                                    | String           | Client reference entered in the order                                                                                                    |
| 506      | RegistSt<br>atus            | RegStat  | S   | A = Accepted<br>R = Rejected                                                                                                    | Char             | Status of the Registration<br>Instructions message<br>request<br>If it is rejected ("R"), the<br>RegistRejReasonText<br>[496] field contains an<br>explanatory text<br>When RegistStatus = "R", |
| 496      | RegistRe<br>jReason<br>Text | Dtls     | Ν   |                                                                                                    | String           | it contains a specific<br>description of the reason<br>for rejection                                                                                                    |
| 493*     | RegistAc<br>ctType          | AcctTyp  | N   | Before<br>MIFID-II:<br>1 = Third-<br>party<br>3 =<br>Proprietary<br>7 = Specialist<br>WIth MIFID-II:<br>1 - AOTC<br>3 - MTCH<br>4 - DEAL | String           | Trading Capacity                                                                                                    |
| 1300*    | MarketS<br>egmentl<br>D     | MktSegID | Ν   | See Table 5<br>in the<br>"Codification<br>Tables"<br>document                                                                            | String           | Trading Segment Code<br>If it contains "??", this<br>means "for all Trading<br>Segments"                                                                                                    |
| 58*      | Text                        | Txt      | Ν   |                                                                                                    | String           | External:<br>Reference of the order<br>allocated by user                                                                                                    |
| /RgstIns | trctnsRsp/                  | Hdr      |     |                                                                                                    |                  |                                                                                                    |
| 35       | MsgType                     | MsgTyp   | S   | р                                                                                                    | String           | Identifies the type of message                                                                                                    |
| 49       | SenderC<br>omplD            | SID      | S   | BMCL                                                                                                    | String           | Identifier of the entity<br>sending the message<br>Contains "BMCL"                                                                                                    |
| 56       | TargetCo<br>mpID            | TID      | S   |                                                                                                    | String           | ldentifier(s) of the entity(-<br>ies) to which the<br>message is sent<br>The entity codes are<br>separated by commas (,)                                                                        |
| 50       | SenderS<br>ubID             | SSub     | Ν   | See Table 1<br>in the<br>"Codification<br>Tables"<br>document                                                                            | String           | Contains the code of the<br>CCP Segment with which<br>the connection was<br>established                                                                                                    |
| 52       | Sending<br>Time             | Snt      | S   |                                                                                                    | UTC<br>Timestamp | Time at which the message was sent                                                                                                    |
|          | trctnsRsp/                  |          |     |                                                                                                    |                  | (n times)                                                                                                    |

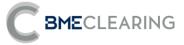

| Tag                           | Name                 | FIXML        | Req | Valid values                                                                                                    | Format     | Description                                                                                                    |
|-------------------------------|----------------------|--------------|-----|----------------------------------------------------------------------------------------------------|------------|----------------------------------------------------------------------------------------------------|
| →<br>448                      | PartyID              | ID           | N   | Vanu Values                                                                                                    | String     | If PartyRole[452]=11, it<br>contains the code of the<br>Original User of the<br>platform<br>If PartyRole[452]=13, it<br>contains the code of the<br>Origin Member on the<br>platform<br>If Original User<br>(PartyRole[452]=11) is<br>not notified, this means<br>"for all the Member's<br>users"<br>If PartyRole452]=38, it<br>contains the Position<br>Account |
| → 447                         | PartylDS<br>ource    | Src          | Ν   | D =<br>Proprietary/<br>Custom code                                                                                                    | String     |                                                                                                    |
| → 452                         | PartyRol<br>e        | R            | Ν   | <ul> <li>11 = Order</li> <li>Origination</li> <li>Trader</li> <li>13 = Order</li> <li>Origination</li> <li>Firm</li> <li>38 = Position</li> <li>Account</li> </ul> | Int        | Indicates the role taken<br>up by the code specified<br>in PartyID                                                                                                    |
| /Rgstins                      | strctnsRsp/          | Pty/ Sub     |     |                                                                                                    |            | (1 time)                                                                                                    |
| $\rightarrow \rightarrow$ 523 | PartySub<br>ID       | ID           | Ν   | PAM =<br>Parameterisa<br>tion module                                                                                                    | String     |                                                                                                    |
| →→<br>803                     | PartySub<br>IDType   | Тур          | Ν   |                                                                                                    | Int        | The contents of this field<br>must not be taken into<br>account                                                                                                    |
| /RgstIns                      | strctnsRsp/          | Alloc*       |     |                                                                                                    |            | (1 time)                                                                                                    |
| →1729<br>*                    | FirmMne<br>monic     | FirmMne<br>m | Ν   |                                                                                                    | String(10) | Allocation Mnemomic<br>defined by the Origin<br>Member (Give-up Trading<br>Firm)                                                                                                    |
|                               | strctnsRsp/          | Stip*        |     |                                                                                                    |            | (n times)                                                                                                    |
| →<br>233*                     | Stipulati<br>onType  | Тур          | Ν   | PL                                                                                                    | String     |                                                                                                    |
| →<br>234*                     | Stipulati<br>onValue | Val          | Ν   |                                                                                                    | String     | Platform Code<br>If not notified, this means<br>"for all platforms"                                                                                                    |

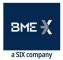

# 10. Margins/Collateral and Cash Movements

#### 10.1 Introduction

The following types of information are provided:

**BME**CLEARING

- a) Account Summary Report: Information concerning Cash movements related to posting/returning of Margins at the end of the session, and other Cash Movements to be carried out in the Payment System
- b) Margin Requirement Report: Information concerning Margins during the session
- c) Collateral Report: Breakdown of Collateral

#### **10.2 Account Summary Report**

The Account Summary Report is generated by the CCP at the end of the session.

It totals the sums of movements related to posting/returning of Margins and other daily amounts.

Information is sent to the entities in the Parties block

- a) At Margin Account level: PartyRole 4 (Clearing Firm: Clearing Member), PartyRole 15 (Margin Firm: Member to which the Margin Account belongs) y PartyRole 100 (Margin Account).
- b) At Collateral Account level: PartyRole 4 (Clearing Firm: Clearing Member), PartyRole 49 (Collateral Firm: Member to which the Collateral Account belongs) y PartyRole 101 (Collateral Account: Collateral Account).
- c) At Clearing Member level: PartyRole 4 (Clearing Firm: Clearing Member), y PartyRole 30 (Payment Agent).

#### 10.3 Margin Requirement Report

The Margin Requirement Report is generated:

- a) In response to a Margin Requirement Inquiry by the Clearing Member (Intraday Risk Limit and Initial Margin by Account)
- b) On the initiative of the CCP, not requested by the Member (Extraordinary Margins due to Margin Call)

The information can be sent to a number of levels (Clearing Member, Trading Member or Account), depending on how the Parties block is notified.

#### 10.4 Collateral Report

The CCP provides details of Collateral Deposited.

The information is on a number of levels (Clearing Member, Trading Member or Account), depending on how the Parties block is notified.

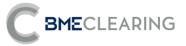

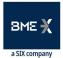

# 10.5 List of messages

| Message                                       | Description                                                                                                    |
|-----------------------------------------------|----------------------------------------------------------------------------------------------------|
| Account Summary Report (Msg Type = CQ)        | Sent by the CCP to notify Margins/Collateral and<br>Cash Movements at Account and Member level at<br>the end of the session                                                                                                    |
| Margin Requirement Inquiry (Msg Type =<br>CH) | Sent by the Clearing Member to request the Intraday<br>Risk Limit and Risk by Account                                                                                                    |
| Margin Requirement Report (Msg Type =<br>CJ)  | Sent in response to a Margin Requirement Inquiry by<br>the Clearing Member (Intraday Risk Limit and Risk by<br>Account), or sent by the CCP itself (not requested by<br>the Member, Extraordinary Margins due to Margin<br>Call) |
| Collateral Report (Msg Type = BA)             | Sent by the CCP to notify details of Collateral                                                                                                    |

# 10.6 Message flow

Information concerning Margins/Collateral and Cash Movements at the end of the session

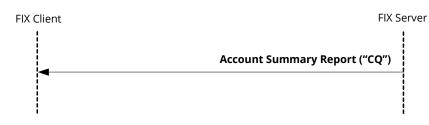

Information concerning Margins sent in response to a Margin Requirement Inquiry by the Clearing Member (Intraday Risk Limit and Risk by Account)

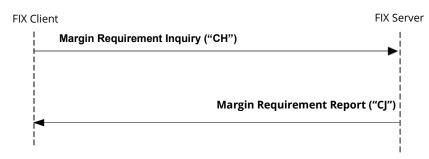

**BME**CLEARING

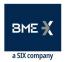

Reject message sent in response to a Margin Requirement Inquiry by the Clearing Member (Intraday Risk Limit and Risk by Account)

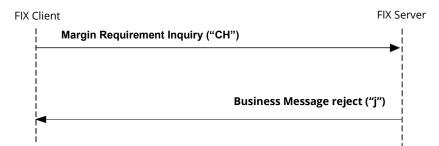

Information concerning Margins iniciated by the CCP (not requested by the Member, Extraordinary Margins due Margin Call)

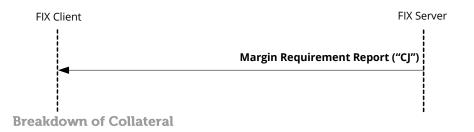

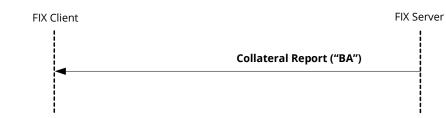

## 10.7 Annotations and adaptations of FIX 5.0

- The MarginAmountMarketSegmentID [1714] and MarginAmountMarketID [1715] tags have been added to the Account Summary Report message block and to the MarginAmount block in the Margin Requirement Report message.
- The CreditRating [255] tag is added to the Account Summary Report message.
- The Stipulations and Risk Limit Types blocks are added to the Account Summary Report message.
- The Risk Limit Types block is added to the Margin Requirement Report message
- The Stipulations block is added to the component MgnAmt in Account Summary Report.
- The Stipulations block is added to the component PayCol in Account Summary Report.

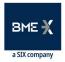

# C BMECLEARING

# 10.8 Definition of messages

10.8.1 Account Summary Report (Msg Type = CQ) at Margin Account level

Sent by the CCP to notify Margins/Collateral and Cash Movements at Margin Account level at the end of the session

| Tag     | Name                                | FIXML        | Req  | Valid values                                                  | Format           | Description                                                                                                    |
|---------|-------------------------------------|--------------|------|---------------------------------------------------------------|------------------|----------------------------------------------------------------------------------------------------|
| Account | t Summary Rep                       | oort/ Acc    | SumR | pt                                                            |                  |                                                                                                    |
| 1699    | AccountSum<br>maryReportl<br>D      | RptID        | S    |                                                               | String           | Single identifier for each<br>Account Summary Report<br>message in a session                                             |
| 715     | ClearingBusi<br>nessDate            | BizDt        | S    |                                                               | LocalMktD<br>ate | Trading session date                                                                                                    |
| 15      | Currency                            | Ссу          | Ν    |                                                               | Currency         | Code of currency in<br>which the amounts in<br>this message are<br>expressed. Expressed as<br>per ISO 4217 standard      |
| /AcctSu | mRpt/ Hdr                           |              |      |                                                               |                  |                                                                                                    |
| 35      | MsgType                             | MsgTy<br>p   | S    | CQ                                                            | String           | ldentifies the type of<br>message                                                                                        |
| 49      | SenderCom<br>pID                    | SID          | S    | BMCL                                                          | String           | Identifier of the entity<br>sending the message<br>Contains "BMCL"                                                       |
| 56      | TargetComp<br>ID                    | TID          | S    |                                                               | String           | Identifier(s) of the entity(-<br>ies) to which the<br>message is sent<br>The entity codes are<br>separated by commas (,) |
| 50      | SenderSubl<br>D                     | SSub         | S*   | See Table 1<br>in the<br>"Codification<br>Tables"<br>document | String           | CCP segment code                                                                                                    |
| 52      | SendingTim                          | Snt          | S    |                                                               | UTC              | Time at which the                                                                                                    |
| 52      | е                                   | one          | 0    |                                                               | Timestamp        | message was sent                                                                                                    |
| /AcctSu | mRpt/ MgnAm                         | t            |      |                                                               |                  | Required Margins<br>(n times)                                                                                            |
| →1645   | MarginAmt                           | Amt          | Ν    |                                                               | Amt              | Margin Amount                                                                                                    |
| →1644   | MarginAmtT<br>ype                   | Тур          | Ν    | 201 - Initial<br>Margin by<br>Account                         | Int              | Margin Type                                                                                                    |
| →1714   | MarginAmo<br>untMarketS<br>egmentID | MktSe<br>gID | Ν    | See Table 1<br>in the<br>"Codification<br>Tables"<br>document | String           | CCP segment code                                                                                                    |
| →1715   | MarginAmo<br>untMarketID            | MktID        | Ν    | See Table 6<br>in the<br>"Codification                        | String           | CCP code                                                                                                    |

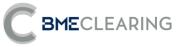

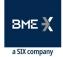

| Tag      | Name              | FIXML | Req | Valid values<br>Tables"                                                | Format | Description                                                                                                    |
|----------|-------------------|-------|-----|------------------------------------------------------------------------|--------|----------------------------------------------------------------------------------------------------|
|          |                   |       |     | document                                                               |        |                                                                                                    |
| /AcctS   | umRpt/ Pty        |       |     |                                                                        |        | (n times)                                                                                                    |
| →<br>448 | PartyID           | ID    | Ν   |                                                                        | String | If PartyRole[452]=15, it<br>contains the Member to<br>which the Margin<br>Account belongs<br>If PartyRole[452]=4, it<br>contains the CCP's<br>Clearing Member code<br>If PartyRole[452]=100, it<br>contains the Margin<br>Account                                                                                                    |
| →<br>447 | PartylDSour<br>ce | Src   | Ν   | D =<br>Proprietary/<br>Custom code                                     | Char   |                                                                                                    |
| →<br>452 | PartyRole         | R     | Ν   | 15 = Margin<br>Firm<br>4 = Clearing<br>Firm<br>100 = Margin<br>Account | Int    | Indicates the role taken<br>up by the code specified<br>in PartyID<br>If PartyRole[452]=15, it<br>contains the Member to<br>which the Margin<br>Account belongs. When it<br>is present, information is<br>given at Non-Clearing<br>Member level<br>If PartyRole[452]=4, it<br>contains the Clearing<br>Member code<br>If PartyRole[452]=100, it<br>contains the code of the<br>Margin Account. When it<br>is present, information is<br>given at Account level |

#### **10.8.2** Account Summary Report (Msg Type = CQ) at Collateral Account level

Sent by the CCP to notify Margins/Collateral and Cash Movements at Collateral Account level at the end of the session

| Tag    | Name                           | FIXML     | Req  | Valid values | Format           | Description                                                                                                    |
|--------|--------------------------------|-----------|------|--------------|------------------|----------------------------------------------------------------------------------------------------|
| Accour | nt Summary Rep                 | ort/ Acci | SumR | pt           |                  |                                                                                                    |
| 1699   | AccountSum<br>maryReportl<br>D | RptID     | S    |              | String           | Single identifier for each<br>Account Summary Report<br>message in a session                                        |
| 715    | ClearingBusi<br>nessDate       | BizDt     | S    |              | LocalMktD<br>ate | Trading session date                                                                                                |
| 15     | Currency                       | Ссу       | Ν    |              | Currency         | Code of currency in<br>which the amounts in<br>this message are<br>expressed. Expressed as<br>per ISO 4217 standard |

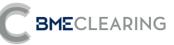

| Tag      | Name                     | FIXML      | Req | Valid values                                                  | Format    | Description                                                                                                    |
|----------|--------------------------|------------|-----|---------------------------------------------------------------|-----------|----------------------------------------------------------------------------------------------------|
| /AcctSu  | mRpt/ Hdr                |            |     |                                                               |           |                                                                                                    |
| 35       | MsgType                  | MsgTy<br>p | S   | CQ                                                            | String    | ldentifies the type of<br>message                                                                                                    |
| 49       | SenderCom<br>pID         | SID        | S   | BMCL                                                          | String    | Identifier of the entity<br>sending the message<br>Contains "BMCL"                                                                                                    |
| 56       | TargetComp<br>ID         | TID        | S   |                                                               | String    | Identifier(s) of the entity(-<br>ies) to which the<br>message is sent<br>The entity codes are<br>separated by commas (,)                                                                                                    |
| 50       | SenderSubl<br>D          | SSub       | S*  | See Table 6<br>in the<br>"Codification<br>Tables"<br>document | String    | CCP code                                                                                                    |
| 52       | SendingTim               | Snt        | S   |                                                               | UTC       | Time at which the                                                                                                    |
|          | е                        |            | 5   |                                                               | Timestamp | message was sent                                                                                                    |
| /AcctSu  | mRpt/ MgnAm              | t          |     |                                                               |           | Required Margins                                                                                                    |
|          |                          | _          |     |                                                               |           | (n times)                                                                                                    |
| →1645    | MarginAmt                | Amt        | Ν   |                                                               | Amt       | Margin Amount                                                                                                    |
| →1644    | MarginAmtT<br>ype        | Тур        | Ν   | 201 - Initial<br>Margin by<br>Account                         | Int       | Margin Type                                                                                                    |
| →1715    | MarginAmo<br>untMarketID | MktID      | Ν   | See Table 6<br>in the<br>"Codification<br>Tables"<br>document | String    | CCP code                                                                                                    |
| /AcctSu  | mRpt/ Pty                |            |     |                                                               |           | (n times)                                                                                                    |
| →448     | PartyID                  | ID         | Ν   | D =                                                           | String    | If PartyRole[452]=49, it<br>contains the Member to<br>which the Margin<br>Account belongs<br>If PartyRole[452]=4, it<br>contains the CCP's<br>Clearing Member code<br>If PartyRole[452]=101, it<br>contains the code of the<br>Collateral Account |
| →<br>447 | PartylDSour<br>ce        | Src        | Ν   | D =<br>Proprietary/<br>Custom code                            | Char      |                                                                                                    |
| →<br>452 | PartyRole                | R          | Ν   | 49 =<br>Collateral<br>Firm<br>4 = Clearing<br>Firm            | Int       | Indicates the role taken<br>up by the code specified<br>in PartyID<br>If PartyRole[452]= 49, it<br>contains the Member to<br>which the Margin<br>Account belongs. When it<br>is present, information is                                           |

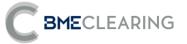

| Tag     | Name                              | FIXML        | Req | Valid values<br>101 =<br>Collateral<br>Account                 | Format | Description<br>given at Non-Clearing<br>Member level<br>If PartyRole[452]=4, it<br>contains the Clearing<br>Member code<br>If PartyRole[452]=101, it<br>contains the code of the<br>Collateral Account. When<br>it is present, information<br>is given at Account level<br>Collateral |
|---------|-----------------------------------|--------------|-----|----------------------------------------------------------------|--------|----------------------------------------------------------------------------------------------------|
| /AcctSu | mRpt/ CollAmt                     | :            |     |                                                                |        |                                                                                                    |
| →1706   | CollateralTy<br>pe                | Тур          | S   | See Table 12<br>in the<br>"Codification<br>Tables"<br>document | String | (n times)<br>Collateral Type                                                                                                    |
| →1704   | CurrentColla<br>teralAmount       | Amt          | S   |                                                                | Amt    | Collateral Amount                                                                                                    |
| →2093   | CollateralA<br>mountMark<br>etlD  | MktID        | Ν   | See Table 6<br>in the<br>"Codification<br>Tables"<br>document  | String | CCP code                                                                                                    |
| /AcctSu | mRpt/ PayCol                      |              |     |                                                                |        | Cash movements                                                                                                    |
| Accisa  |                                   |              |     |                                                                |        | (n times)                                                                                                    |
| →1708   | PayCollectTy<br>pe                | Тур          | Ν   | See Table 11<br>in the<br>"Codification<br>Tables"<br>document | String | Cash movement Type                                                                                                    |
| →1710   | PayAmount                         | PayAm<br>t   | Ν   |                                                                | Amt    | Amount of cash<br>movement                                                                                                    |
| →1712   | PayCollectM<br>arketSegme<br>ntID | MktSe<br>gID | Ν   | See Table 1<br>in the<br>"Codification<br>Tables"<br>document  | String | CCP segment code                                                                                                    |
| →1713   | PayCollectM<br>arketID            | MktID        | Ν   | See Table 6<br>in the<br>"Codification<br>Tables"<br>document  | String | CCP code                                                                                                    |

10.8.3 Account Summary Report (Msg Type = CQ) at Clearing Member level

Sent by the CCP to notify Margins/Collateral and Cash Movements at Account level and Member level at the end of the session

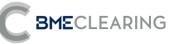

| Tag     | Name                                | FIXML        | Req  | Valid values                                                   | Format           | Description                                                                                                    |
|---------|-------------------------------------|--------------|------|----------------------------------------------------------------|------------------|----------------------------------------------------------------------------------------------------|
|         | : Summary Rep                       | oort/ Acct   | SumR | pt                                                             |                  |                                                                                                    |
| 1699    | AccountSum<br>maryReportl<br>D      | RptID        | S    |                                                                | String           | Single identifier for each<br>Account Summary Report<br>message in a session                                             |
| 715     | ClearingBusi<br>nessDate            | BizDt        | S    |                                                                | LocalMktD<br>ate | Trading session date                                                                                                    |
| 15      | Currency                            | Ссу          | Ν    |                                                                | Currency         | Code of currency in<br>which the amounts in<br>this message are<br>expressed. Expressed as<br>per ISO 4217 standard      |
| 255*    | CreditRating                        | CrdRtg       | Ν    |                                                                | String           | Solvency of the entity                                                                                                   |
| /AcctSu | mRpt/ Hdr                           |              |      |                                                                |                  |                                                                                                    |
| 35      | MsgType                             | MsgTy<br>p   | S    | CQ                                                             | String           | ldentifies the type of<br>message                                                                                        |
| 49      | SenderCom<br>pID                    | SID          | S    | BMCL                                                           | String           | ldentifier of the entity<br>sending the message<br>Contains "BMCL"                                                       |
| 56      | TargetComp<br>ID                    | TID          | S    |                                                                | String           | Identifier(s) of the entity(-<br>ies) to which the<br>message is sent<br>The entity codes are<br>separated by commas (,) |
| 50      | SenderSubl<br>D                     | SSub         | S*   | See Table 6<br>in the<br>"Codification<br>Tables"<br>document  | String           | CCP code                                                                                                    |
| 52      | SendingTim                          | Snt          | S    |                                                                | UTC              | Time at which the                                                                                                    |
|         | е                                   | 0.110        | 0    |                                                                | Timestamp        | message was sent                                                                                                    |
| /AcctSu | mRpt/ MgnAm                         | t            |      |                                                                |                  | Required Margins<br>(n times)                                                                                            |
| →1645   | MarginAmt                           | Amt          | Ν    |                                                                | Amt              | Margin Amount                                                                                                    |
| →1644   | MarginAmtT<br>ype                   | Тур          | Ν    | See Table 10<br>in the<br>"Codification<br>Tables"<br>document | Int              | Margin Type                                                                                                    |
| →1714   | MarginAmo<br>untMarketS<br>egmentID | MktSe<br>gID | Ν    | See Table 1<br>in the<br>"Codification<br>Tables"<br>document  | String           | CCP segment code                                                                                                    |
| →1715   | MarginAmo<br>untMarketID            | MktID        | Ν    | See Table 6<br>in the<br>"Codification<br>Tables"<br>document  | String           | CCP code                                                                                                    |
|         |                                     |              |      |                                                                |                  |                                                                                                    |

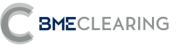

| Tag           | Name                              | FIXML        | Req | Valid values                                                   | Format | Description                                                                                                    |
|---------------|-----------------------------------|--------------|-----|----------------------------------------------------------------|--------|----------------------------------------------------------------------------------------------------|
| →<br>233*     | Stipulati<br>onType Ty            | 'n           | Ν   | CCD                                                            | String |                                                                                                    |
| →<br>234*     | Stipulati Va<br>onValue           | 1            | Ν   |                                                                | String | lf StipulationType = CCD,<br>Sponsored Direct<br>Clearing Client code.<br>It only applies if<br>MarginAmtType is 114.                 |
| /AcctSu       | mRpt/ Pty                         |              |     |                                                                |        | (n times)                                                                                                    |
| →<br>448      | PartyID                           | ID           | Ν   |                                                                | String | If PartyRole[452]=4, it<br>contains the CCP's<br>Clearing Member code                                                                 |
| →<br>447      | PartylDSour<br>ce                 | Src          | Ν   | D =<br>Proprietary/<br>Custom code                             | Char   |                                                                                                    |
| →<br>452      | PartyRole                         | R            | Ν   | 4 = Clearing<br>Firm                                           | Int    | Indicates the role taken<br>up by the code specified<br>in PartyID<br>If PartyRole[452]=4, it<br>contains the Clearing<br>Member code |
| (A a at Court |                                   |              |     |                                                                |        | Collateral                                                                                                    |
| Acctsu        | mRpt/ CollAmt                     |              |     |                                                                |        | (n times)                                                                                                    |
| →1706         | CollateralTy<br>pe                | Тур          | S   | See Table 12<br>in the<br>"Codification<br>Tables"<br>document | String | Collateral Type                                                                                                    |
| →1704         | CurrentColla<br>teralAmount       | Amt          | S   |                                                                | Amt    | Collateral Amount                                                                                                    |
| →2093         | CollateralA<br>mountMark<br>etID  | MktID        | Ν   | See Table 6<br>in the<br>"Codification<br>Tables"<br>document  | String | CCP code                                                                                                    |
| (A c chC····  | m Dint ( Dav Cal                  |              |     |                                                                |        | Cash movements                                                                                                    |
| ACCESU        | mRpt/ PayCol                      |              |     |                                                                |        | (n times)                                                                                                    |
| →1708         | PayCollectTy<br>pe                | Тур          | Ν   | See Table 11<br>in the<br>"Codification<br>Tables"<br>document | String | Cash movement Type                                                                                                    |
| →1710         | PayAmount                         | PayAm<br>t   | Ν   |                                                                | Amt    | Amount of cash<br>movement                                                                                                    |
| →1712         | PayCollectM<br>arketSegme<br>ntID | MktSe<br>gID | Ν   | See Table 1<br>in the<br>"Codification<br>Tables"<br>document  | String | CCP segment code                                                                                                    |
| →1713         | PayCollectM<br>arketID            | MktID        | Ν   | See Table 6<br>in the                                          | String | CCP code                                                                                                    |

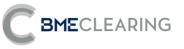

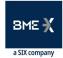

| Tag              | Name                 | FIXML           | Req | Valid values             | Format | Description                                                                                                    |
|------------------|----------------------|-----------------|-----|--------------------------|--------|----------------------------------------------------------------------------------------------------|
|                  |                      |                 |     | "Codification<br>Tables" |        | ·                                                                                                    |
| 11 0000          | mRpt/ PayCol/        | Ctin*           |     | document                 |        |                                                                                                    |
| →                | StipulationT         | Stip"           |     |                          |        |                                                                                                    |
| 233*             | ype                  | Тур             | Ν   | CMGRP                    | String | "CMGRP"                                                                                                    |
| <b>→</b><br>234* | StipulationV<br>alue | Val             | Ν   |                          | String | Cash Movements group<br>within the Payment<br>Agent                                                                                                    |
| /AcctSu          | mRpt/ Stip*          |                 |     |                          |        | (n times)                                                                                                    |
| →<br>233*        | StipulationT<br>ype  | Тур             | Ν   | EQTY                     | String |                                                                                                    |
| →<br>234*        | StipulationV<br>alue | Val             | Ν   |                          | String | lf StipulationType = EQTY<br>Equity of the Entity                                                                                                    |
| /AcctSu          | mRpt/ RiskLm         | tTyp*           |     |                          |        | Risk data<br>(n times)                                                                                                    |
|                  |                      |                 |     |                          |        | 100 = Intraday Risk Limit<br>usage at end of session<br>101 = Resulting Intraday<br>Risk Limit for next<br>session                                                     |
|                  |                      |                 |     | 100<br>101<br>102<br>103 |        | 102 = Individual Fund for<br>New Trades<br>103 = Account Holder<br>Initial margin surplus<br>available for the Clearing<br>Member in the Default<br>Fund's Stress Test |
| →1530<br>*       | RiskLimitTyp<br>e    | iskLimitTyp Typ | Ν   | 104<br>105<br>106        | String | 104 = Default Fund's<br>Stress Test Risk                                                                                                    |
|                  |                      |                 |     | 107<br>108               |        | 105 = Intraday Risk Limit<br>Required Amount                                                                                                    |
|                  |                      |                 |     |                          |        | 106 = Intrady Risk Limit<br>Credit granted by the<br>clearing house                                                                                                    |
|                  |                      |                 |     |                          |        | 107 = Margin Call Limit<br>Required Amount                                                                                                    |
|                  |                      |                 |     |                          |        | 108 = Margin Call Limit<br>Credit granted by the<br>clearing house                                                                                                    |
| →<br>1531*       | RiskLimitAm<br>ount  | Amt             | Ν   |                          | Amt    |                                                                                                    |

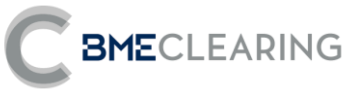

| Tag        | Name                                | FIXML        | Req | Valid values                                                  | Format | Description      |
|------------|-------------------------------------|--------------|-----|---------------------------------------------------------------|--------|------------------|
| →1714<br>* | MarginAmo<br>untMarketS<br>egmentID | MktSe<br>gID | Ν   | See Table 1<br>in the<br>"Codification<br>Tables"<br>document | String | CCP segment code |
| →1715<br>* | MarginAmo<br>untMarketID            | MktID        | Ν   | See Table 6<br>in the<br>"Codification<br>Tables"<br>document | String | CCP code         |

10.8.4 Margin Requirement Inquiry (Msg Type = CH)

#### Sent by the Clearing Member to request the Intraday Risk Limit and Risk by Account.

| Tag    | Name                     | FIXML<br>nt Inquiry/ | Req     | Valid values                                                  | Format           | Description                                                                                                    |
|--------|--------------------------|----------------------|---------|---------------------------------------------------------------|------------------|----------------------------------------------------------------------------------------------------|
| Wargin | MarginR                  | ni inquiry/          | vignket | amunq                                                         |                  |                                                                                                    |
| 1635   | eqmtlnq<br>ID            | ID                   | S       |                                                               | String(10)       | Identifier of the request                                                                                                    |
| /MgnRe | eqmtlnq/ Ho              | lr                   |         |                                                               |                  |                                                                                                    |
| 35     | MsgType                  | MsgTyp               | S       | СН                                                            | String           | ldentifies the type of<br>message                                                                                                    |
| 49     | SenderC<br>omplD         | SID                  | S       |                                                               | String           | Identifier of the entity sending the message.                                                                                                    |
| 56     | TargetCo<br>mpID         | TID                  | S       | BMCL                                                          | String           | Identifier of the entity to<br>which the message is<br>sent<br>Must contain "BMCL"                                                                                                    |
| 115    | OnBehal<br>fOfCom<br>pID | OBID                 | Ν       |                                                               | String           | Code of the entity on<br>behalf of which the<br>message is sent. If this is<br>omitted, it is assumed to<br>be SenderCompID                                                             |
| 50     | SenderS<br>ubID          | SSub                 | S*      |                                                               | String           | Must contain the code of<br>the user with which the<br>FIX session started                                                                                                    |
| 57     | TargetSu<br>bID          | TSub                 | S*      | See Table 6<br>in the<br>"Codification<br>Tables"<br>document | String           | Contains the CCP Code<br>(the code of the CCP<br>Segment with which the<br>connection was<br>established wil still be<br>accepted, Table 1 in the<br>"Codification Tables"<br>document) |
| 52     | Sending<br>Time          | Snt                  | S       |                                                               | UTC<br>Timestamp | Time at which the message was sent                                                                                                    |
|        |                          |                      |         |                                                               |                  | Type of request                                                                                                    |
| /MgnRe | eqmtlnq/ Mg              | gnReqmtInc           | lQual   |                                                               |                  | (1 time)                                                                                                    |

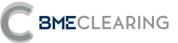

| Tag      | Name                            | FIXML | Req | Valid values                                                                         | Format | Description                                                                                                    |
|----------|---------------------------------|-------|-----|--------------------------------------------------------------------------------------|--------|----------------------------------------------------------------------------------------------------|
| →1637    | MarginR<br>eqmtInq<br>Qualifier | Qual  | S   | 0 - Summary                                                                          | Int    |                                                                                                    |
| /MgnRe   | qmtlnq/ Pt                      | у     |     |                                                                                      |        | (n times)                                                                                                    |
| →<br>448 | PartyID                         | ID    | Ν   |                                                                                      | String | If PartyRole[452]= 49, it<br>contains the Collateral<br>Account Member code<br>If PartyRole[452]=4, it<br>contains the CCP's<br>Clearing Member code<br>If PartyRole[452]= 101, it<br>contains the Collateral<br>Account. It may contain "-<br>" to inquiry the risk of the<br>Member's Proprietary<br>Account                                                                                                    |
| →<br>447 | PartyIDS<br>ource               | Src   | Ν   | D =<br>Proprietary/<br>Custom code                                                   | Char   |                                                                                                    |
| →<br>452 | PartyRol<br>e                   | R     | Ν   | 49 =<br>Collateral<br>Firm<br>4 = Clearing<br>Firm<br>101 =<br>Collateral<br>Account | Int    | Indicates the role taken<br>up by the code specified<br>in PartyID<br>If PartyRole[452]= 49, it<br>contains the Collateral<br>Account Member code.<br>When it is present,<br>information is given at<br>Non-Clearing Member<br>level<br>If PartyRole[452]=4, it<br>contains the Clearing<br>Member code<br>If PartyRole[452]= 101, it<br>contains the code of the<br>Collateral Account. When<br>it is present, information<br>is given at Account level. |

#### 10.8.5 Margin Requirement Report (Msg Type = CJ)

Sent in response to a Margin Requirement Inquiry by the Clearing Member (Intraday Risk Limit and Risk by Account), and by the CCP itself (not requested by the Member, Extraordinary Margins due to Margin Call).

| Tag    | Name                     | FIXML      | Req Valid values | Format | Description                                                                        |
|--------|--------------------------|------------|------------------|--------|------------------------------------------------------------------------------------|
| Margin | Requireme                | nt Report/ | MgnReqmtRpt      |        |                                                                                    |
| 1642   | MarginR<br>eqmtRpt<br>ID | RptID      | S                | String | Single identifier for each<br>Margin Requirement<br>Report message in a<br>session |

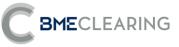

| Tag      | Name                       | FIXML  | Req | Valid values                                                  | Format           | Description                                                                                                    |
|----------|----------------------------|--------|-----|---------------------------------------------------------------|------------------|----------------------------------------------------------------------------------------------------|
| 1635     | MarginR<br>eqmtInq<br>ID   | ID     | Ν   |                                                               | String           | Identifier of the request<br>sent by the client<br>application<br>Present when the<br>request is a Margin<br>Requirement Inquiry<br>message                                                                                                    |
| 1638     | MarginR<br>eqmtRpt<br>Type | RptTyp | S   | 0 - Summary                                                   | String           | Type of report provided                                                                                                    |
| 15       | Currency                   | Ссу    | Ν   |                                                               | Currency         | Code of currency in<br>which the amounts in<br>this message are<br>expressed. Expressed as<br>per ISO 4217 standard                                                                                                    |
| /MgnRe   | qmtRpt/ Ho                 | dr     |     |                                                               |                  |                                                                                                    |
| 35       | MsgType                    | MsgTyp | S   | CJ                                                            | String           | ldentifies the type of<br>message                                                                                                    |
| 49       | SenderC<br>omplD           | SID    | S   | BMCL                                                          | String           | Identifier of the entity<br>sending the message<br>Contains "BMCL"                                                                                                    |
| 56       | TargetCo<br>mpID           | TID    | S   |                                                               | String           | Identifier(s) of the entity(-<br>ies) to which the<br>message is sent<br>The entity codes are<br>separated by commas (,)                                                                                                    |
| 50       | SenderS<br>ubID            | SSub   | S*  | See Table 6<br>in the<br>"Codification<br>Tables"<br>document | String           | CCP code                                                                                                    |
| 52       | Sending<br>Time            | Snt    | S   |                                                               | UTC<br>Timestamp | Time at which the message was sent                                                                                                    |
| /MgnRe   | qmtRpt/ Pt                 | у      |     |                                                               | 1                | (n times)                                                                                                    |
| →<br>448 | PartyID                    | ID     | Ν   |                                                               | String           | If PartyRole[452]= 49, it<br>contains the Collateral<br>Account Member code<br>If PartyRole[452]=4, it<br>contains the CCP's<br>Clearing Member code<br>If PartyRole[452]= 101, it<br>contains the code of the<br>Collateral Account. It<br>contains "-" for the<br>Member's Proprietary<br>Account. |
| →<br>447 | PartyIDS<br>ource          | Src    | Ν   | D =<br>Proprietary/<br>Custom code                            | Char             |                                                                                                    |
| →<br>452 | PartyRol<br>e              | R      | Ν   | 49 =<br>Collateral<br>Firm                                    | Int              | Indicates the role taken<br>up by the code specified<br>in PartyID                                                                                                    |

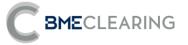

| Tag        | Name                         | FIXML     | Rea | Valid values                                                           | Format | Description                                                                                                    |
|------------|------------------------------|-----------|-----|------------------------------------------------------------------------|--------|----------------------------------------------------------------------------------------------------|
| Tag        | Name                         | FIXML     | Req | Valid values<br>4 = Clearing<br>Firm<br>101 =<br>Collateral<br>Account | Format | Description<br>If PartyRole[452]= 49, it<br>contains the Collateral<br>Account Member code.<br>When it is present,<br>information is given at<br>Non-Clearing Member<br>level<br>If PartyRole[452]=4, it<br>contains the Clearing<br>Member code<br>If PartyRole[452]= 101, it<br>contains the code of the<br>Collateral Account. When<br>it is present, information<br>is given at Account level. |
| /MgnRe     | qmtRpt/ M                    | gnAmt     |     |                                                                        |        | Risk or Required Margin<br>Amount (at Clearing<br>Member or Account level)<br>(n times)                                                                                                    |
| →1645      | MarginA<br>mt                | Amt       | Ν   |                                                                        | Amt    | Risk or Required Margin<br>Amount                                                                                                    |
| →1644      | MarginA<br>mtType            | Тур       | Ν   | 105<br>106<br>201<br>202                                               | Int    | Margin Type:<br>105 - Intraday Risk Limit<br>Usage<br>106 - Extraordinary<br>Margins due to Margin<br>Call<br>201 - Risk by Account<br>202 – Required Margin<br>per account                                                                                                    |
| →1715<br>* | MarginA<br>mountM<br>arketID | MktID     | Ν   | See Table 6<br>in the<br>"Codification<br>Tables"<br>document          | String | CCP code                                                                                                    |
| /MgnRe     | qmtRpt/ Ri                   | skLmtTyp* |     |                                                                        |        | Clearing member Risk<br>Limit or Collateral per<br>account<br>(n times)                                                                                                    |
| →1530<br>* | RiskLimit<br>Type            | Тур       | Ν   | 105<br>202                                                             | String | 105 = Intraday Risk Limit<br>202 – Collateral amount<br>per account                                                                                                    |
| →<br>1531* | RiskLimit<br>Amount          | Amt       | Ν   |                                                                        | Amt    |                                                                                                    |
| →1715<br>* | MarginA<br>mountM<br>arketID | MktID     | Ν   | See Table 6<br>in the<br>"Codification                                 | String | CCP code                                                                                                    |

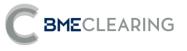

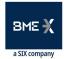

| Tag | Name | FIXML | Req | Valid values | Format | Description |  |
|-----|------|-------|-----|--------------|--------|-------------|--|
|     |      |       |     | Tables"      |        |             |  |
|     |      |       |     | document     |        |             |  |

#### **10.8.6** Collateral Report (Msg Type = BA)

Sent by the CCP to notify details of Collateral.

| Tag      | Name             | FIXML   | Req | Valid values                                                  | Format           | Description                                                                                                    |
|----------|------------------|---------|-----|---------------------------------------------------------------|------------------|----------------------------------------------------------------------------------------------------|
| Collate  | eral Report/     | CollRpt |     |                                                               |                  |                                                                                                    |
| 908      | CollRptI<br>D    | RptID   | S   |                                                               | String           | Single identifier for each<br>Collateral Report<br>message in a session                                                                                  |
| 910      | CollStatu<br>s   | Stat    | S   | 3 = Assigned<br>(Accepted)                                    |                  |                                                                                                    |
| 15       | Currency         | Ссу     | Ν   |                                                               | Currency         | Code of currency in<br>which the <del>amounts</del> asset<br>value in this message <del>are</del><br>is expressed. Expressed<br>as per ISO 4217 standard |
| /CollR   | ot/ Hdr          |         |     |                                                               |                  |                                                                                                    |
| 35       | MsgType          | MsgTyp  | S   | BA                                                            | String           | ldentifies the type of<br>message                                                                                                    |
| 49       | SenderC<br>ompID | SID     | S   | BMCL                                                          | String           | ldentifier of the entity<br>sending the message<br>Contains "BMCL"                                                                                       |
| 56       | TargetCo<br>mpID | TID     | S   |                                                               | String           | ldentifier(s) of the entity(-<br>ies) to which the<br>message is sent<br>The entity codes are<br>separated by commas (,)                                 |
| 50       | SenderS<br>ubID  | SSub    | S*  | See Table 6<br>in the<br>"Codification<br>Tables"<br>document | String           | CCP code                                                                                                    |
| 52       | Sending<br>Time  | Snt     | S   |                                                               | UTC<br>Timestamp | Time at which the message was sent                                                                                                    |
| /CollR   | _                |         |     |                                                               |                  | (n times)                                                                                                    |
|          | ,                |         |     |                                                               |                  | If PartyRole[452]= 49, it<br>contains the Member to<br>which the Collateral<br>Account belongs                                                           |
| →<br>448 | PartyID          | ID      | Ν   |                                                               | String           | If PartyRole[452]=4, it<br>contains the CCP's<br>Clearing Member code<br>If PartyRole[452]= 101, it<br>contains the Collateral<br>Account                |

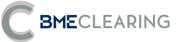

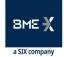

| Tag           | Name              | FIXML | Req | Valid values                               | Format     | Description                                                                                                    |
|---------------|-------------------|-------|-----|--------------------------------------------|------------|----------------------------------------------------------------------------------------------------|
| →<br>447      | PartyIDS<br>ource | Src   | Ν   | D =<br>Proprietary/<br>Custom code         | Char       |                                                                                                    |
|               |                   |       |     |                                            |            | Indicates the role taken<br>up by the code specified<br>in PartyID<br>If PartyRole[452]= 49,<br>indicates the code of the<br>Member to which the<br>Collateral Account<br>belongs.                                                                                                    |
|               |                   |       |     |                                            |            | If PartyRole[452]= 4,<br>indicates the Clearing<br>Member code.                                                                                                    |
|               |                   |       |     |                                            |            | lf PartyRole[452]= 101,<br>indicates the code of the<br>Collateral Account.                                                                                                    |
| $\rightarrow$ | PartyRol          | R     | Ν   | 49 =<br>Collateral<br>Firm<br>4 = Clearing | Int        | <ul> <li>Collateral Report at<br/>Clearing Member<br/>level: only Clearing<br/>Firm,<br/>PartyRole[452]=4,</li> </ul>                                                                                                    |
| 452           | e                 | ι x   | ΙN  | Firm<br>101 =<br>Collateral<br>Account     |            | <ul> <li>reported.</li> <li>Collateral Report at<br/>Member level to<br/>which the Collateral<br/>Account belongs:<br/>Collateral Firm,<br/>PartyRole[452]=49,<br/>and Clearing Firm,<br/>PartyRole[452]=4,<br/>reported.</li> <li>Collateral Report at<br/>Collateral Account<br/>level: Collateral Firm,<br/>PartyRole[452]=49,</li> </ul> |
|               |                   |       |     |                                            |            | Clearing Firm,<br>PartyRole[452]=4<br>and Collateral<br>Account,<br>PartyRole[452]=101,<br>reported.                                                                                                    |
| /CollRp       | t/ Instrmt        |       |     |                                            |            |                                                                                                    |
| 55            | Symbol            | Sym   | Ν   | [N/A]<br>or reference<br>of asset code     | String(5)  |                                                                                                    |
| 48            | Securityl<br>D    | ID    | Ν   |                                            | String(12) | ISIN code                                                                                                    |

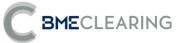

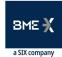

| Tag      | Name                 | FIXML    | Req | Valid values                                                                                                    | Format | Description                                                                                                    |
|----------|----------------------|----------|-----|----------------------------------------------------------------------------------------------------|--------|----------------------------------------------------------------------------------------------------|
| 22       | Securityl<br>DSource | Src      | Ν   | 4 = ISIN<br>number                                                                                                    | String |                                                                                                    |
| 543      | InstrRegi<br>stry    | Rgstry   | N   | See Table 13,<br>for non-cash<br>collateral, or<br>Table 18, for<br>cash<br>collateral, in<br>the<br>"Codification<br>Tables"<br>document | String | Code of the Central<br>Depositary or the<br>Depositary Bank of the<br>Collateral                                                                                                    |
| /CollRpt | / Instrmt/           | Evnt     |     |                                                                                                    |        | (n times)                                                                                                    |
| →865     | EventTy<br>pe        | EventTyp | Ν   | 204 =<br>Nominal                                                                                                    |        |                                                                                                    |
| →868     | EventTex<br>t        | Txt      | Ν   |                                                                                                    | String | Nominal value of the<br>asset delivered.<br>In the case of stocks, this<br>is the number of shares                                                                                                    |
| /CollRpt | :/ Stip              |          |     |                                                                                                    |        | (n times)                                                                                                    |
| →233     | Stipulati<br>onType  | Тур      | N   | MARGIN_INS<br>T<br>ASSET_TYPE<br>HAIRCUT<br>ASSET_PRICE<br>ASSET_VALU<br>E<br>NOMINAL_C<br>URRENCY<br>EXCHANGE_R<br>ATE                   | String |                                                                                                    |
| → 234    | Stipulati<br>onValue | Val      | Ν   |                                                                                                    | String | If StipulationType [233] =<br>MARGIN_INST, it indicates<br>the type of collateral. See<br>Table 12 in the<br>"Codification Tables"<br>document<br>If StipulationType [233] =<br>ASSET_TYPE,<br>it indicates the type of<br>asset delivered. See Table<br>14 in the "Codification<br>Tables" document<br>If StipulationType [233] =<br>HAIRCUT,<br>it indicates the coefficient<br>applied to the price in<br>valuation of the asset (per<br>cent) |

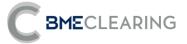

| Tag | Name | FIXML | Req | Valid values | Format | Description                                                                                                    |
|-----|------|-------|-----|--------------|--------|----------------------------------------------------------------------------------------------------|
|     |      |       |     |              |        | If StipulationType [233] =<br>ASSET_PRICE,<br>it indicates the asset!<br>closing price. In case o<br>bonds, this includes the<br>accrued interest                |
|     |      |       |     |              |        | If StipulationType [233] =<br>ASSET_VALUE,<br>it indicates the value o<br>the asset: (nominal s<br>price * haircut)<br>exchange rate.                            |
|     |      |       |     |              |        | Si StipulationType [233] =<br>NOMINAL_CURRENCY it<br>indicates Currency in<br>which Nominal in this<br>record is shown.<br>Expressed as per ISO<br>4217 standard |
|     |      |       |     |              |        | Si StipulationType [233] =<br>EXCHANGE_RATE i<br>indicates the Applicable<br>exchange rate.                                                                      |

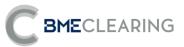

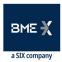

# 11. Holding / Release of Securities

## 11.1 Introduction

Before adding sale trades to the settlement process, the Settlement Participant may hold any sales for which there are no securities available for delivery, and release them as the securities become available.

Only the net sell balance in a net Account or all sell trades in gross Accounts may be held.

The request to Hold / Release Securities is made by the Participant (PartyRole [452] = 90 SettlementFirm).

Securities are held / released at Trade level.

This chapter only applies for the Equity segment.

## 11.2 Holding / Release of Securities

Securities are held / released by Trades via the Allocation Instructions message, with AllocTransType [71] = 0 (New), AllocType [626] = 17, TradeID [1003] = Number of Trade to be held / released, StipulationType [233] = RL and StipulationValue [234] = RO (Trade Held) or StipulationValue [234] = LO (Trade Released).

In the event of any errors the interface will provide information for the user that made the request, using the Business Message Reject message.

Finally, the central system provides notification with an Allocation Report message with AllocStatus [87] = 9 (Claimed).

When the holding/release is accepted, a Trade Capture Report message will be sent in order to update the trade.

In case of an automatic release of securities, a Trade Capture Report message will be sent in order to update the trade.

## 11.3 Information by Trading Members and/or Clearers and/or Settlement Participants

Information is sent to the entities in the Parties block, specifically those defined by PartyRole 4 (Clearing Firm: Clearing Member), PartyRole 1 (Executing Firm: Trading Member) and PartyRole 90 (SettlementFirm: Settlement Participant).

#### 11.4 List of messages

| Message                               | Description                                                                     |
|---------------------------------------|---------------------------------------------------------------------------------|
| Allocation Instruction (Msg Type = J) | Sent by the client application to notify the Holding / Release of<br>Securities |
| Allocation Report (Msg Type = AS)     | Report on the status of Holding / Release of Securities                         |

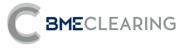

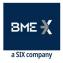

# 11.5 Message flow

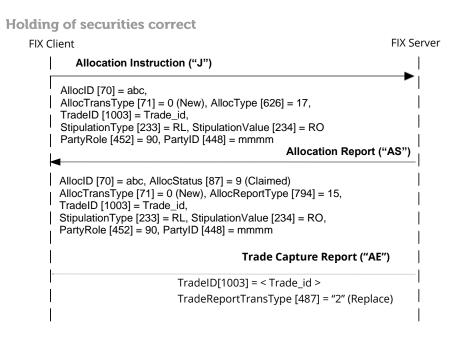

#### **Release of securities correct**

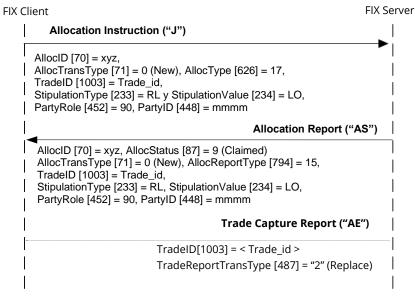

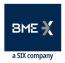

Holding / Release of securities rejected

The client issues the request in an Allocation Instruction message. The message is rejected with a Business Message Reject message.

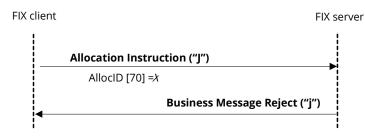

# 11.6 Definition of messages

**11.6.1** Allocation Instruction (Msg Type = J)

Message sent by the client to request partial or total holding or release of a Trade.

| Tag      | Name                     | FIXML         | Req    | Valid values                       | Format           | Description                                                                                                    |
|----------|--------------------------|---------------|--------|------------------------------------|------------------|----------------------------------------------------------------------------------------------------|
| Allocati | on Instruct              | ion/ AllocIns | strctn |                                    |                  |                                                                                                    |
| 70       | AllocID                  | ID            | S      |                                    | String(10)       | Single identifier for each<br>Allocation Instruction<br>message                                                             |
| 71       | AllocTra<br>nsType       | TransTyp      | S      | 0 = New                            | Char             |                                                                                                    |
| 626      | AllocTyp<br>e            | Тур           | S      | 17 = Hold or<br>release a<br>Trade | Int              | See StipulationType [233]<br>= RL                                                                                           |
| 54       | Side                     | Side          | S      | 2 = Sell                           | Char             | The Trade to be held is always a sell Trade                                                                                 |
| 53       | Quantity                 | Qty           | S      |                                    | Qty              | Ignored by the interface                                                                                                    |
| 75       | TradeDa<br>te            | TrdDt         | S      |                                    | LocalMktD<br>ate | Ignored by the interface                                                                                                    |
| /Allocin | strctn/ Hdr              |               |        |                                    |                  |                                                                                                    |
| 35       | MsgType                  | MsgTyp        | S      | J                                  | String           | ldentifies the type of message                                                                                              |
| 49       | SenderC<br>omplD         | SID           | S      |                                    | String           | Identifier of the entity sending the message                                                                                |
| 56       | TargetCo<br>mpID         | TID           | S      | BMCL                               | String           | Identifier of the entity to which the message is sent                                                                       |
|          |                          |               |        |                                    |                  | Must contain "BMCL"                                                                                                    |
| 115      | OnBehal<br>fOfCom<br>pID | OBID          | Ν      |                                    | String           | Code of the entity on<br>behalf of which the<br>message is sent. If this is<br>omitted, it is assumed to<br>be SenderCompID |
| 50       | SenderS<br>ubID          | SSub          | S*     |                                    | String           | Must contain the code of<br>the user with which the<br>FIX session started                                                  |

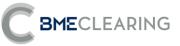

| Tag       | Name                 | FIXML | Req | Valid values                                                  | Format           | Description                                                                                                    |
|-----------|----------------------|-------|-----|---------------------------------------------------------------|------------------|----------------------------------------------------------------------------------------------------|
| 57        | TargetSu<br>bID      | TSub  | S*  | See Table 1<br>in the<br>"Codification<br>Tables"<br>document | String           | Contains the code of the<br>CCP Segment with which<br>the connection was<br>established                                                                                          |
| 52        | Sending<br>Time      | Snt   | S   |                                                               | UTC<br>Timestamp | Time at which the message was sent                                                                                                    |
| /Allocin  | strctn/ AllE         | xc    |     |                                                               |                  | (1 time)                                                                                                    |
| →<br>1003 | TradelD              | TrdID | Ν   |                                                               | String           | CCP register identifier of<br>the Trade to be<br>held/released<br>Mandatory field for the<br>Hold/Release<br>functionality                                                       |
| /Allocin  | strctn/ Inst         | rmt   |     |                                                               |                  |                                                                                                    |
| 55        | Symbol               | Sym   | Ν   | [N/A]                                                         | String           |                                                                                                    |
| /Allocin  | strctn/ Stip         | )     |     |                                                               |                  | (1 time)                                                                                                    |
| → 233     | Stipulati<br>onType  | Тур   | Ν   | RL =<br>Securities<br>Held /<br>Released                      | String           | Mandatory field for the<br>Hold/Release<br>functionality                                                                                                    |
| → 234     | Stipulati<br>onValue | Val   | Ν   |                                                               | String           | <ul> <li>The possible values are:</li> <li>RO = Trade Held</li> <li>LO = Trade Released</li> <li>Mandatory field for the</li> <li>Hold/Release</li> <li>functionality</li> </ul> |
| /Allocin  | strctn/ Allo         | C     |     |                                                               |                  | (1 time)                                                                                                    |
| →<br>80   | AllocQty             | Qty   | Ν   |                                                               | Qty              | Number of securities to<br>be held / released<br>Mandatory field for the<br>Hold/Release<br>functionality                                                                        |

# **11.6.2** Allocation Report (Msg Type = AS)

Message used to notify the outcome of holding / releasing securities.

| Tag     | Name                 | FIXML    | Req | Valid values | Format | Description                                                             |
|---------|----------------------|----------|-----|--------------|--------|-------------------------------------------------------------------------|
| Allocat | ion Report/          | AllocRpt |     |              |        |                                                                         |
| 755     | AllocRep<br>ortID    | RptID    | S   |              | String | Single identifier for each<br>Allocation Report<br>message in a session |
| 70      | AllocID              | ID       | Ν   |              | String | Identifier of the related<br>Allocation Instruction<br>message          |
| 71      | AllocTra<br>nsType   | TransTyp | S   | 0 = New      | Char   |                                                                         |
| 793     | Seconda<br>ryAllocID | ID2      | Ν   |              | String | Single identifier of the<br>Transfer assigned by the<br>CCP             |

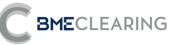

| 794AllocRep<br>orTypeRpTypSrelease a<br>tradeIntSee StipulationType [233]<br>= RL87 $us$ Stat<br>usS9 = ClaimedIntFor more information,<br>see "11.5 - Message flow"54SideSideS2 = SellCharThe Trade to be held is<br>always a sell Trade53QuantityQtySQtyNumber of securities<br>held/released6AvgPxAvgPxSPriceTrade price75TradeDa<br>teTrdDtSLocalMktD<br>ateIntended Settlement Date381GrossTra<br>deAmtNAmtCashAmount<br>held/released49SenderC<br>ompIDSiDSBMCLStringIdentifies the type of<br>message<br>Contains "BMCL"49SenderC<br>ompIDSiDSBMCLStringIdentifier of the entity<br>ies sending the message<br>contains "BMCL"50SenderS<br>ubDSubDs*See Table 1<br>in the<br>"Codification<br>Tables"<br>documentContains the code of the<br>CCP Segment with which<br>the connection was<br>established52SenderS<br>ubDSubDSSee Table 1<br>in the<br>"Codification<br>Tables"Contains the code of the<br>CCP Segment with which<br>the connection was<br>established52SenderS<br>ubDSymNStringContains the code of the<br>CCP segment with which<br>the connection was<br>established52SenderS<br>ubDSymNStringContains the code of the<br>Time at which the<br>message was sent <b< th=""><th>Tag</th><th>Name</th><th>FIXML</th><th>Req</th><th>Valid values</th><th>Format</th><th>Description</th></b<>                                                                          | Tag     | Name        | FIXML   | Req | Valid values                       | Format     | Description                                                  |
|----------------------------------------------------------------------------------------------------|---------|-------------|---------|-----|------------------------------------|------------|--------------------------------------------------------------|
| 87AllocitiesS9 = claimedIntFOR THORE MINIMAGE54SideSideS2 = SellCharThe Trade to be held is<br>always a sell Trade53QuantityQtySQtyNumber of securities<br>held/released6AvgPxAvgPxSPriceTrade price75TradeDa<br>teTrdDtSLocalMktDIntended Settlement Date<br>ate381GrossTraGrossTrad<br>deAmtNAmtCash<br>messageAmount<br>held/released49SenderC<br>ompIDSIDSBMCLStringIdentifier of the entity-<br>ies) to which the message<br>is sent56TargetCo<br>mpIDTIDSSee Table 1<br>in the<br>"Codification<br>Tables"<br>documentContains the code of the<br>cCP segment with which<br>the connection was<br>established50SenderS<br>ubIDStringStringContains the code of the<br>cCP segment with which<br>the connection was<br>established52SenderS<br>ubIDSntSUTC<br>message was sentTime at which the<br>message was sent52SenderS<br>ubIDSntSUTC<br>message was sentTime at which the<br>message was sent53SymbolSymNString<br>or Security<br>CodeCCP register identifier of<br>the Trade price54SymbolSymNString<br>or Security<br>CodeCCP register identifier of<br>the Trade price55SymbolSymNString<br>or Security<br>CodeString(12)ISIN c                                                                                                    | 794     |             | RptTyp  | S   | release a                          | Int        |                                                              |
| 54SideSideSideS $2 \equiv Sell$ Charalways a sell Trade53QuantityQtySQtyNumber of securities6AvgPxAvgPxSPriceTradeplace75TradeDa<br>teTrdDtSPriceTradeplace78TradeDa<br>teGrossTrdA<br>mtNAmtCashAmount<br>held/released78GrossTraGrossTrdA<br>deAmtNAmtCashAmount<br>held/released79MagTypeMsgTypSASStringIdentifies the type of<br>message<br>Contains "BMCL"49SenderC<br>ompIDSIDSBMCLStringIdentifier of the entity-<br>ies) to which the message<br>contains "BMCL"56TargetCo<br>mpIDTIDSSee Table 1<br>in the<br>"Codification<br>Tables"Contains the code of the<br>CCP Segment with which<br>the connection was<br>established50SenderS<br>ubIDSsubS*See Table 1<br>in the<br>"Codification<br>Tables"Contains the code of the<br>CCP Segment with which<br>the connection was<br>established52Sending<br>TimeSUTCTime at which the<br>message was sent74llocRpt/ AllExc<br>Dio3TradeIDNStringContains the code of the<br>core segwas sent74llocRpt/ InstrmtIdentifier Of<br>the Trade priceStringCore gister identifier of<br>the Trade price75SymbolSymNCoreCore gister identifier of<br>the Trade to be<br>held/released72S                                                                                                    | 87      |             | Stat    | S   | 9 = Claimed                        | Int        |                                                              |
| 53     Quantity     Qty     S     Qty     held/released       6     AvgPx     AvgPx     S     Price     Trade price       75     TradeDa     TrdDt     S     LocalMktD     Intended Settlement Date       381     GrossTra     GrossTrad     RossTrdA     N     Amt     Cash     Amount       48     SenderS     SID     S     BMCL     String     Identifier of the entity-ies) to which the message       56     TargetCo mpiD     TID     S     See Table 1 in the "Codification Tables" document     String     Contains "BMCL"       50     SenderS ubiD     SSub     S*     See Table 1 in the "Codification Tables" document     String     Contains the code of the CCP Segment with which the connection was established       52     Sending     Snt     S     String     Contains the code of the CCP Segment with which the connection was established       52     Sending     Snt     S     UTC     Time at which the message was sent       7/AllocRpt/ AllExc     (1 time)     Y     Y     Qty     Trade price       73     LastQty     N     Qty     Trade price     CCP register identifier of the lattifier of the Trade price       7/AllocRpt/ Instruct     Interded Securityl     N     Price     Trade price                                                                                                    | 54      | Side        | Side    | S   | 2 = Sell                           | Char       |                                                              |
| 75     TradeDa<br>te     TrdDt     S     LocalMktb<br>ate     Intended Settlement Date       381     GrossTra     GrossTrdA<br>deAmt     N     Amt     Cash     Amount       381     GrossTra     GrossTrdA<br>deAmt     N     Amt     Cash     Amount       381     GrossTra     GrossTrdA<br>mt     N     Amt     Cash     Amount       49     SenderC<br>ompID     SID     S     BMCL     String     Identifier of the entity<br>sending the message       56     TargetCo<br>mpID     TID     S     BMCL     String     Identifier(s) of the entity-<br>ies) to which the message<br>is sent       50     SenderS<br>ubID     SSub     S*     See Table 1<br>in the<br>"Codification<br>Tables"     String     Contains the code of the<br>CCP Segment with which<br>the connection was<br>established       52     Sending<br>Time     Snt     S     UTC     Time at which the<br>message was sent       740cxPt/ AllExc      UTC     Time at which the<br>message was sent       731     LastPx     LastPx     N     Price     Trade quantity       >31     LastPx     LastPx     N     Price     CCP register identifier of<br>the Trade e to be<br>held/released       74     D     N     String(5)     String(5)     C2P register identifier of<br>the Trade to be<br>held/released       74 <td>53</td> <td>Quantity</td> <td>Qty</td> <td>S</td> <td></td> <td>Qty</td> <td></td> | 53      | Quantity    | Qty     | S   |                                    | Qty        |                                                              |
| 75teTrdDtSateIntended Settlement Date381GrossTra<br>deAmtGrossTrdA<br>mtNAmtCashAmount<br>held/released381GrossTra<br>deAmtGrossTrdA<br>mtNAmtCashAmount<br>held/released35MsgTypeMsgTypSASStringIdentifies the type of<br>message<br>contains "BMCL"49SenderC<br>ompIDSIDSBMCLStringIdentifier of the entity<br>esonding the message<br>is sending the message<br>contains "BMCL"56TargetCo<br>mpIDTIDSSec Table 1<br>in the<br>"Codification<br>Tables"Contains "BMCL"50SenderS<br>ubIDSsubS*Sec Table 1<br>in the<br>"Codification<br>Tables"Contains the code of the<br>CCP Segment with which<br>the connection was<br>established52Sending<br>TimeSntSUTC<br>message was sentTime at which the<br>message was sent7/AllocRpt/ InstrmtIdent<br>rideNQtyTrade price31LastPxLastPxNPriceTrade price33TradeIDTrdIDNStringCCP register identifier of<br>the Trade to be<br>held/released48Securityl<br>DSymNOreString(12)ISIN code48Securityl<br>DSourceSrcN4 = ISIN<br>numberStringString                                                                                                    | 6       | AvgPx       | AvgPx   | S   |                                    | Price      | Trade price                                                  |
| $\begin{array}{c c c c c c c c c c c c c c c c c c c $                                                                                                    | 75      |             | TrdDt   | S   |                                    |            | Intended Settlement Date                                     |
| 35     MsgType     MsgTyp     S     AS     String     Identifies the type of message       49     SenderC ompID     SID     S     BMCL     String     Identifier of the entity sending the message       56     TargetCo mpID     TID     S     BMCL     String     Identifier(s) of the entity/-ies) to which the message       56     TargetCo mpID     TID     S     See Table 1     Identifier(s) of the entity/-ies) to which the message       50     SenderS ubID     SSub     S*     See Table 1     In the "Codification Tables"       50     Sending Time     Snt     S     String     Contains the code of the CCP Segment with which the connection was established       52     Sending Time     Snt     S     UTC     Time at which the message was sent       /AllocRpt/ AllExc     1     1     (1 time)     >32       >31     LastPx     LastPx     N     Price     Trade quantity       >33     TradelD     TrdID     N     String     CCP register identifier of the identifier of the Trade to be held/released       /AllocRpt/ Instrmt     ID     N     String(12)     ISIN code       48     Securityl Dource     Src     N     4 = ISIN number     String     String                                                                                                    | 381     |             |         | Ν   |                                    | Amt        |                                                              |
| 35     Misgippe     Misgippe     S Misgippe     S AS     String     message       49     SenderC<br>ompID     SID     S     BMCL     String     Identifier of the entity<br>sending the message       56     TargetCo<br>mpID     TID     S     BMCL     String     Identifier(S) of the entity(-<br>ies) to which the message<br>is sent       56     TargetCo<br>mpID     TID     S     See Table 1<br>in the<br>"Codification<br>Tables"     Identifier(S) of the entity(-<br>ies) to which the message<br>is sent       50     SenderS<br>ubID     SSub     S*     See Table 1<br>in the<br>"Codification<br>Tables"     Contains the code of the<br>CCP Segment with which<br>the connection was<br>established       52     Sending<br>Time     Snt     S     UTC     Time at which the<br>message was sent       7AllocRpt/ AllExc      (1 time)        >32     LastQty     LastQty     N     Qty     Trade quantity       >31     LastPx     LastPx     N     Price     Trade quantity       >31     LastPx     LastPx     N     String     CCP register identifier of<br>the Trade price       7     TradeID     TrdID     N     String     CCP register identifier of<br>the Trade price       7     Symbol     Sym     N     String     String(5)     String(5)       48     Securityl<br>DSourc                                                                                  | /AllocR | pt/ Hdr     |         |     |                                    |            |                                                              |
| 49SenderC<br>omp1DSIDSBMCLStringsending the message<br>Contains "BMCL"56TargetCo<br>mp1DTIDSSStringIdentifier(s) of the entity(-<br>ies) to which the message<br>is sent<br>The entity codes are<br>separated by commas (.)50SenderS<br>ubIDSSubS*See Table 1<br>in the<br>"Codification<br>Tables"<br>documentContains the code of the<br>CCP Segment with which<br>the connection was<br>established52Sending<br>TimeSntSUTC<br>UTCTime at which the<br>message was sent52Sending<br>TimeSntSUTC<br>UTCTime at which the<br>message was sent52Sending<br>TimeSntSUTC<br>UTCTime at which the<br>message was sent7AllocRpt/ AllExc(1 time)→32LastQtyNQtyTrade quantity→31LastPxLastPxNPriceTrade price<br>CCP register identifier of<br>the Trade price7TradeIDTrdIDNStringCorde string(5)55SymbolSymNCodeString(12)48Securityl<br>DourceSrcN4 = ISIN<br>numberStringString                                                                                                    | 35      | MsgType     | MsgTyp  | S   | AS                                 | String     | 51                                                           |
| 56TargetCo<br>mpIDTIDSStringies) to which the message<br>is sent50SenderS<br>ubIDSsubS*See Table 1<br>in the<br>"Codification<br>Tables"<br>documentContains the code of the<br>CCP Segment with which<br>the connection was<br>established52Sending<br>TimeSntSUTC<br>TimestampTime at which the<br>message was sent52Sending<br>TimeSntSUTC<br>Time tawhich the<br>message was sentTime at which the<br>message was sent7AllocRpt/ AllExc(1 time) $\rightarrow$ 32LastQtyLastQtyNQtyTrade quantity $\rightarrow$ 31LastPxLastPxNPriceTrade price $\gamma_{1003}$ TradeIDTrdIDNStringCCP register identifier of<br>the Trade to be<br>held/released7AllocRpt/Instrmt[N/A]<br>or Security<br>CodeString(5)String(12)48Securityl<br>DIDNString(12)ISIN code22Securityl<br>DSourceSrcN $\frac{4 = ISIN}{number}$ String                                                                                                    | 49      |             | SID     | S   | BMCL                               | String     | sending the message                                          |
| 50SenderS<br>ubIDSSubS*in the<br>"Codification<br>Tables"<br>documentStringContains the code of the<br>CCP Segment with which<br>the connection was<br>established52Sending<br>TimeSntSUTC<br>TimestampTime at which the<br>message was sent52Sending<br>TimeSntSUTC<br>TimestampTime at which the<br>message was sent7AllocRpt/ AllExc(1 time)→32LastQtyLastQtyNQtyTrade quantity→31LastPxLastPxNPriceTrade priceCCP register identifier of<br>the Trade to be<br>held/releasedCCP register identifier of<br>the Trade to be<br>held/released7AllocRpt/ InstrmtIDNStringCCP register identifier of<br>the Trade to be<br>held/released48Securityl<br>DIDNString(12)ISIN code22Securityl<br>DSourceSrcN4 = ISIN<br>numberString                                                                                                    | 56      | -           | TID     | S   |                                    | String     | ies) to which the message<br>is sent<br>The entity codes are |
| $32$ TimeSittSTimestampmessage was sent/AllocRpt/ AllExc(1 time) $\rightarrow 32$ LastQtyLastQtyNQtyTrade quantity $\rightarrow 31$ LastPxLastPxNPriceTrade price $\rightarrow$ TradeIDTrdIDNStringCCP register identifier of<br>the Trade to be<br>held/released $\rightarrow$ TradeIDTrdIDNStringString $55$ SymbolSymNCodeString(5) $48$ Securityl<br>DIDNString(12)ISIN code $22$ Securityl<br>DSourceSrcN $\frac{4 = ISIN}{number}$ String                                                                                                    | 50      |             | SSub    | S*  | in the<br>"Codification<br>Tables" | String     | CCP Segment with which<br>the connection was                 |
| /AllocRpt/ AllExc(1 time) $\rightarrow$ 32LastQtyLastQtyNQtyTrade quantity $\rightarrow$ 31LastPxLastPxNPriceTrade price $\rightarrow$ 1003TradeIDTrdIDNStringCCP register identifier of<br>the Trade to be<br>held/released/AllocRpt/ InstrmtInstrmt55SymbolSymNCode48Securityl<br>DIDNString(12)ISIN code22Securityl<br>DSourceSrcN $4 = ISIN$<br>numberString                                                                                                    | 52      |             | Snt     | S   |                                    |            |                                                              |
| $\rightarrow$ 32LastQtyLastQtyNQtyTrade quantity $\rightarrow$ 31LastPxLastPxNPriceTrade price $\rightarrow$ 31LastPxLastPxNPriceTrade price $\rightarrow$ 1003TradeIDTrdIDNStringCCP register identifier of<br>the Trade to be<br>held/released/AllocRpt/ InstrmtInstrmt[N/A]<br>or Security<br>CodeString(5)48Securityl<br>DIDNString(12)22Securityl<br>DSourceSrcN $\frac{4 = ISIN}{number}$ 55SrcN $\frac{4 = ISIN}{number}$ String                                                                                                    | /AllocR |             |         |     |                                    |            |                                                              |
| $\rightarrow$ 31LastPxLastPxNPriceTrade price $\rightarrow$ 1003TradeIDTrdIDNStringCCP register identifier of<br>the Trade to be<br>held/released/AllocRpt/ InstrmtInstrmtImage: Color Security<br>or Security<br>CodeString(5)55SymbolSymNCode48Securityl<br>DIDNString(12)ISIN code22Securityl<br>DSourceSrcN $\frac{4 = ISIN}{number}$ String                                                                                                    |         |             | LastQty | Ν   |                                    | Qty        | Trade quantity                                               |
| $\overrightarrow{P}_{1003}$ TradeIDTrdIDNStringthe Trade to be held/released <i>/AllocRpt/ Instrmt</i> 55SymbolSymN $\begin{bmatrix} N/A \end{bmatrix} \\ or Security \\ CodeString(5)48Securityl DIDNString(12)ISIN code22Securityl DSourceSrcN4 = ISIN \\ numberString$                                                                                                    | →31     | LastPx      | LastPx  | Ν   |                                    | Price      | Trade price                                                  |
| 55SymbolSymN $\begin{bmatrix} N/A \end{bmatrix}$<br>or Security<br>CodeString(5)48 $\begin{bmatrix} Securityl \\ D \end{bmatrix}$ IDNString(12)ISIN code22 $\begin{bmatrix} Securityl \\ DSource \end{bmatrix}$ SrcN $\begin{bmatrix} 4 = ISIN \\ number \end{bmatrix}$ String                                                                                                    | 1003    |             | TrdID   | Ν   |                                    | String     | the Trade to be                                              |
| 55SymbolSymNor Security<br>CodeString(5)48Securityl<br>DIDNString(12)ISIN code22Securityl<br>DSourceSrcN $\frac{4 = ISIN}{number}$ String                                                                                                    | /AllocR | pt/ Instrmt |         |     |                                    |            |                                                              |
| 48     D     N     String(12)     ISIN code       22     Securityl<br>DSource     Src     N     4 = ISIN<br>number     String                                                                                                    | 55      | Symbol      | Sym     | Ν   | or Security                        | String(5)  |                                                              |
| DSource N number String                                                                                                    | 48      |             | ID      | Ν   |                                    | String(12) | ISIN code                                                    |
| /AllocRpt/ Pty (n times)                                                                                                    | 22      |             | Src     | Ν   |                                    | String     |                                                              |
|                                                                                                    | /AllocR | pt/ Pty     |         |     |                                    |            | (n times)                                                    |

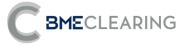

| Tag                 | Name                 | FIXML       | Req | Valid values                             | Format | Description                                                                    |
|---------------------|----------------------|-------------|-----|------------------------------------------|--------|--------------------------------------------------------------------------------|
| 105                 | nume                 |             | neq |                                          | Tormat | If PartyRole[452]=1, it<br>contains the CCP's<br>Member code                   |
|                     |                      |             |     |                                          |        | lf PartyRole[452]=4, it<br>contains the CCP's<br>Clearing Member code          |
| <b>→</b><br>448     | PartyID              | d Id        | Ν   |                                          | String | lf PartyRole[452]=38, it<br>contains the Position<br>Account                   |
|                     |                      |             |     |                                          |        | lf PartyRole[452]=90, it<br>contains the code of the<br>Settlement Participant |
|                     |                      |             |     |                                          |        | lf PartyRole[452]=91, it contains the code of the Settlement Account           |
| →<br>447            | PartylDS<br>ource    | Src         | Ν   | D =<br>Proprietary/<br>Custom code       | Char   |                                                                                |
|                     | PartyRol<br>e        | artyRol R N |     | 1 = Executing<br>Firm                    | Int    | Indicates the role taken<br>up by the code specified<br>in PartyID             |
|                     |                      |             |     | 4 = Clearing<br>Firm                     |        |                                                                                |
| <del>→</del><br>452 |                      |             |     | 38 = Position<br>Account                 |        |                                                                                |
|                     |                      |             | Ν   | 90 =<br>Settlement<br>Firm               |        |                                                                                |
|                     |                      |             |     | 91 =<br>Settlement<br>Account            |        |                                                                                |
| /AllocR             | pt/ Stip             |             |     |                                          |        | (1 time)                                                                       |
| → 233               | Stipulati<br>onType  | Тур         | Ν   | RL =<br>Securities<br>Held /<br>Released | String |                                                                                |
| → 234               | Stipulati<br>onValue | Val         | Ν   |                                          | String | The possible values are:<br>• RO = Trade Held<br>• LO = Trade Released         |
|                     | pt/ Alloc            |             |     |                                          |        | (1 time)                                                                       |
| →<br>80             | AllocQty             | Qty         | Ν   |                                          | Qty    | Number of securities<br>held/released                                          |

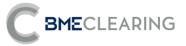

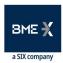

# 12. Netting and Settlement Instructions

#### 12.1 Introduction

Prior to the first settlement cycle and prior to each Aggregation window, the CCP must generate the appropriate Settlement Instructions.

#### 12.2 Clearing and generation of Settlement Instructions

Prior to the first settlement cycle, the CCP will transform the registered Trades into Settlement Instructions:

- For Gross Accounts, it will aggregate the buy balance and the sell balance separately, generating two Settlement Instructions.
- For Net Accounts, it will calculate the net balance, generating a single Settlement Instruction.
- It will deduct the volume of Trades held, awaiting their Release.

Besides, before the 2nd and following Aggregation window, the CCP will execute the same process, due to the trades that have been released since the previous cycle.

Aggregation in Gross Accounts or Nettings in Net Accounts will be carried out considering those buy/sell trades with the same Position Account, Security, Trade Date (only for Equity) and Settlement Date.

#### 12.3 Information by Trading Members and/or Clearers and/or Settlement Participants

Information is sent to the entities in the Parties block, specifically those defined by PartyRole 4 (Clearing Firm: Clearing Member), PartyRole 1 (Executing Firm: Trading Member) and PartyRole 90 (SettlementFirm: Settlement Participant).

Depending on the moment of Netting or Aggregation, the process is different:

- At the end of a session D, regarding the 1st settlement cycle of D+1, the CCP will send the following messages:
  - An informative message (News) notifying the start of the netting process (netting or aggregation, depending on the account) related to the 1st settlement cycle of D+1.
  - The messages related to those outstanding trades with intended settlement date D+1 as a result of the netting process. That means:
    - The trade messages (Trade Capture Report) corresponding to the settlement Instructions to be send to settle in the 1st settlement cycle of D+1.
    - The trade messages (Trade Capture Report) corresponding to closement of trades that remain partially held.
    - The trade messages (Trade Capture Report) corresponding to trades that remain totally or partially held, awaiting release in D+1. For net accounts, the total held quantity will be at the most the net sell balance.

The original trades with intended settlement date D+1 that have entered the netting process will be replaced by the trades contained in this block. The CCP will not send messages Trade Capture Report for the update of trades that have been totally included in the settlement Instructions created at the end of session D.

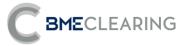

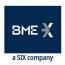

- During the session D+1, for the 2nd and following Aggregation windows of D+1, CCP will send the following messages:
  - Trade messages (Trade Capture Report) corresponding to the new settlement instructions to be sent to settle in real time of D+1.
  - Trade messages (Trade Capture Report) corresponding to closement of trades that have been totally or partially released.
  - Trade messages (Trade Capture Report) corresponding to the update of outstanding quantity and cash amount of trades that have been totally or partially released since the previous cycle.

## 12.4 List of messages

| Message                              | Description                                                                                 |  |
|--------------------------------------|---------------------------------------------------------------------------------------------|--|
| Trade Capture Report (Msg Type = AE) | Information concerning Trades used to convert Buy/sell trades into Settlement Instructions  |  |
| News (Msg Type = B)                  | Notification of the start of the netting process related to the 1st settlement cycle of D+1 |  |

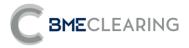

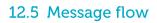

Netting on Net Accounts and Aggregation on Gross Accounts and Generation of Settlement Instructions (1<sup>st</sup> cycle)

FIX Client

FIX Server

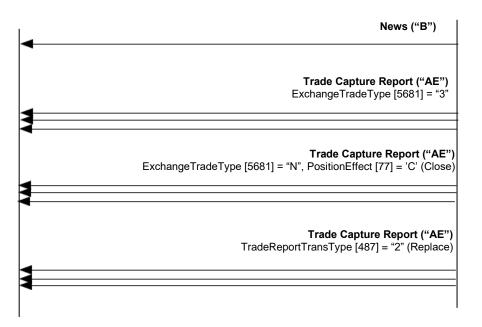

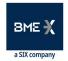

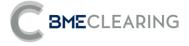

Netting on Net Accounts and Aggregation on Gross Accounts and Generation of Settlement Instructions (2<sup>nd</sup> and following Aggregation windows)

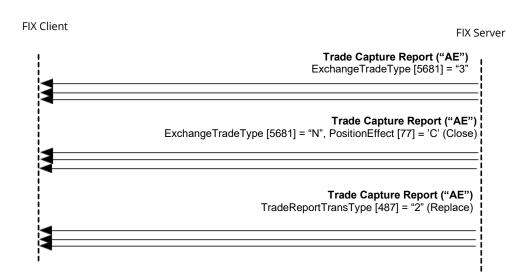

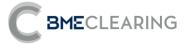

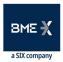

# 13. Settlements and Fails

#### 13.1 Introduction

During the session the CCP will provide information on the Instructions settled in the CSD during the settlement session. For any Instructions not settled, settlement attempts will be made in the days following up to the date at which the Buy-in procedure starts.

## 13.2 Settlement of Instructions

At the end of the first settlement cycle and in real time, the CCP will send information on any Instructions that have been settled in the CSD:

- The CCP will generate Trades referenced to the Instructions settled, in order to reduce the outstanding balance for the calculation of Margins.
- Besides, the CCP will send Trade Capture Report messages in order to update the Instructions settled.

## 13.3 Buy-in Procedure (Buy-in)

The Buy-in management will be carried out following the procedure indicated in the notices issued by BME Clearing.

The CCP will send Trade Capture Report messages in order to update the Instructions settled.

## 13.4 Cash Settlement

If it is not possible to carry out the Buy-in, a cash settlement will be performed for the amount of a compensation to the buyer that did not receive the securities.

- Cash Instructions will be sent to the buyer and seller concerned.
- Besides, the CCP will send Trade Capture Report messages in order to update the Instructions settled.

# 13.5 Information by Trading Members and/or Clearers and/or Settlement Participants

Information is sent to the entities in the Parties block, specifically those defined by PartyRole 4 (Clearing Firm: Clearing Member), PartyRole 1 (Executing Firm: Trading Member) and PartyRole 90 (SettlementFirm: Settlement Participant).

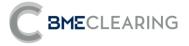

# 13.6 List of messages

| Message                              | Description                                     |
|--------------------------------------|-------------------------------------------------|
| Trade Capture Report (Msg Type = AE) | Information concerning Trades for settlement of |
|                                      | Instructions, Buy-in and Cash Settlement        |

# 13.7 Messages flow

**Settlement of Instructions** 

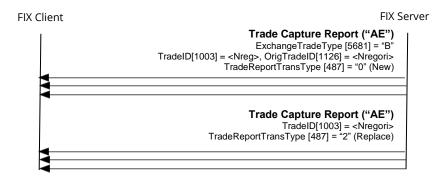

**Buy-in** 

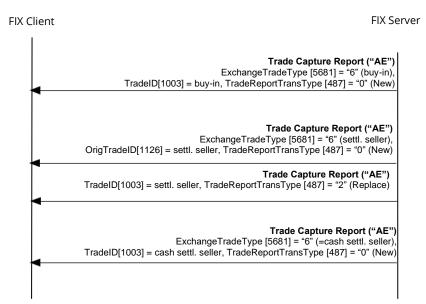

Besides, the client will receive Trade Capture Report corresponding to the settlement of the buy-in, cash settlement and affected buy iInstructions (ExchangeTradeType [5681] ='B') and the update of these instructions (TradeReportTransType [487] = "2").

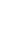

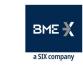

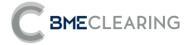

**Cash Settlement** 

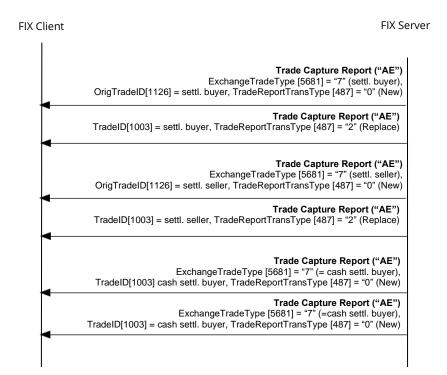

Besides, the client will receive Trade Capture Report corresponding to the settlement of the cash settlement instructions (ExchangeTradeType [5681] ='B') and the update of these instructions (TradeReportTransType [487] = "2").

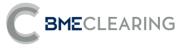

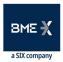

# 14. Corporate Actions

#### 14.1 Introduction

Corporate Actions will only affect failed Instructions and held trades. The CCP will inform client applications of the Settlement Instructions generated as the result of an Event. The CCP will provide information on the Instructions that are sent to it by the CSD.

# 14.2 Information on Corporate Actions

The Adjustments generated on failed Instructions and held trades will differ depending on the type of Event:

- For distribution Events (Market Claims), new Instructions will be generated.
- For reorganisation Events (Transformations), the failed Instructions pending will be cancelled and new Instructions will be generated.

## 14.3 Information by Trading Members and/or Clearers and/or Settlement Participants

Information is sent to the entities in the Parties block, specifically those defined by PartyRole 4 (Clearing Firm: Clearing Member), PartyRole 1 (Executing Firm: Trading Member) and PartyRole 90 (SettlementFirm: Settlement Participant).

## 14.4 List of messages

| Message                              | Description                                                                                |
|--------------------------------------|--------------------------------------------------------------------------------------------|
| Trade Capture Report (Msg Type = AE) | Information concerning Settlement Instructions created as the result of a Corporate Action |

#### 14.5 Message flow

**Corporate Action - Distribution (Market Claim)** 

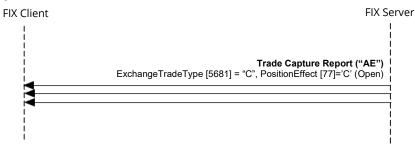

Besides, the client will receive Trade Capture Report corresponding to the settlement of the new instructions (ExchangeTradeType [5681] ='B') and the update of these instructions (TradeReportTransType [487] = "2").

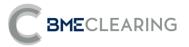

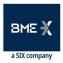

**Corporate Action - Reorganisation (Transformation)** 

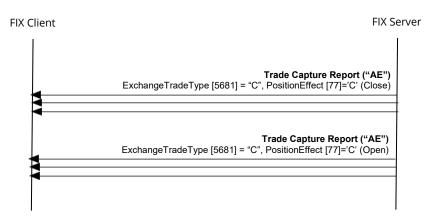

Besides, the client will receive Trade Capture Report corresponding to the settlement of the new instructions (ExchangeTradeType [5681] ='B') and the update of these instructions (TradeReportTransType [487] = "2").

# Appendix A - User Fields

The table below sets out the user fields employed in the messages in this manual.

| Tag  | Name              | Format | Description    |
|------|-------------------|--------|----------------|
| 5681 | ExchangeTradeType | String | CCP Trade Type |

Classified as Public / Clasificado como Público

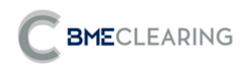

Tramontana, 2 bis 28231 Las Rozas (Madrid) www.bmeclearing.es

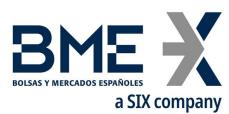

Plaza de la Lealtad,1 Palacio de la Bolsa 28014 Madrid **www.bolsasymercados.es** 

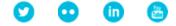